# AMSTRAIN MPUTER USER

THE OFFICIAL AMSTRAD CPC MAGAZINE

## FIENDISH FREDDY

NO MORE MR NICE GUY

## COMPETITION

WIN A TRIP TO THE CIRCUS

## **FEATURES**

ACTIVISION INVESTIGATED, SOFTWARE REVIEWED AND FURTHER FRACTAL FUN

## THE REGULARS

THE ACU TEAM IN FULL EFFECT

PPOE-52PO NZZI

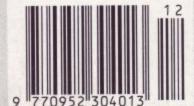

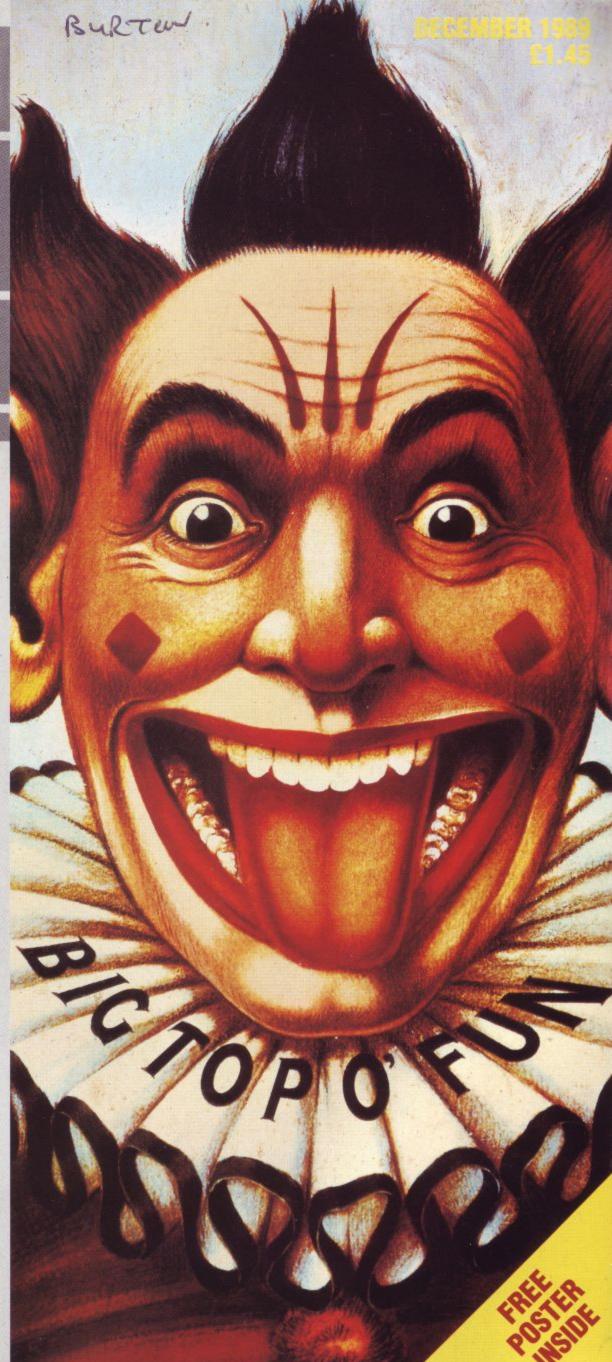

# TAKE WHAT COMES &HIT'EM WITH DOUBLE

Bringing you enhanced shoot-em-up action for one or two players, Thunderbolt not only reproduces the horizontally-scrolling gameplay of Wolf, but adds 3D action to the scenario as you test your nerve against swooping jets, helicopters, tanks and many more awesome adversaries!

Use the laser sight, or the bulletproof vest, but watch out for those air-toground missiles!

Operation Thunderbolt the incredible Taito coin-op conversion brought NOW to your home computer.

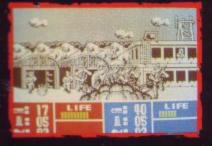

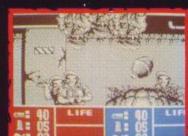

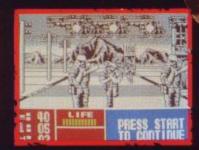

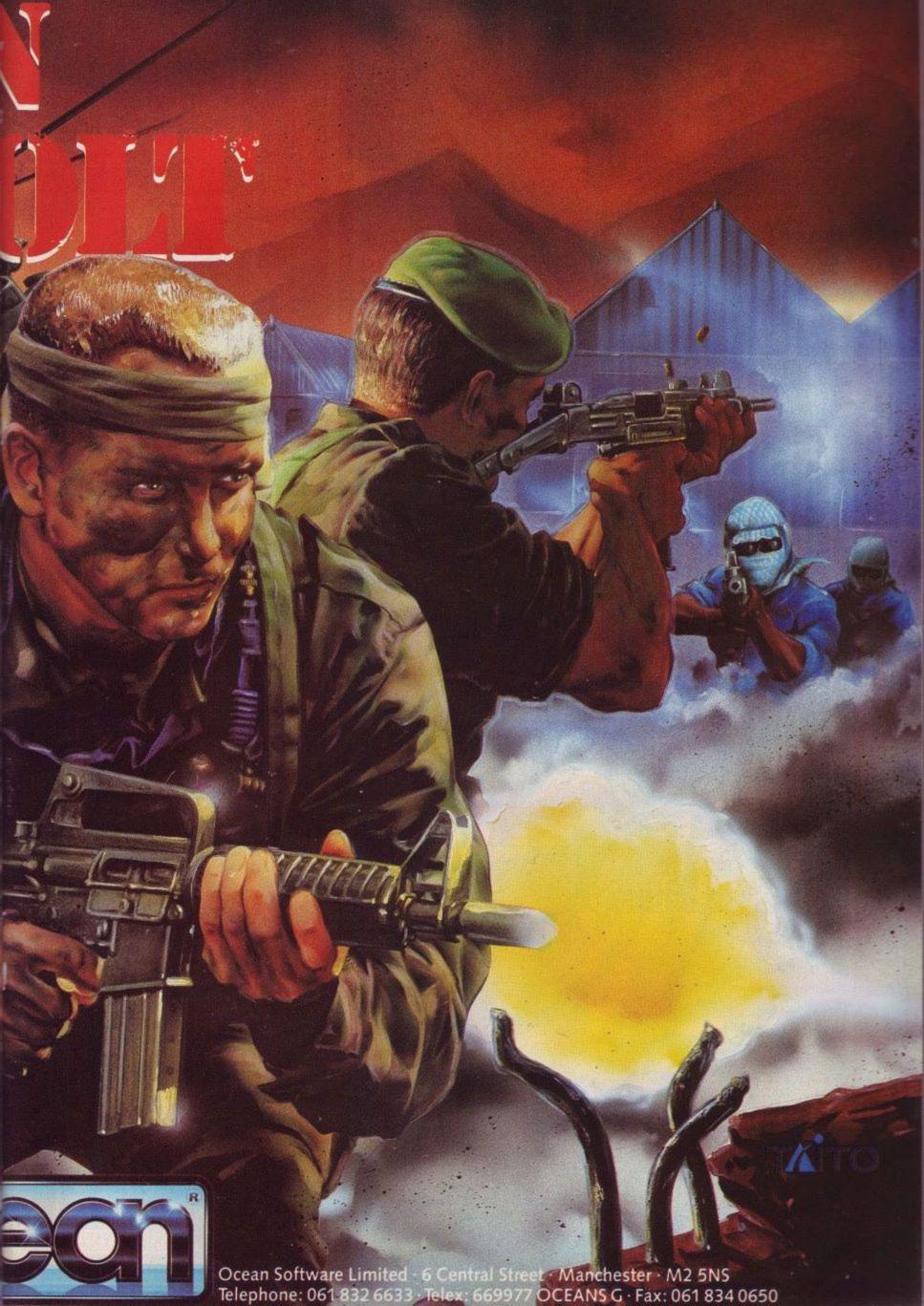

# FIENDISE Reasons to be cheerful OP C Available for Amiga, ST, IBM and compatibles, Commodore 64, Amstrad and Spectrum MINDSCAPEINC Mindscape International Limited, PO Box 1019, Lewes, East Sussex BN8 4DW. Tel. (044 486) 545/547

#### Avralite Publications Ltd Greencoat House Francis Street London SW1P 1DG Tel: 01-834 1717

Fax: 01-828 0270 Editor

Guy Matthews

Deputy Editor Adrian Pumphrey

**Sub Editor** 

Sarah Sears

Reviewers

Kenn Garroch Mark Luckham

Columnists

John Cook David Dorn Vic Olliver Phil Craven John Kennedy

Designers

Paul Ellis Adrian Hulf

Cartoonist Julian Sharp

Advertising Manager Clare Baxter

Advertising Sales

Sharon Green
Production Manager

Production Manager Nick Fry

Production

David Rogers

Group Editor

Carlo Jolly

Publisher

Perry Trevers

Managing Director

Peter Welham
Financial Director

Brendan McGrath

Chief Executive Richard Hease

Subscriptions

TIL PO Box 74 Kent TN12 6DW

Yearly rates:

UK £17.40 Europe £24.20 Middle East £24.50 Far East £27.10 Rest of the world £25.00 USA \$41.65

Distribution

SM Distribution Tel: 01-677 8111

**Typesetters** 

Hamilton Press Preston Lancashire Tel: (0772) 733333

#### Published on 1st Thursday of month preceeding cover date

Amstrad is a registered trade mark and, with the title Amstrad Computer User, is used with the permission of Amstrad plc. No part of this publication may be produced without permission. While every effort is made to ensure the accuracy of all features and listings we cannot accept any liability for any mistakes or misprints. The views and opinions expressed are not necessarily those of Amstrad or Amsoft but represent the views of our many readers, users, and contributors. Material for publication is accepted only on an all rights basis. We regret that Amstrad Computer User cannot enter into personal correspondence.

## REGULARS

## HAIRY HACKER 44

Poke yourself into a frenzy with the hairy one's offerings.

## LETTERS 6

Your chance to tell it like it is.
Complaints, suggestions, offers and advice should all be sent to the address on the top left hand corner of this page.

**NEWS** 

owner.

Watch this space for details of new products, shows, games, gossip – in fact anything that matters to the CPC

## **WOLF WINNERS** 12

We reveal the winners of our Lone Wolf competition prizes.

## **COMPETITION 14**

December's competition gives you the chance to win a day out at the circus.

## COMBAT ZONE 18

Winter may be upon us, but it's always 110 degrees in the shade in arcade land. John Cook risks life and limb in Las Vegas to tell you of the latest coin-op creations.

## 10 LINERS 20

You never have a dull moment with our free programs. It's amazing what you can get in ten lines when you really try. Keep sending 'em in boys and girls.

## MICROSCOPE 28

Trevor Cummings takes you on a guided tour of your CPC.

## GAMEPLAN 33

This month's cover game, Fiendish Freddy, has given the whole of Avralite sleepless nights for a month, such is its breathtaking quality. In addition to that we have Shinobi, Xenon and Moving Target for your delectation, and many more.

## AUNTIE JOHN 48

Make your own snow with Auntie John. It's easy when you know how.

## APPLICATIONS ADVICE

Agony uncle David Dorn has an overflowing postbag this month. A problem shared is a problem halved, so read on.

## DIRECT LINES 68

Our merchandising team is keeping those bargains coming, so don't forget to glance at this month's selection in case there is something there for you.

## COMMS

Gordon Bates gives you the second part of his computer communications guide for beginners.

# FEATURES

## COMPANY PROFILE 2

Activision goes under the ACU knife this month. Leslie Bunder, our man at Reading station with the British Rail sandwich and the rolled up copy of The Face, takes on the guise of investigative journalist.

## RSX EXPRESS 27

Kenn Garroch takes a resident system extension apart with his eagle eye and delivers his verdict.

## FRACTALS 60

The second instalment of our three part fractal landscape feature.

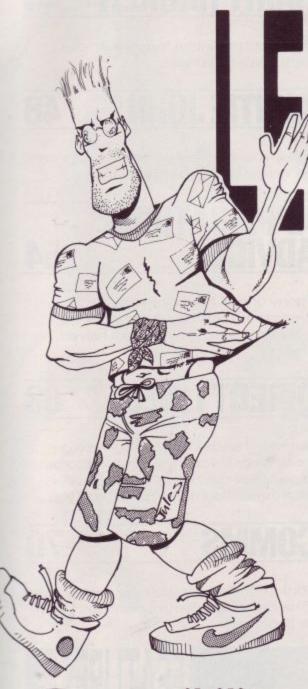

Compatibility

I recently purchased an Amstrad DMP2160 printer, I have had no trouble from it since. I was wondering if it is possible to connect it to my Olivetti PC, (IBM equivalent). It has both parallel and serial 25 pin interfaces. As I already have an Olivetti daisy-wheel printer, but I would like to print out graphics. I understand Maplin Electronics do a 25 to 36 pin cable, but I am not sure this would fit to the printer. Please help!!

Mark Rogers, Felixstowe, Suffolk.

ACU: The parallel Centronics interface is very much an industry standard on nearly all computers. This means that you can take your printer across to your new system and providing you have the correct printer driver you should have no problems.

What's the game?

As a regular reader of ACU, which is delivered by my newsagent each month, I find the magazine very interesting from cover to cover and one of the best on the market; but alas there is one let-down with ACU – no complete free games on the cover . . .

The Spectrum and Sinclair monthly magazines are always giving away free complete games to their readers.

I expect ACU readers would welcome a free game from time to time; the last time I can recall a freebie was with the last copy of *CPC* before it merged with ACU.

Come on, be a sport and give us a treat now and again.

Ardent ACU Reader Ralph L. Maxwell-Wilson, Brighton, Sussex.

ACU: Funny you should mention it, but we are currently working on just such an idea. No one gets away with calling us ungenerous.

## School's in

I have a 20-year-old mentally handicapped (Downs Syndrome) son, Andrew, who attends a local authority training centre. Whilst his social skills have been well developed, his academic achievements have been, not surprisingly, less significant.

He has recently been offered a place at the local college of technology on a special reading course, which, if successful, will be enormously beneficial to him. I understand that amongst the teaching aids will be specially prepared computer programs.

Andrew has use, at home, of a CPC 6128 computer, which he handles

very efficiently. Whilst I understand that the availability of programs for this particular model is fairly limited, I should be grateful if you could advise me as to whether there might be any suitable educational programs which may assist with his reading course, or alternatively advise me about which computer model might be best suited to this particular requirement.

Thanking you in anticipation of your help.

A.R. Hoof, Horsehay, Telford, Shorpshire.

ACU: A number of companies produce educational software for the CPC. Here are just a few. TMC (0602) 483440, School Software (010) 353 61, LCL (0491) 579345 49477, and Database (0625) 878888.

## The lad done brilliant

I have just received the October issue of Amstrad Computer User and would like to mention what a great improvement it is on previous issues. The April issue was undoubtedly the worst I have seen of your publication, which I use with my Amstrad CPC6128. Carlo Jolly MA (last editor) was better, but the October issue, edited by Guy Matthews was the best yet. The special offers page was finally introduced, which is a good idea, and the silly bar-chart review system was scrapped, with good old percentage marks back again. I would suggest that Guy Matthews remains the permanent editor, unlike the three editors in five months! I would also like to see comments after the marks in games reviews to explain why that mark was given, in good old CPC Computing style! Other than that, keep up the good work, and I shall be subscribing soon.

> Paul McCormick, Alton, Hampshire.

ACU: Extensive forensic tests have proved this to be a genuine letter, although the harsher cynics at Avralite seem to think it a cunning forgery by the ACU editorial team. Whatever, it goes to prove the old adage — if you want it changed, then write and say so.

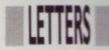

## Avid from Devon

I am an avid reader of your magazine. I am only fourteen years old, but I am a keen programmer and adventurer. I find only a couple of faults with your magazine. These are that apart from 10-LINERS you have very little programs, such as games and utilities and I am very disappointed at this. Also, what has happened to the adventure column? It hasn't been in for months and I am getting worried. Please, please, please would you bring it back. If you bring back the adventure column and have more programs, this would make an already brilliant magazine into an even better one in my point of view.

> Simon Moss, Bideford, N. Devon.

ACU: Lots of letters from keen adventurers requesting their own adventure column will be enough to convince us to start one — so let's hear from you.

## Spaced out

Please help! Shortly after buying my Amstrad 6128 last Christmas the space bar and keyboard were damaged, not severely, but enough to be a nuisance. Please help me find a place to fix it as all the places I have tried have gone bankrupt, don't do CPCs, or don't answer.

Thomas Wilkins, Solihull, West Midlands.

ACU: Your best chance for a speedy repair is to try your local dealers. Many, if not able to do the repairs themselves, are in contact with local people who can. If you can keep the repairs local, you can more effectively hassle the people when they take forever.

## Dorn again

At the risk of confusing Mr Carmichael, I suggest that he replace *Protext* in David Dorn's list by *Brunword* at £30. As well as a powerful word-processor this would give him a spelling checker and dictionary, something

I regard as essential, together with a card-index system incorporating mail merge and label-printing facilities. Another possibility would be Brunning's Infoscript, which would give him Brunword and a powerful database that would seem from the reviews and advertisements to be able to meet his needs for a stock-control system. At \$50 the cost would be much the same as Protext plus SAS and he would have the further advantage of an integrated package in which the database was linked directly to the word-processor.

M Catton, Gosport.

## Who's 10-liner?

Are you cheating your readers, or is Mark Crawford cheating you? His 10-Liners in the October issue of *ACU* were published in the March '89 issue under a different name. Who's a naughty boy then? Maybe you thought we wouldn't notice.

Mr T H Lynn, Clayton, Manchester.

ACU: The person responsible for this outrage has been tried, convicted and beaten senseless with a piece of fresh haddock. We apologise unreservedly to all those inconvenienced by this heinous oversight, for which we can offer no reasonable justification.

## Which mouse?

I am writing to ask you if there is any possibility of getting any information on using a mouse on a CPC 464. I am going to buy one for mine but don't know which is the best one to get.

Bindi Goucher, Mansfield, Nottinghamshire.

ACU: You have a choice in the matter. Datel Electronics (0782 744707 or 744324 for sales and technical enquiries) sell a package consisting of the Genius mouse and the OCP Art Studio with interface and mat for \$49.99. Alternatively you could purchase the AMX mouse from Database (0625 878888) or the Kempston mouse (0908 690018).

# Routine enquiry

Having read ACU on and off for the past three years (customer loyalty and all that), I thought the time had come for me to act (Ta-da, fanfare, etc).

For the past few months I have been trying to create a library of machine code routines – until it occurred to me that there must be more routines out there. This view I'm sure is shared by some of your more advanced readers, for whom having to invent the wheel when someone else has already done so is a major annoyance. I for one am not the most amazing of programmers, but I can just about hold my own in programming circles. (Ever written a stock-control program in Pascal?).

To this end I thought it would be a nice idea if I said "Send me your machine code routines and I will collate them into libraries and release them to the world!" I would prefer to have the routines in a decipherable form (i.e. source code), and fully documented, as there is nothing worse than having to decrypt a bit of M/C written by someone else. The idea is that when I have a load of them, I put them in to various categories (sound, keyboard, graphics, disc, printer, screen, etc), and release them on a 3" disc fully documented and timed - so that the end user can make their choice based on length and speed.

So please send us your routines.

Andy Watt, 45 Plumer Road, High Wycombe, Bucks HP11 2SS.

### In the club

My name is Michael and I am 13 years old. I have a CPC 6128 and I want to join the Amstrad Computer Users' Club and to get a monthly magazine which includes games, program listings and utilities.

Pukawy, Poland.

ACU: The Amstrad Computer Users' Club can be contacted at the following address: Enterprise House, P.O. Box 10, Roper Street, Pallion Industrial Estate, Sunderland, SR4 6SN or Tel. 091 510 8787.

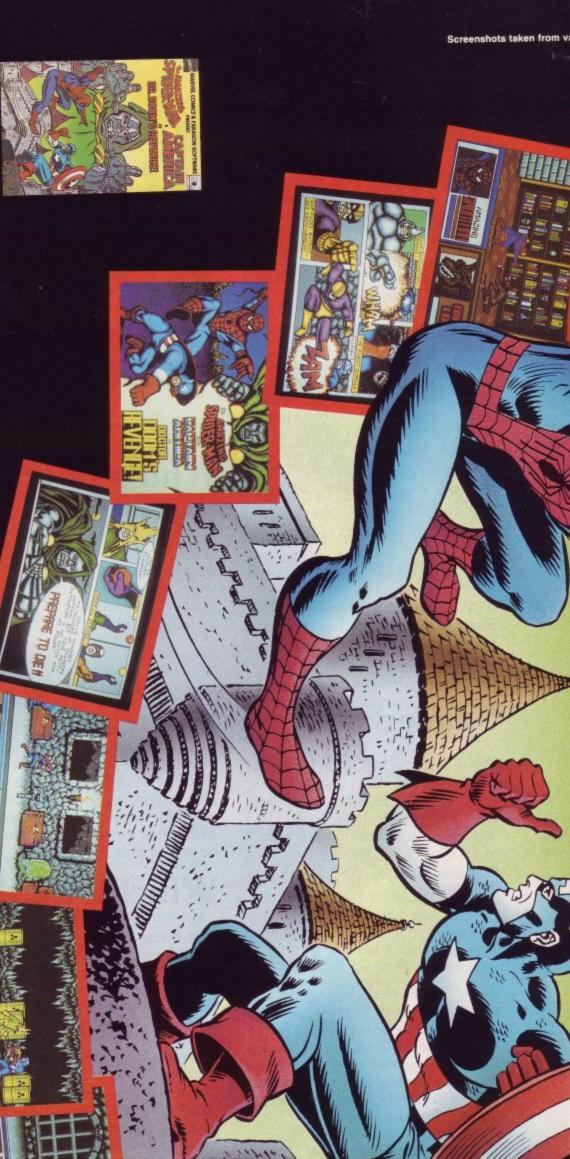

Free Marvel comic book destined to become a collector's item, available by return.

TO BOOK

Available for SPECTRUM, AMSTRAD, C64, AMIGA, ATARI ST, PC and Compatibles.

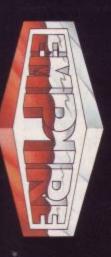

EMPIRE SOFTWARE · 4 THE STANNETTS · LAINDON NORTH TRADE CENTRE BASILDON · ESSEX · SS15 6DJ · PHONE (0268) 541126

Copyrght ⊕ by Marvel Entertainment Group, Inc. All Rights Reserved. Marvel, Spidter Mark, Capitain America, Dr. Doom and the distinctive Bannesses thereof are trademarks of the Marvel Strettainment The AMA THAN SHOTEL MARK AND CAPITASH AND SHOTELE MARK AND CAPITASH AND SHOTELE MARK.

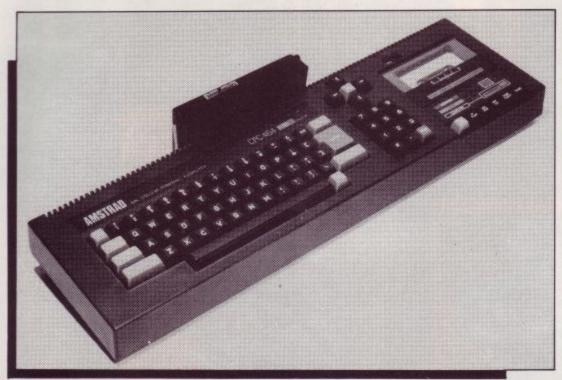

The famous 464.

# Amstrad denies rumours

Amstrad has fiercely denied trade press rumours of the demise of the CPC 464. Stories that the popular micro was to be deleted began after Dixons started selling off display stock as part of a seasonal clearout.

Amstrad claims that its commitment to the 464, launched five years ago and a consistent European best seller, has never been stronger. Marketing spokesman Chris Ansty told ACU "Because of its versatility and price the 464 is still a popular choice for a first computer for many people all over Europe. We will continue to support it while new software is continuing to be produced for it."

# Getting graphical

The ninth Computer Graphics Film Festival will be held at the Odeon Marble Arch, London. The festival is scheduled for November 7 to 9 with ticket prices ranging from £16 to £28 with discounts for students. On November 7 at 7.30 pm the films judged best will be shown to the public.

## Top shop

Amstrad users will be flocking in their thousands to the Computer Shopper Show '89 which takes place at London's Alexandra Palace from November 24 to 26.

The show is a marketplace for computer products of all kinds. Of the 250 stands, over 100 will sell Amstrad products. For those who need distraction from the inevitable footslogging involved with attending shows, the organisers have thoughtfully provided buskers, a strongman, stilt walkers, a robotic Father Christmas and a baby elephant.

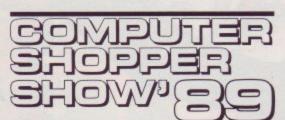

# Education in the post

Rickett Educational Media has taken the hassle out of locating the educational package of your choice. The company is running a mail order service which provides around 1,000 titles and an educational section listing 80 of the more popular titles.

Rickett Educational Media can be contacted at (0460) 57152.

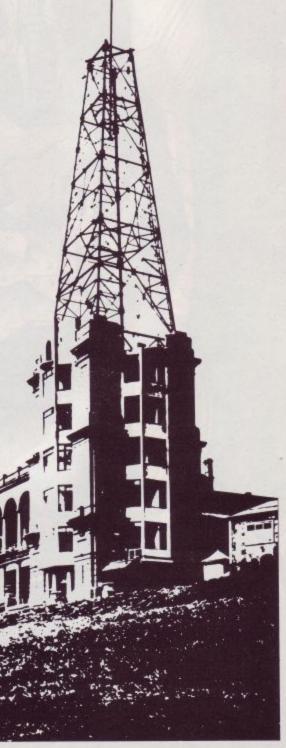

## **Taking** control with Quickshot

Spectravideo has launched what it hopes will be a revolution in game control, the Quickshot QS 129 Flight Controller. Unlike conventional controllers the Flight Controller does not rest upon a hard surface but is held in both hands as you would grip a handle-bar. Both fire and movement controls are operated with the thumbs of each hand.

With the release of the new controller for £12.50 Spectravideo has announced a reduction in price of the Quickshot Turbo to £10.50.

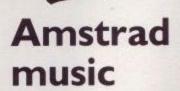

Amstrad has increased its range of music equipment with the launch of the CKX100 computerised keyboard. The keyboard has a unique Playright feature which makes learning easier and playing more enjoyable. Notes played can be harmonised with background accompaniment as an aid for beginners. Performances can also be played back by the keyboard or stored on tape with a compatible audio system.

The CKX100 retails for £129.

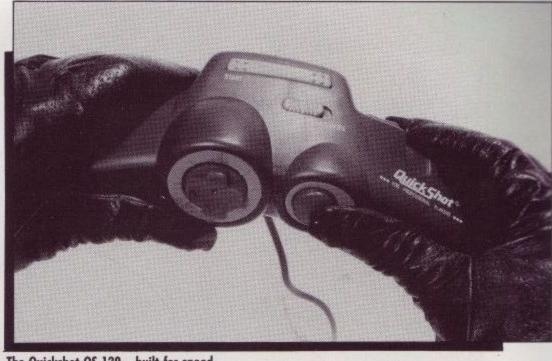

The Quickshot QS 129 - built for speed.

## **A Christmas** bonus

This Christmas, purchasers of the CPC 6128 with a colour monitor will receive an unexpected bonus in the form of a TV tuner. This means that when not using the computing facilities of the machine the monitor can be used as a colour television.

With this Christmas package comes a joystick and 17 free games including such classics as Monopoly, Trivial Pursuit and Scrabble. The package will retail for £399.

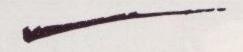

## A clean wipe

BlackStuff has released a disc label that can keep up with the constant changes of the disc contents without becoming an undecipherable mess. The Polly Kit which enables you to use these ever-lasting labels costs £11.95 and contains 50 labels, an erasure-pen for partial erase of label, and a solvent for complete erase.

The labels work because they are coated with a shiny protective layer which when used in conjunction with the solvents allows the users to remove writing from the label surface. BlackStuff can be contacted at (0737) 833015.

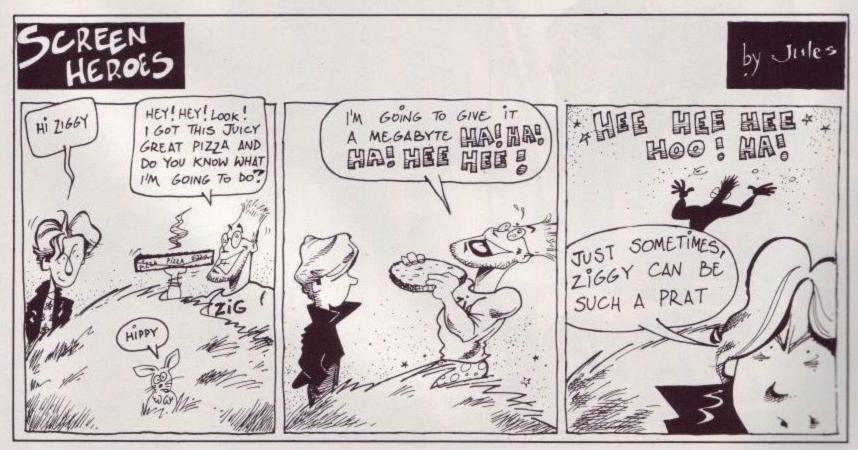

## COMPETITION WINNERS

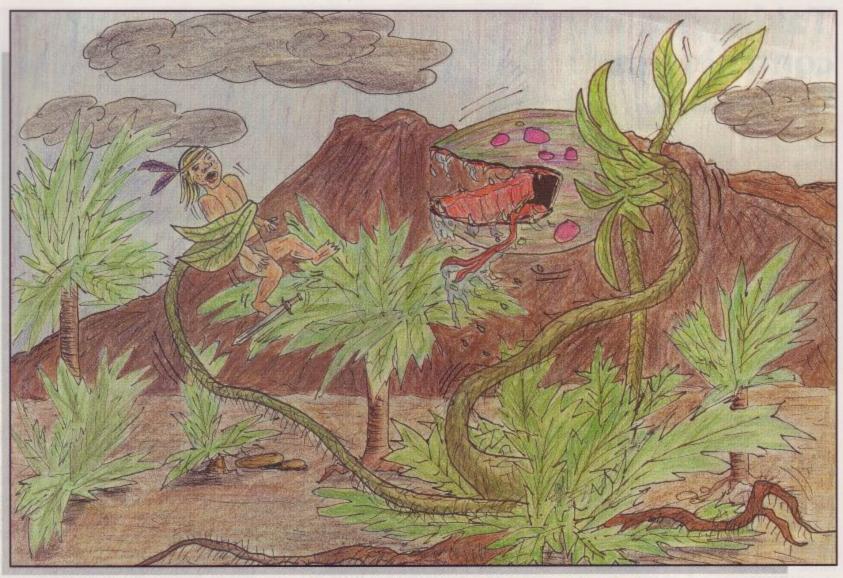

By Adam Codman

77 were overwhelmed by the quality and quantity of the response to our Lone Wolf V competition. After hours of anguished debate, deliberation and sleepless nights, a winner was finally selected. He is Adam Codman of Glastonbury, Somerset, who receives an engraved chalice and two Lone Wolf books. Joint second prize goes to Tristan Cooper of Stromness, Orkney and James Goss of Welling, Kent. Each receives a signed book.

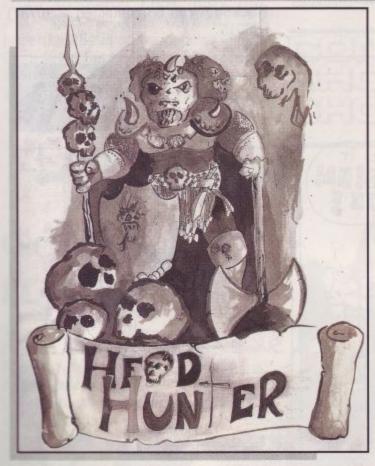

By Tristan Cooper

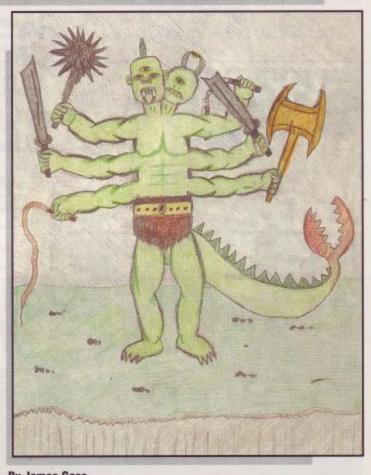

By James Goss

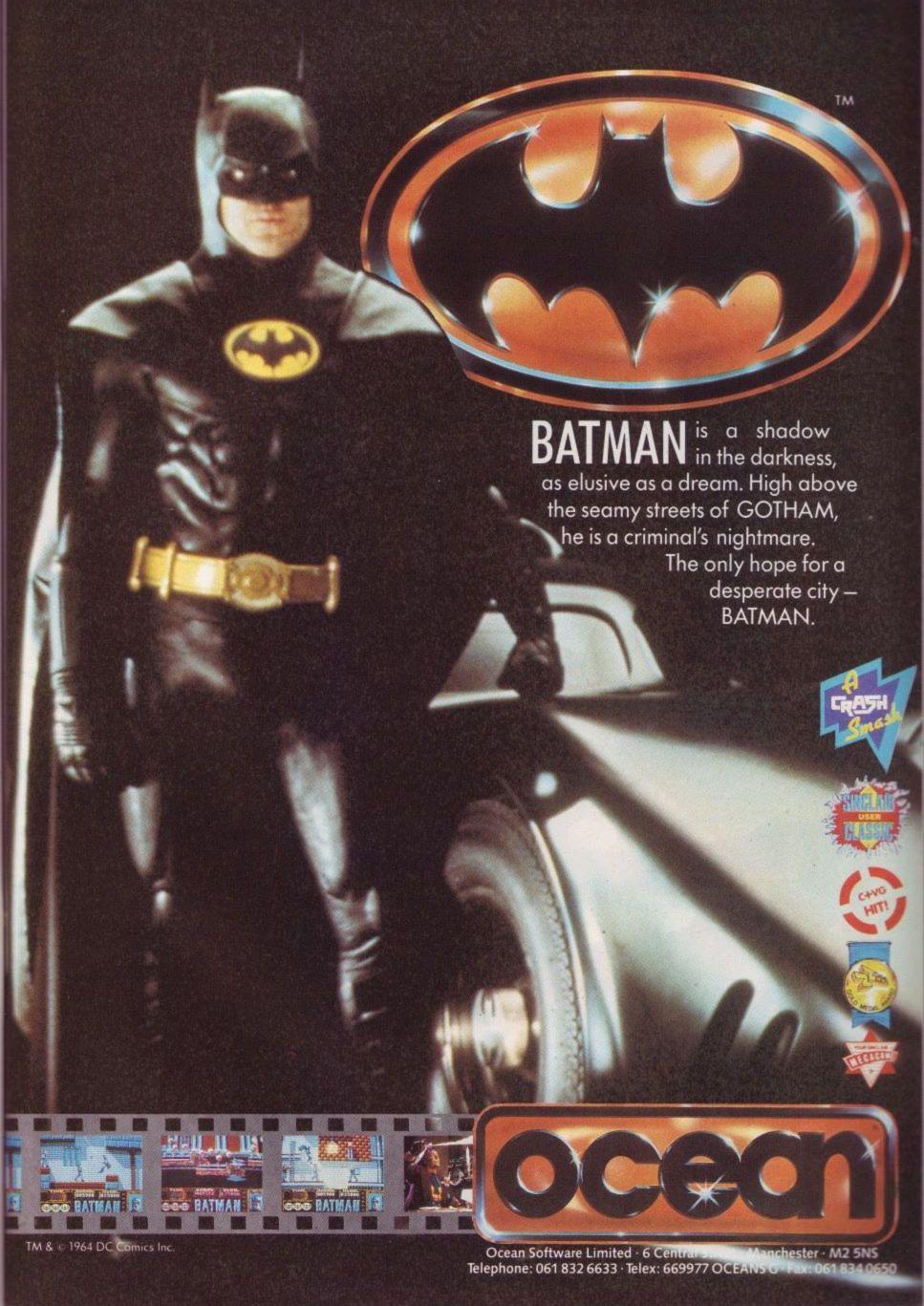

COMPETITION

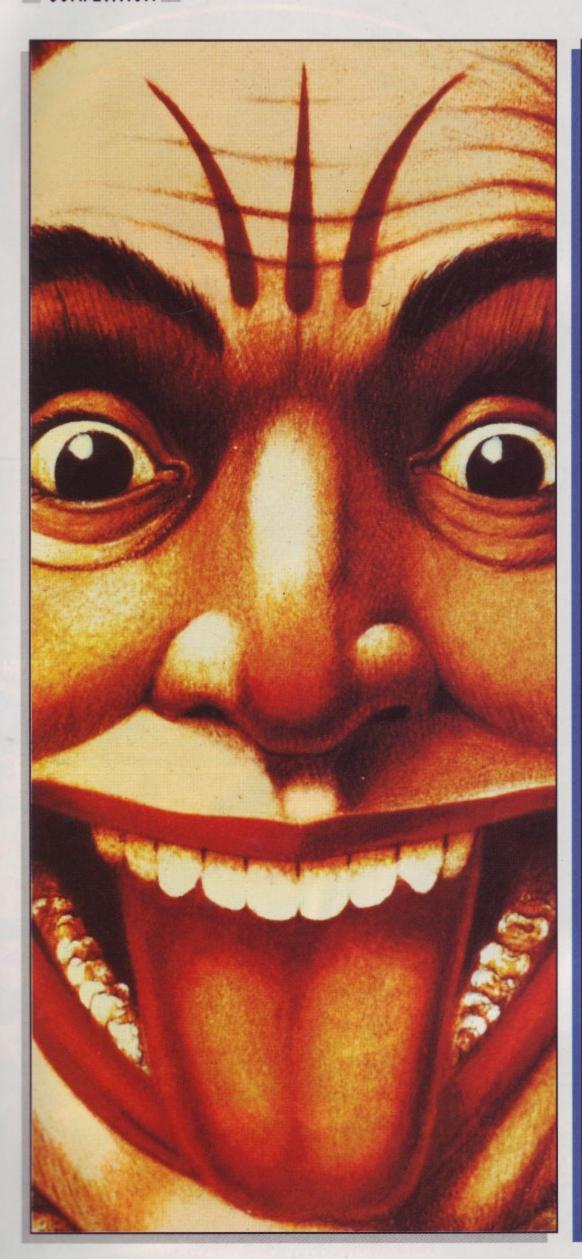

oll up, roll up, this month's stupendous competition is an all expenses paid day out at Chessington World of Adventure for two, plus a copy of the Fiendish Freddy game and a goody bag. If all of this is not stupendous enough, 20 runner-up prizes consisting of a copy of the game and a goody bag are on offer. To win one of these fabulous prizes all you have to do is send in your very best drawing of a colourful clown (either good or fiendish) to the address below. A selection of winning entries will be printed. Entrant's names, addresses and ages should clearly marked. be Remember, the editor's decision is final.

Send your entries to:
Clowning Around,
ACU,
Avralite Publications,
Greencoat House,
Francis Street,
London SW1P 1DG.

Quality from the inside out.

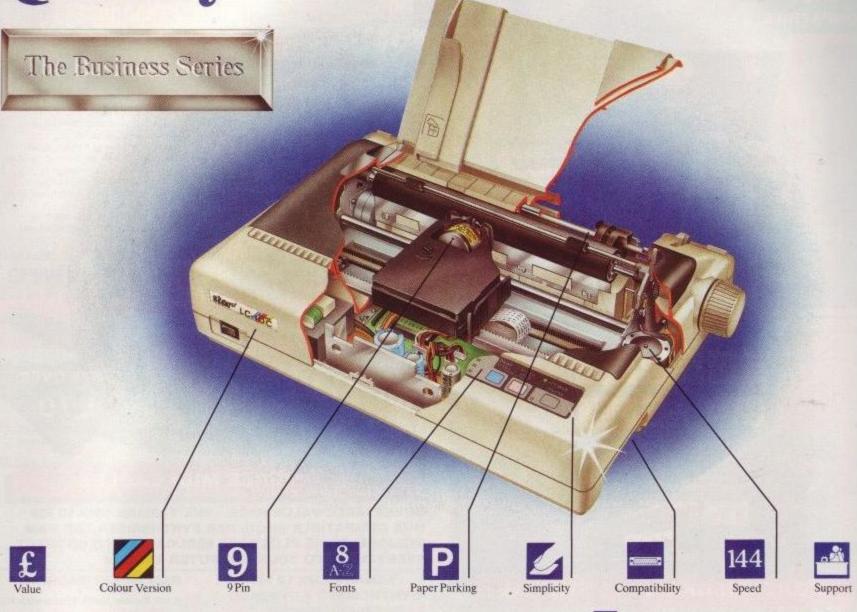

The multi-font LC-10 is simple to operate, easy on the eye and comes complete with some features you won't find on many more expensive models.

The LC-10 is compatible with almost every computer's needs whatever the system. It can emulate most industry standards with ease, (there's even a Commodore version) a standard feature that we think should always be included. For connection over longer distances, there is even the option of a low-cost serial converter. And the range includes two models that also give you the option of first class seven colour printing.

Putting the LC-10 to work couldn't be simpler. At the mere touch of a button on the front control panel you can set your margins, choose from one of eight Near Letter Quality fonts and pitch sizes or simply put the paper feed into action. (No more inconvenient DIP switches to hamper you). And with the clip-in replace-

ment ribbons, we've made ink stained fingers a thing of the past.

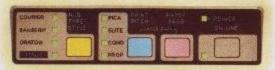

From 0-144 characters in one second and that's just the elite draft. The LC-10 also performs word perfectly at a rapid 36 cp8 with its exceptional Near Letter Quality printing for pristine correspondence and important documents. And while you print, the 4K text buffer frees you and your PC to get on with other things.

No other 9-pin printer in this price range can match it. Features like its generous buffer, built-in push tractor and revolutionary paper parking facility are included as standard. While the colour versions will give you impressive full colour graphics at very low cost. You could hardly ask for more from a printer.

Behind every Star printer there's a guarantee of superb reliability together with a comprehensive back-up service. Should you need any help at any time you can rely on our national three-level support system which operates throughout the dealer network and is backed

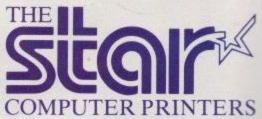

by the finest distributors in the country.

Star Micronics U.K. Ltd., Star House, Peregrine Business Park, Gomm Road, High Wycombe, Buckinghamshire HP13 7DL. Telephone: 0494 471111.

A division of Star Micronics Co., Ltd., Japan.

| Please send me all the informati | ion I'll need. (Alterna | tively, call the Sales Information | 1 Line on 0494 471111). |           |
|----------------------------------|-------------------------|------------------------------------|-------------------------|-----------|
| Name                             |                         | Company                            |                         |           |
| ddress                           |                         |                                    | And training a part     |           |
|                                  |                         | Postcode                           | Telephone               |           |
|                                  |                         |                                    |                         | L10 ACU12 |

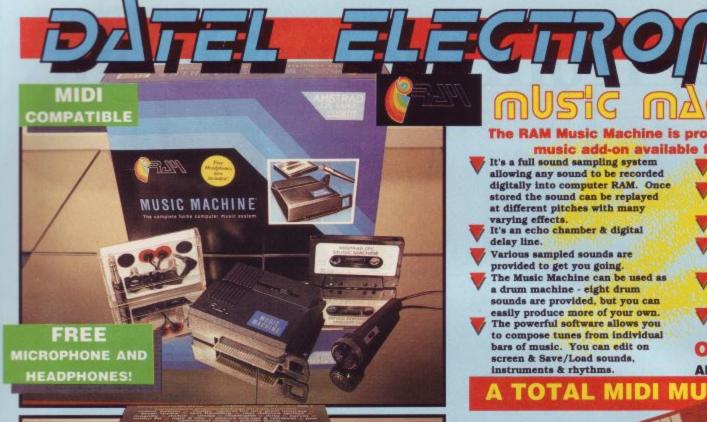

# dk tronics 800

#### LIGHTPEN/GRAPHICS SYSTEM

- Complete Lightpen and graphics range of effects on screen.
- It can magnify, shrink, colour fill and create circles, rectangles, lines
- Pictures can be edited at pixel level using a scratch pad which is
- magnified to full screen.
  Picture storage and retrieval, and a
  pen calibration feature.
- Printer dump utilities for Epson/ Amstrad printers supplied (on cassette).

#### **ILY £14.99** CASSETTE

OR £24.99 WITH SOFTWARE ON ROM -NOTHING TO LOAD

464 or 6128 (Please state which)

#### SPEECH SYNTHESISER & STEREO SOUND BOOSTER

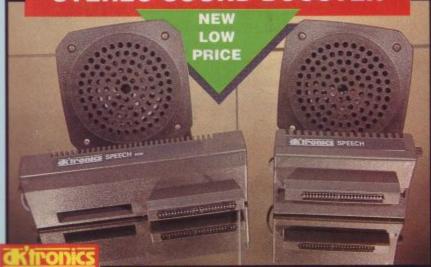

- This easy to use Speech Synthesiser includes a powerful Stereo Amplifier and two Pod Speakers which are an enormous improvement on the sound supplied by the internal mono speaker.
- Speech output is monorial but directed to both speakers. Booster gives stereo to computer internal sound output.
- Using the SPO/256 Speech Chip the unit has an almost infinite vocabulary.
- Text to speech software is provided in ROM to make speech output simplicity itself.
- Voicing is transparent to the user and the computer can carry with other program tasks.

#### ONLY £29.99

464 or 6128 (Please state which)

#### The RAM Music Machine is probably the most exciting music add-on available for any computer.

It's a full sound sampling system allowing any sound to be recorded digitally into computer RAM. Once stored the sound can be replayed at different pitches with many

varying effects. It's an echo chamber & digital delay line.

Various sampled sounds are

provided to get you going. The Music Machine can be used as a drum machine - eight drum sounds are provided, but you can easily produce more of your own. The powerful software allows you

to compose tunes from individual bars of music. You can edit on screen & Save/Load sounds, instruments & rhythms.

The Ram Music Machine supports

full MIDI In, MIDI Out & MIDI Thru. Output through your Hi-Fi or Headphones. Comes complete

Headphones. Comes complete with Microphone.
Use a full size MIDI keyboard to play the Music Machine.
Sounds produced by the Music Machine can be mixed with a MIDI Synthesiser's own sounds. On screen Sound Editor can

produce MIDI data from your own compositions.

No other product can offer so much in one unit - it's the total

ONLY £49.99 (Cassette) ADD £5 IF DISK REQUIRED

#### TOTAL MIDI MUSIC PACKAGE

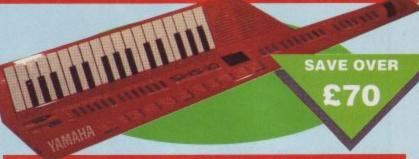

#### FREE MIDI CABLES

UNBEATABLE VALUE PACK - THE YAMAHA SHS 10 FM MIDI COMPATIBLE SHOULDER SYNTHESISER, THE RAM MUSIC MACHINE PLUS FREE MIDI CABLES TO CONNECT EVERYTHING TO YOUR COMPUTER SYSTEM

#### YAMAHA SHS 10 FM NTHESISER KEYBOARD

- Superbly styled guitar-type keyboard with shoulder strap.
- Top quality brandname.
- 2.5 octave keyboard.
- 25 built-in instrument and rhythm
- choices. Uses FM synthesis.
- Superbly styled guitar-type keyboard with shoulder strap
- Requires 6 "C" batteries or AC/DC adapter.

#### RAM MUSIC MACHINE

- A full feature Music Studio with MIDI.
- Editing and sequencer features.
- See above for details.
- NO MORE TO BUY!!

FOR ONLY NO MORE TO BUY!!

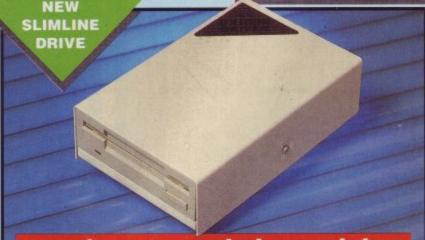

## 800K 3.5" DISK DRI√E

- Now you can add a superb top quality 3.5" drive to your CPC
- Amstrad. 800K of data storage on disks that cost less than £1.00.

supply our drive with the

RODOS operating system, giving

- No need to flip disks.
- 3.5" disks are fast becoming industry standard. Comes complete with power
- supply and cables.
- not only this vast disk capacity but also over 50 new bar commands plus a printer buffer, etc.
- Easily fitted full instructions.

464 owners must already have at

#### Only £119.99 for

**Drive and RODOS including** PSU/Cables

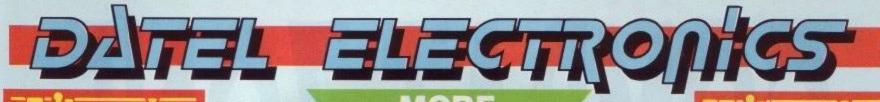

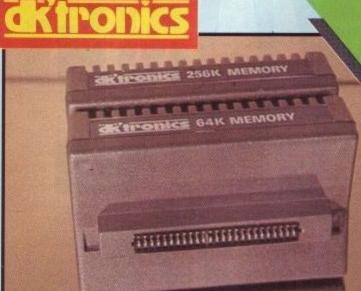

MORE MEMORY POWER

mannamanana.

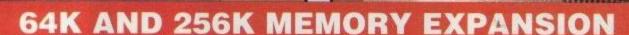

- Simple plug in memory expansion gives instant
- Features bank switching software for easy use by the programmer or for use as a data storage area.
- The software also features some extra BASIC commands.
- 64K unit expands 464 to 128K. The 256K unit takes your 6128 to a massive 320K!!
- 64K unit brings 464 up to CPC 6128 memory configuration making a much larger software base available. Will work straight off with many programs designed for this unit (including OCP Art Studio - see Ad.).
- W Ideal for use with the CPM 2.2 etc.
- All bank switching done automatically by supplied software (cassette 464 disk 6128).

ONLY £99

KIF-ODICE 256K MEMORY

256K FOR 464 OR 6128 (PLEASE STATE)

ONLY £49.99

**64K FOR 464** 

## THE TOTAL SOLUTION MEMORY EXPANSION NE

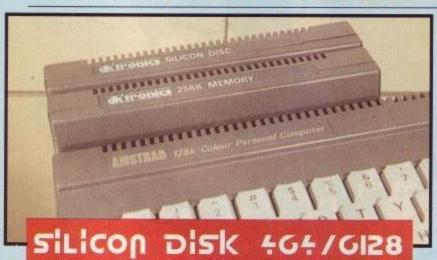

- This is the fastest storage system available for the Amstrad CPC computers and is compatible with CPM 2.2, CPM+ and all DK'Tronics
- peripherals. The 2516K Silicon Disk is designed to be used in conjunction with at least one normal Disk Drive attached to the system.
- When the 2516K Silicon Disk is Silicon Disk is used for the Silicon Disk directory, leaving 254K for storage - that's 70K more than a normal Disk Drive.
- Programs can be exchanged een Silicon Disk and normal
- Disk for increased speed. Software is on ROM (nothing to load) and can be used in two modes - Basic under AMDOS with normal LOAD, SAVE CAT MERGE commands etc. and within CPM 2.2 CPM+ where commercial programs are designed to run on multi-drive systems

#### ONLY £129.99

464 or 6128 (Please state which)

- TUNER
- Turn your Amstrad Monitor into a full feature TV set with our TV
- Tuner System. Latest chip technology gives crystal clear reception on all channels.
- On/Off volume controls.
- W Brightness and colour controls
- Channel selector.
- Attractively styled to match your computer. Why not realise the full potential

of your monitor?

ONLY £69.99

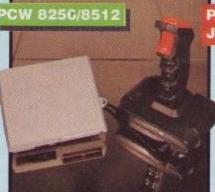

#### PCW 8256/8512 JOYSTICK + INTERFACE

- Now you can have true Joystick control for games on your PCW.
- Connects to PCW Expansion Port.
- Quickshot II has trigger and top Fire Buttons pluis Suction Cap
- Superb control for large range of games (Tomohawk etc.).

Only £19.99

BY PHONE

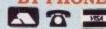

0782 744707

24hr Credit Card Line

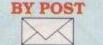

Send cheques/POs made payable to "Datel Electronics"

FAX 0782 744292

UK ORDERS POST FREE EUROPE ADD £1 OVERSEAS ADD £3

PRICES AND SPECIFICATIONS CORRECT AT TIME OF PRESS AND SUBJECT TO CHANGE WITHOUT NOTICE

CALLERS WELCOME - Please reserve goods by telephone prior to visit.

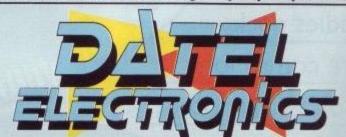

DATEL ELECTRONICS LTD., FENTON INDUSTRIAL ESTATE GOVAN ROAD, FENTON, STOKE-ON-TRENT, ENGLAND.

> SALES ONLY 0782 744707

TECHNICAL ONLY 0782 744324

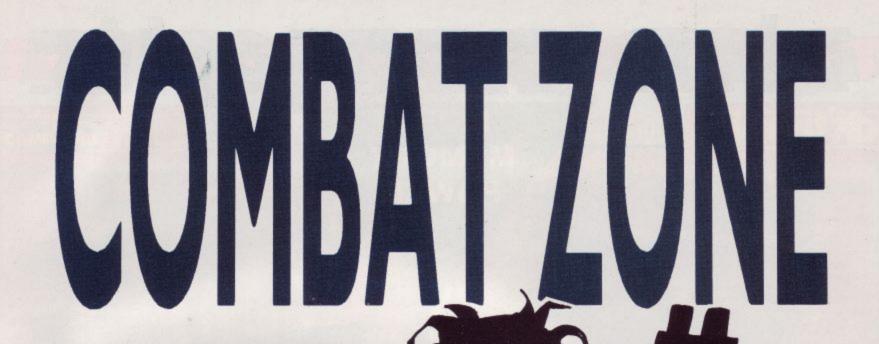

ere we are back in the Neon Zone - but this time bringing news back from parts foreign -Las Vegas to be exact, where the global video game village met up at a show called AMOA '89.

The American Machine Operators show is the major games show in the continental USA and is always a time of great excitement. It is here that many of the new games for the coming year are shown to an expectant American trade, and not one of the 26,000 odd trade visitors was disappointed!

Starting off with the big guys, Sega, of course, took up a fair acreage on the show floor, leading with an innovation in the form of Super Monaco Grand Prix. How could one of the best get better? How about a power link between, believe it or not, up to eight machines!

Eight player Super Monaco? Gulp! It's played exactly the same as before - you have to qualify first on a short track, then with your grid position settled, go on to race on real track - but now it's over two laps with real opponents, as well as computer competition.

Just watch

all those

coin-op

baddies duck -

here comes John

Cook with another

helping of

arcade anarchy.

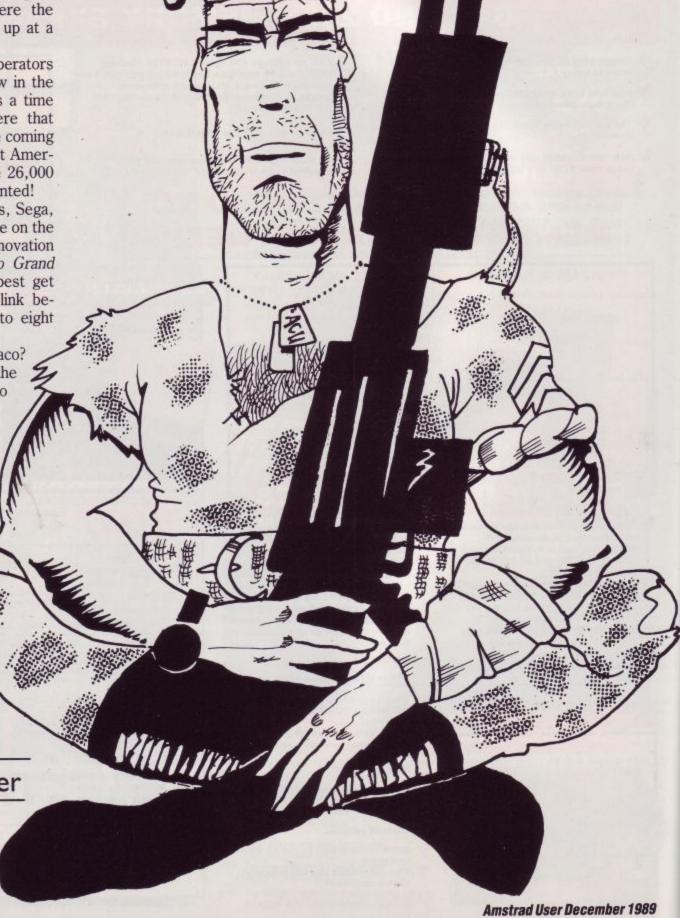

At £9,000 per machine, it's unlikely that you'll get eight linked up in any arcade, but I expect you'll see a few fair pairs of upright units linked together in the UK. Move over Final Lap!

Sega were also showing for the first time, a new game called Eswat, which follows an ordinary 'on the beat' cop up through the ranks until he gets all the goodies - a mechanical exoskeleton, laser arms, etc. Then things start getting tough!

Also from Sega was the best of the golf games on show - Super Masters. Designed for the System 24 motherboard, this is probably the best golf game to hit the arcades yet. Expect both of these to hit the UK before the end of the year.

Atari Games is still riding high on the mega-success of Hard Drivin' and the guys that wrote its 3-D filled polygon routines have been working overtime ever since.

The game that was the centre piece of its stand was Stun Runner, a new sit-on space speeder epic that has you racing and blasting your way through tunnels and tracks in glorious full 3-D. A technical tour de force, but initial gameplay was found to be a little disappointing. But it looks good on the telly and maybe the gameplay will be a

little beefed up before it hits the streets.

Good news for Cyberball fans too an updated version called Cyberball 2072. It looks like it's been made easier for beginners, and has added depth for veterans.

Namco was borrowing a bit of the Atari stand and showing a newie called Four Trax. This was another linked game, where four single units were linked together, with each driving one of those small four wheeled jeeps, drifting around the corners at high speed. Looked great and a great deal less muddy than doing it for real. Should be a real winner when it makes the jump across the pond.

Jaleco was showing another rally driving game called Big Run - and of course there was the inevitable linkup option for up to four units.

Driving in the Paris-Dakar rally, you blam your way through the two speed gear box and try to stay on the road. Initial thoughts? An above average driving bash.

Konami was pushing its new Spy game hard, so I gave it yet another try, just to see if there was something I'd

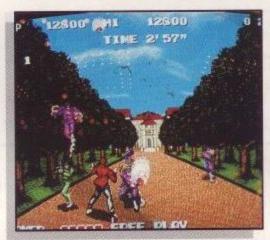

Spy - Kim Philby was never like this.

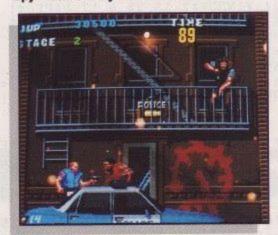

Eswat - Police brutality.

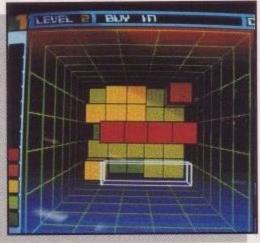

Block Out - Tetris made harder.

missed. And there was. A fair way into the game the perspective of the thing changes, from side view kicky-kicky boredom, to quite interesting - looking from behind the player, like Cabal. Firstly you are making your way down

the drive of the main bad guy's mansion, then there's you flying a microlight, shooting down jets! Odd to hide such an interesting feature so far into the game, but if you haven't discovered it yet, it makes Spy worth a few extra 10ps yet.

Capcom's newest is a little disappointing - you'd think with the new CP System, their development team could come up with something better than another horizontal scrolling bash. UN Squadron is the name and it is competently done - but the dearth

of imagination that came up with the concept, despite the quality of the sprite handling, graphics and sound, shines through. Capcom claim that on test UN Squadron is earning record bazonga. People must be playing it at gunpoint!

The home computer sector still can make an impact on the coin-op market. No... it doesn't mean that the latest unit has a CPC at the heart of the works! But it does mean that home computer format games like Tetris can sell over 24,000 boards - a mega hit in coin-op terms. And at \$700 -\$800 a throw, it comes to a lot of money too!

Maybe the same will happen with a Tetris variant called Block Out, shown by American Technos. Tetris in 3-D, with you able to manipulate the shapes in the X, Y and Z axes it's enough to make this player's brain hurt! But I've got a feeling that

Technos has got an unexpected hit on its hands with this one - as its new wrestling game was being ignored while the operators were queuing up to get their hands on Block Out.

Anyone heard of Nintendo? I should hope so - as it's a game console is worth around \$3.3 billion in sales per year, and that's about as much as the whole of the coin-op industry put together. They have a coin-op version called the Playchoice-10. Underpowered and boring as hell, but it sells.

More interesting is a version of the PC Engine that fits into an arcade cabinet. This baby can really go and what's more, the new games for the thing are going to sell for about \$200 a throw. Compare that to around \$700 to \$800 for the price of a new board for a more conventional machine and you can imagine the cash-register signs chinging up in the eyes of the operators. Believe me, this is going to be big!

Those clever people at Irem have done it again after the fab Dragon Breed, with X-Multiply - my favourite game of the show. A horizontal scroller with imagination, flair, humour and it plays like a dream. Congrats boys - not to mention the two best pinball tables of the show, Data East's Monday Night Football and Bally's Elvera and the Party Monsters. Errr, but I did promise not to mention them, didn't I?

See you next month with news from the Associated Leisure Preview in the UK.

## PAC-ED IN TEN BY A.G. HALL

The old classic dot-munching game in only ten lines. The

controls are A, Z, /, and / for up, down, left and right. Munching

the large red dots allows you to eat ghosts without loss of life.

10 DEFINT a-z:DIM m(15.12),s\$(9),s(7,3),i(7,1):SYMBOL 240,24,60,126,126,90,219,2 55,255:SYMBOL 241,255,195,255,255,255,255,255,165:SYMBOL 242,0,24,60,126,126,219 .219,255:SYMBOL 243,255,195,195,102,126,60,24,0:SYMBOL 244,255,231,219,255,255,2 55,255,165 [08] 20 BORDER 1: IF p THEN p=0: FOR z=1 TO 3: MID\$(s\$(z),3,1)=CHR\$(241): NEXT: RETURN ELS E MODE 0:WINDOW#1.1.14.1.24:WINDOW#2.15.20.6.17:PAPER#1.5:PAPER#2.9:CLS#2:PEN#2.7:PRINT#2., "SCORE:", "LIVES:":ENV 1.15.-1.10:ENT 1.30.-5.5:ENT 2.30.15.5:ENT-3.1. 20,10,1,-20,10 [DB] 30 PAPER 5:1=3:WHILE 1:RESTORE 90:FOR a=0 TO 7:READ s(a,0),s(a,1),i(a,0),i(a,1). b:s(a,2)=2:FOR c=1 TO 12:d=b MOD 2+4:m(a,c)=d:m(15-a,c)=d:b=b\2:NEXT:NEXT:FOR a= 0 TO 9:READ b,c,d:s\$(a)=CHR\$(15)+CHR\$(b)+CHR\$(c)+CHR\$(11)+CHR\$(8)+CHR\$(d):NEXT [ 40] 40 m(13,11)=9:m(2,2)=9:m(7,2)=6:FOR a=6 TO 9:m(a,5)=7:NEXT:CLS#1:FOR b=1 TO 12:F OR a=1 TO 14:LOCATE a,b\*2:PRINT s\$(m(a,b)):NEXT:NEXT:FOR a=0 TO 3:b=s(a,0):c=s(a ,1):LOCATE b,c\*2:PRINT s\$(a):s(a,3)=m(b,c):m(b,c)=a:NEXT:SPEED INK 5,5:EVERY 600 ,1 GOSUB 100 [6D] 50 SPEED KEY 9,9: WHILE e<70: EI: DI: d=1: i=INSTR(" \z/a", INKEY\$): a=(s(0,0)+i(i,0))M OD 14+1:b=s(0,1)+i(i,1):c=m(a,b):ON c+1 GOTO 70,80,80,70,60,60,70,60:BORDER 6 .14:SOUND 130,150,800,...3:FOR g=1 TO 3:MID\$(s\$(g),3,1)=CHR\$(244):NEXT:AFTER 500 GOSUB 20:p=1 [8E] 60 LOCATE s(0,0),s(0,1)\*2:PRINT s\$(6):m(s(0,0),s(0,1))=6:s(0,0)=a:s(0,1)=b:LOCAT E a,b\*2:PRINT s\$(0):m(a,b)=0:IF c=5 THEN e=e+1:s=s+1:SOUND 1,300,8,3 ELSE IF c=8 THEN SOUND 1,40:s=s+f [85]  $70 \; \mathsf{g=s(d,0):h=s(d,1):i=s(d,2):m(g,h)=s(d,3):a=(g+i(i,0))} \\ \mathsf{MOD} \; \; 14+1:b=h+i(i,1):c=m(a,b) \\ \mathsf{mod} \; \; 14+1:b=h+i(i,1):c=m(a,b) \\ \mathsf{mod} \; 14+1:b=h+i(i,1):c=m(a,b) \\ \mathsf{mod} \; 14+1:b=h+i(i,1):c=m(a,b) \\ \mathsf{mod} \; 14+1:b=h+i($ a,b): IF c THEN IF c <5 OR c=7 THEN s(d,2)=RND\*4+1.5: a=g:b=h:GOTO 90 ELSE LOCATE g ,h\*2:PRINT s\$(s(d,3)):GOTO 90 [3D] 80 d=MAX(d,c):g=s(d,0):h=s(d,1):LOCATE g,h\*2:PRINT sS(s(d,3)):m(g,h)=s(d,3):a=6+ d:b=5:IF m(g,h)<>7 THEN IF p THEN s=s+10:SOUND 1,0,-1,15,1,,20 ELSE SOUND 1,600, -1,15,1,2:l=1-1:IF 1=0 THEN e=70:LOCATE#2,1,9:PRINT#2,0:d=3:s=0:WHILE INKEY(47): WEND [F8] 90 s(d,3)=m(a,b):m(a,b)=d:s(d,0)=a:s(d,1)=b:LOCATE a,b\*2:PRINT s\$(d):d=d+1:IF d< 4 THEN 70 ELSE LOCATE#2,1,5:PRINT#2,s:LOCATE#2,1,9:PRINT#2,1:WEND:e=0:SOUND 1,20 0,-1,15,1,1:WEND:GOTO 20:DATA 8,7,13,,,7,5,13,,32,8,5,14,,1982,6,5,13,1,1186,,,1 2,,1534,,,13 [31] 100 IF m(7,2)>3 AND e THEN LOCATE 7,4:IF f THEN PRINT" ":f=0:m(7,2)=6:RETURN:ELS E PRINT s\$(8):f=RND\*10:m(7,2)=8:RETURN ELSE RETURN:DATA-1,1290,,,,1994,,,,74,4 ,243,242,6,241,240,12,241,240,13,241,240,1,233,233,2,32,46,,32,32,,207,218,15,63 ,32,3,32,231 [25]

## **TYPE**

#### BY W. LAWRIE

I thought I'd seen it all, but a 10 line word processor...?

Pressing the 'TAB' key once changes the program from 40 to 80 column mode, pressing it again exits to Basic. Hitting the 'COPY' key dumps the text to the printer. 'ENTER', 'DEL' and 'CLR' keys function as normal.

```
10 DATA 01.0d.a0.21.09.a0.c3.d1.bc.00.00.00.00.12.a0.c3.17.a0 [56]

20 DATA 54.59.50.c5.00.dd.7e.00.cd.0e.bc.cd.81.bb.cd.06.bb.fe [EB]

30 DATA e0.28.2d.fe.7f.28.04.30.f3.18.0e.3e.08.cd.5a.bb.3e.20 [25]

40 DATA cd.5a.bb.3e.08.18.12.fe.10.28.d6.fe.09.20.01.c9.fe.0d [EC]

50 DATA 20.05.cd.5a.bb.3e.0a.cd.5a.bb.18.cc.cd.84.bb.cd.11.bc [C7]

60 DATA 20.04.1e.29.18.02.1e.51.16.01.26.01.6a.d5.e5.cd.75.bb [F5]

70 DATA cd.60.bb.cd.2b.bd.e1.d1.24.7c.bb.20.ed.3e.0d.cd.2b.bd [73]

80 DATA 3e.0a.cd.2b.bd.14.7a.fe.1a.20.db.c3.1d.n0 [FA]

90 MEMORY &9FFF:INK 0.26:INK 1.0:FOR a=&A000 TO &A08B:READ ns [C7]

100 POKE a.VAL("&"+ns):NEXT:CALL &A000:ITYPE.1:ITYPE.2:LIST [32]
```

## MAGIC-PR

#### BY B. SUFI

Hmmm, something odd going on here. Choose a number and then follow the prompts. It's a strange day when the computer knows what is going on in your mind, but at ACU it's a strange day every day.

```
10 ' PROGRAM WRITTEN BY: BABAK SUFI [F1]

20 MODE 1:INK 0.0:BORDER 0:INK 1.24:INK 2.18:INK 3.6.7:ENT 1.100.-2.2:ENV 1.100.
2.2:SOUND 1.191.180.15.,1:SOUND 1.142.200.1.1.1:LOCATE 2.2:PRINT "PRESS A KEY AF

TER YOU HAVE DONE A LINE." [0D]

30 xy=INT(RND(2)*50)+1:xx=INT(RND(1)*6):IF xx=0 THEN xx=INT(RND(1)*6) [C2]

40 LOCATE 4.10:PRINT "THINK OF A NUMBER "::CALL &BB18:LOCATE 4.10:PRINT "DOUBLE

IT "::CALL &BB18:LOCATE 4.10:PRINT "ADD":xy:" ":CALL &BB18

[CE]

50 LOCATE 4.10:PRINT "DIVIDE THE NUMBER BY 2":CALL &BB18:LOCATE 4.10:PRINT "TAKE
AWAY THE NUMBER ":LOCATE 4.11:PRINT "YOU FIRST THOUGHT OF":CALL &BB18 [E7]

60 LOCATE 4.11:PRINT SPACES(20):LOCATE 4.10:PRINT "ADD":xx:" ":C
ALL &BB18:PEN 2:xyxz=(xy/2)+xx:LOCATE 4.10:PRINT "YOU ARE LEFT WITH"::PEN 3:PRINT

T xyxz:" ":PEN 1 [69]

70 LOCATE 4.15:PRINT "WOULD YOU LIKE TO TRY AGAIN (Y/N)":ANSWERS [82]

80 ANSWERS=INKEYS:ANSWERS=UPPERS(ANSWERS):IF ANSWERS="" THEN 80 [01]

90 IF ANSWERS<)"Y" AND ANSWERS<)"N" THEN 80 ELSE IF answers="Y" THEN RUN ELSE IF
ANSWERS="N" THEN 100 [3B]

100 CLS:LOCATE 10.10:PRINT "PROGRAM ENDS HERE":FOR 1=1 TO 1000:NEXT:CALL 0 [FA]
```

# MATHEMATICS TUTOR BY M. PINDER

The questions come thick and fast with this tutor, no sooner

have you entered the correct answer and the next problem appears before your eyes. Endless hours of maths.

```
10 MODE 0:PRINT" MATHEMATICS TUTOR" [F1]

20 a=INT(RND*98)+1:b=INT(RND*98)+1:c=INT(RND*3)+1:LOCATE 5,12 [CA]

30 IF c=1 THEN d=a+b:PRINT a;"+";b;"= ?":GOTO 70 [11]

40 IF c=2 AND a>b THEN d=a-b:PRINT a;"-";b;"= ?":GOTO 70 [27]

50 IF c=2 AND b>a THEN d=b-a:PRINT b;"-";a;"= ?":GOTO 70 [1E]

60 d=a*b:PRINT a;"*";b;"= ?":GOTO 70 [BD]

70 LOCATE 1,25:PRINT"The answer is";:INPUT answer:IF answer=d THEN 80 ELSE 90 [5E]

80 LOCATE 1,25:PRINT"Correct - Well done":FOR r=1 TO 1500:NEXT r:GOSUB 100:GOTO 20 [8F]

90 LOCATE 1,25:PRINT"Wrong!! - Try again":FOR r=1 TO 1500:NEXT r:GOSUB 100:GOTO 70 [67]

100 LOCATE 1,25:PRINT SPACE$(19):RETURN [28]
```

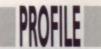

# Vision of the future

In which Leslie
Bunder catches a train
to downtown
Reading to interview
the flamboyant,
Porsche-driving Rod
Cousens of Activision.

A fter hardwiring my Atari VCS to a proton plasma projector I set forth to explore a brave new world. The Little Computer People proved to be invaluable guides helping me to avoid all the Pitfalls as I Hacked my way through the impenetrable growth of a British Rail sandwich bar. I paused in front of the mirrored temple doors before entering to meet the R-Type and the incredible world of Activision.

Since its creation in 1979, Activision has changed many times (including the company name) but the greatest change has to be its progress from the early support of the Atari VCS to the 16-bit number crunchers of today. The company empire stretches from the land of the rising sun to the home of apple pie to the European shores of Germany and France. Heading the European operation is Reading-based Rod Cousens who, along with PR person Amanda Barry, is spreading the word according to Activision.

Flamboyant, Porsche-driving Cousens is a seasoned software veteran. In 1981 he got involved with the establishment of Quicksilva, which became for a short time a leading software house.

After selling out to Argus, now called Grandslam Entertainments, Cousens got involved with establishing Activision's offshoot label, Electric Dreams, and gradually worked his way up the Activision label into the position he holds today. With a wealth of experience in games, Cousens knows what he is talking about; he knows how a games business should be run; and he knows the importance of getting involved with charity.

Cousens has been a leading campaigner in establishing the UK software industry annual dinner, INDIN, as well as helping get together charity software compilations such as Soft-Aid, Off The Hook and Kids/Aid. How does Cousens see the Amstrad CPC market? Has it changed? "When we talk about the marketplace, do we talk about the UK or do we talk about Europe? I tend to think about myself nowadays as performing in a European marketplace," Cousens said.

"The main strengths for the CPC are in France and in Spain, as well as in the UK. As long as we can have a market share we will always support the machine."

With so much involvement in the games industry, has Cousens noticed any change in products over the

years? "The one thing about this business that is exciting is that you cannot stand still. You have to be pioneering. You have to look at the technology in the hardware and ask, have we fully exploited it?"

I ask Cousens whether he is worried by the way in which games are going; the added realism in some games, for instance, which feature killing people. "It has to be realised it is a piece of computer software and it's not a reallife situation. People shouldn't take it so seriously, but equally software publishers do have a certain responsibility. That is something we are charged with and something I hope we don't take too lightly."

For software houses who wish to have their software certified, the British Board of Film Classification

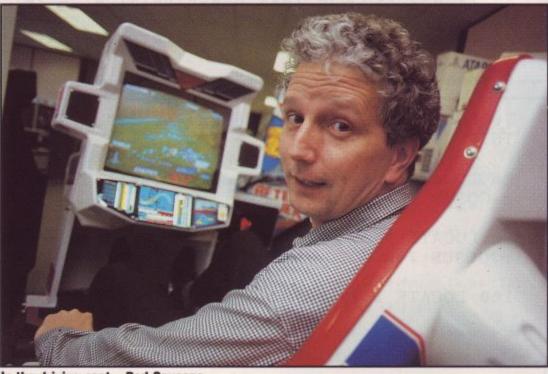

In the driving seat - Rod Cousens.

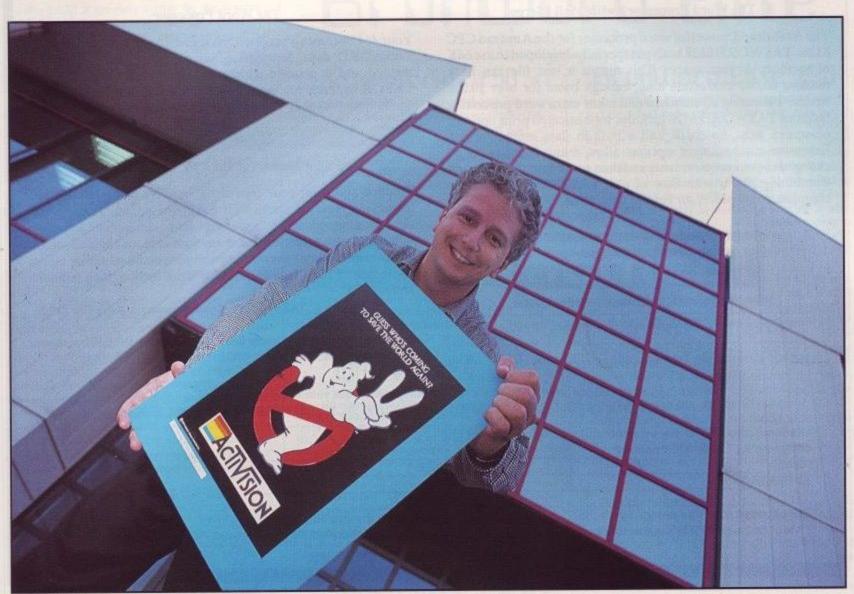

Cousens - getting his kicks on Route 66.

operate a voluntary scheme whereby, for a couple of hundred pounds, games will be classified, like films; what does Cousens think about that? "I question what merit it has. It may be something which will have to happen in years to come and it's something I think the respectable and reputable software houses will respond to. It's not an issue, we're not in contention with it. I cannot see its value in our marketplace. I've got no evidence that we need to use it today."

But are games not becoming too close to real life? "I think that is

something we are always striving for. If you take that to areas of simulation, we are looking for as much realism as possible. If it's an arcade game, it's not real life. Part of your charter is to fulfil people's fantasies."

What about the negative way women have been portrayed in computer games? "I don't know about that but, when you look around our company, we probably employ more women than we do men. More and more women are coming into computers, I've got a thirteen-year-old daughter, and she is well switched on to computers and I see more and more

evidence of that happening." What about exploitation by programmers? "They've got to stop exploiting software houses, I agree. First of all, there is a society of software authors and I contribute to that. The whole purpose of that is to ensure that software developers get a fair deal. There are lots of instances of software programmers having equipment and then disappearing; of software programmers having advanced payments and then disappearing too. The area where software developers are being ripped off the most is that of software piracy. Not by software publishers, not by software distributors, it's by piracy. And a lot of them contribute to that themselves because they pirate other people's programs."

Activision have a number of film licences coming out; are they worth the money? "I do think they are. The biggest selling program to the best of

my knowledge last year was *Robocop*. Equally, we are releasing *Ghostbusters 2* this Christmas and Ocean are doing *Batman*. We are doing this because the market is telling us there is enormous demand from the consumer for licences. If we can back that up

with software which is of high quality and which has a game content which keeps people amused, then we have done our job."

What is the future for Activision? "We've got a lot of work to do in the marketplace. I don't think we can sit

back and be satisfied with our market share. I think we need to increase our market share, both in terms of our existing product line, and future and emerging technologies."

I have been given a preview of both Ghostbusters 2 and Powerdrift on the CPC, and having seen it, I have to say that Activision has produced something quite amazing. Both games feature great-looking graphics and excellent gameplay.

Over the next few years, we will see Activision make yet more strides in their global quest. Like Electronic Arts, Activision are committed to the exploration of CD as a form of media, and Cousens informed me that this was an area of great interest to him. As long as Activision can excite us as they have done over the last ten years, the next ten years look to be even better than the first.

#### TASWORD 6128

#### The Word Processor - with Mail Merge

The established, powerful word processor for the Amstrad CPC 6128. TASWORD 6128 has been specially developed to use 64K of memory as text space. This means a text file can be a massive 60,000 characters long, enough room for over 10,000 words! Featuring all standard and many extra word processing facilities TASWORD 6128 includes sophisticated print options, on-screen help, notepads and a built-in data merge facility. Extensive customisation options allow many facilities to be changed to your requirements and then saved into the program. Combining power with ease of use, TASWORD 6128 is the complete word processor for the CPC 6128.

TASWORD 6128 Disc £29.95

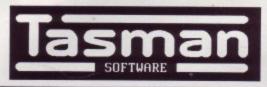

#### PERFECTION IN PROFESSIONAL SOFTWARE

Springfield House, Hyde Terrace, Leeds LS2 9LN Tel (0532) 438301

#### TASWORD 464

#### The Word Processor

Your 464 becomes a professional standard word processor with TASWORD 464. Supplied complete with a comprehensive manual and a cassette which contains the TASWORD 464 TUTOR to teach you word processing using TASWORD 464. TASWORD 464 cassette £24.95

#### TAS-SIGN

#### The Sign Maker for the CPC 6128 and PCW

Produce and print your own signs, banners and large notices to get your message across with maximum impact. A complete sign making package including four distinctive lettering styles and character heights from one inch to the full width of the paper. Signs may be printed across the paper or along the length of the paper to produce large eye-catching banners and notices.

TAS-SIGN (dot matrix printers only) disc £29.95

Use the clip coupon below and send for our FREE brochure describing these and other products for the CPC range.

If you do not want to cut this magazine, simply write out your order and post to: TASMAN SOFTWARE LTD, DEPT ACU, SPRINGFIELD HOUSE, HYDE TERRACE, LEEDS LS2 9LN

| harge my ACCESS/VISA number:           |                 | Card expiry date:             |
|----------------------------------------|-----------------|-------------------------------|
| NAME                                   | ITEM            | PRICE £                       |
| DDRESS                                 |                 | £                             |
| elephone Access/Visa orders: Leeds (0: | 532) 439301 VIS | d £2 per item airmail TOTAL £ |

| Amstrad<br>CPC | Amstrad |
|----------------|---------|
| ODE-           | O S CPC |
|                | ZIV D   |
| 21 0 -1        |         |
| 21 Orchard I   |         |
| Burton-upon-   |         |
| Scunthorpe DN  | N15 9EF |
| South Humbe    | erside. |
| \$ 0724 721    |         |

| THILE                 | CASS    | DISC   | TITLE                  | CASS    | DISC     |
|-----------------------|---------|--------|------------------------|---------|----------|
| Airbourne Ranger      |         |        | Rainbow Island (NR)    | £ 7.40  | £10.65   |
| A.P.B.                | £ 6.90  | £10.50 | Silkworm               | € 6.90  | £10.65   |
| Bloodwych             | & 6.90  | £10.50 | Special Action         | £ 9.25  | £12.95   |
| Butcher Hill          | £ 7.40  | £10.65 | Super Scramble         | £ 6.90  | £10.50   |
| Batman the Movie      | £ 7.40  | £10.65 | Skweek                 |         |          |
| Beach Volley          | \$ 7.40 | £10.65 | Stormlord              | 5. 7.40 | \$10.65  |
| Crazy Cars II         | £ 6.90  | £10.65 | Thunderblade           | 5 7.40  | £10.65   |
| Double Dragon (NR)    | £ 7.40  |        | Typhoon                |         |          |
| Dragon Ninja          | 5 7.40  | £10.65 | Treble Champions       | 6.740   | 610.65   |
| Dark Fusion           | & 6.90  | £10.65 | Titan                  | £ 7.40  | . 610.65 |
| Echelon               | £10.50  | £12.99 | Timescanner            | 5 740   | 610.65   |
| Emlyn Hughes Soccer   | £ 7.40  | &10.65 | Thunderbirds           |         |          |
| Forgotten Worlds      | £ 6.90  | £10.65 | Vindicators            |         |          |
| Fist N Throttles      | £ 9.00  | £12.99 | Vigilante              | £ 6.90  | 610.65   |
| Fernandez Must Die    | & 6.50  | £ 9.99 | Wee Le Mans            |         |          |
| Gunship               | £ 9.80  | £13.95 | Xenophobe              |         |          |
| Game Over II (+1)     | £ 6.80  | £10.50 | Xybots                 | £ 6.90  | £10.50   |
| Guerilla War          | £ 6.80  | £10.50 | 4 Soccer Simulators    | £ 6.90  | 610.65   |
| Gilbert               |         |        | 3D Pool                |         |          |
| Gemini Wing           | £ 6.90  | £10.50 |                        |         |          |
| HATE                  | € 6.90  | £10.65 | *BUDGETS CASS ONLY     | *RRP*   | *OUR*    |
| High Steel            |         |        | ATV Simulator          |         |          |
| H.K. Machine          | € 6.90  | £10.65 | Bigfoot                |         |          |
| Hearwave              | £ 9.90  | £12.95 | BMX Freestyle          | 5 200   | £ 2.60   |
| Indiana Jones         | £ 7.40  | £10.65 | Chuckie Egg (I or II)  | 6 3 99  | 6 3.80   |
| Jaws                  |         |        | Commando               | 6 299   | \$ 260   |
| Licence to Kill       | € 6.90  | £10.50 | Crazy Cars             | £ 299   | \$ 260   |
| Lone Wolf (NR)        | £ 6.90  | £10.50 | Dun Dare II            | 6 299   | 6 2 60   |
| Mr Heli               | 5 7.40  | £10.65 | Death Stalker          |         |          |
| Navy Moves            | £ 6.90  | £10.50 | Eagles Nest            |         |          |
| New Zealand Story     | £ 7.40  |        | Footballer of the Year | 6. 2.00 | \$ 260   |
| Obliterator           | £ 7.40  | £00.00 | Gauntlet (I or II)     | 5. 299  | \$ 2.60  |
| Operation Wolf        | 5. 7.40 |        | Ghostbusters           |         |          |
| Purple Saturn Day     | & 7.40  | £10.65 | Glider Rider           | £ 199   | 6 1.75   |
| Paciand               | & 6.90  | £10.65 | Monty on the Run       | £ 299   | 5 260    |
| Paranoia Complex (NR) | £ 7.40  | £10.65 | Top Gun                |         |          |
| Running Man           | £ 7.40  | £10.65 | Turbo Bike             | £ 2.99  | £ 2.60   |
| Run the Gauntlet      | £ 7.40  |        | Treasure I. Dizzy      | € 2.99  | £ 2.60   |
| Robocop               | £ 7.40  | £10.65 | War Machine            |         |          |
| R Type                | £ 6.90  | £10.50 | World Games            |         |          |
| Renegade III          | £ 7.40  | £10.65 | Yabba Dabba Doo        | £ 1.90  | 6 1.75   |
| Red Heat              | £ 7.40  | £10.65 | Classic Arcadia        | £ 2.99  | £ 2.60   |
| Rick Dangerous        | £ 6.90  | £10.50 | Green Beret            | £ 2.99  | € 2.60   |
| Rock Star             | £ 7.40  | £10.65 |                        |         |          |

We cannot possibly list everything we stock here. So if it's not listed it doesn't mean we haven't got it! NOTE. New releases sent on the day of release.

All our prices include P&P and VAT, in England, Scotland, Wales and N. Ireland, Eire and Europe add £1.20 per item. Rest World add £3.00 per item. NR = New Rele - phone for availability.

Please make cheques or postal orders payable to MODE ONE

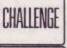

#### GREAT STRATEGY GAMES

A superb range of Football & Cricket games SOFTWARE for the Spectrum, Commodore & Amstrad From Challenge Software (formerly E & J Software)

TREBLE CHAMPIONS £9-95 Spec 48/128: Com 64/128: Ams CPC A STUNNINGLY REALISTIC FOOTBALL STRATEGY GAME - Carn you Win The League, The F.A. Cup & The League Cup - 4 Divisions of 20 Teams + 1 Div. 20 Non League Teams - Details of OVER 1500 Players - Results & Leagues ALL Divisions - League Cup with 1st, 2nd Rnds +S/Finals over 2 Legs - F.A. Cup includes Non League - Transfer Market buy ANY PLAYER ANY DIVISION - 3 Skill Levels - Start ANY Division - SAVE GAME - Time es - 2 In-Match Subs - Coaching + Fitness Training - PLUS MUCH MORE.

EUROPEAN CHAMPIONS £8.95 Spec 48/128 : Ams CPC THE INTERNATIONAL CHALLENGE OF THE EUROPEAN NATIONS CUP - Genuine Nations Cup Format with full Random Draw of 32 Seeded Teams - Fixture List, Results and League Tables of ALL 8 Groups - Discipline & Medical Reports - Squad of 22 Players plus Other Players - 17 Month Itinerary of Qualifying Group, (Arrange Friendlies) and Finals - Plus many more Superb Features and Options. EUROPEAN CHAMPIONS includes E & J's MATCH PLAY SYSTEM which captures all the ACTION, DRAMA & TENSION of International Football

WORLD CHAMPIONS £7.95 Spec 48/128 : Com 64/128 : Ams CPC A COMPLETE WORLD CUP SIMULATION - Select Friendlies - 25 Players - Qualyfing Group - 2 In-Match Subs - Discipline Table - Select Tour Opponents - Extra Time - final Rounds - Players Gain Experience - 7 Skill Levels - TEXT MATCH SIMULATION including: Bookings, Goal Times, Named & Recorded Goal Scorers, Injury Time, Corners, Free Kicks, Match Clock, Penalties - P L U S many more Features.

CRICKET MASTER £8-95 Spec 48/128: Com 64/128: Ams CPC A SUPERB SIMULATION OF ONE DAY INTERNATIONAL/COUNTY CRICKET - Weather, Wicket & Outfield Conditions - Batting & Bowling Tactics - Team Selection - Fast, Medium & Spin Bowlers - 4 Types of Batsmen - Select Field Layout - 3 Skill Levels - Wides - Byes - No Ball - Run Out - Misfield - Dropped Catches - Scoreboard - Batting & Bowling Analysis - Run Rate - Single Option - 3 Game Speeds - STAR FEATURE a complete MATCH OVERVIEW showing Ball by Ball Action and Commentary and MUCH MOREI

TEST MASTER £8-95 Spec 48/128 : Ams CPC A COMPREHENSIVE SIMULATION OF AS DAY TEST MATCH - includes most ost of the Features of CRICKET MASTER and MATCH OVERVIEW plus Declarations - Nightwatchmen - Light Meter - Rain Stops Play - Varying Number of Overs per Day - Follow On - Save Game - New Ball - Bad Light Interuptions - TEST MASTER is a True representation of a Complete Test Match and offers the ULTIMATE CHALLENGE to All Cricket Enthusiasts.

Above games available on disc @ Plus £4-00 Spec & Ams or Plus £2-50 Com PER GAME (Treble Champions not available on disc for Commodore 64/128)

ALL GAMES are available by MAIL ORDER for IMMEDIATE despatch by 1st class post and include Full Instructions. State which Machine & Tape or Disc. (Add 50p per Game outside UK or £1-50 per Game for AIRMAIL outside Europe. ent in Pounds Sterling Only)

FULL PRICE GAMES ONLY Buy 2 games deduct £3:00 Buy 3 games deduct £5:00 Buy 4 games deduct £7:00 Cheques or Postal Orders payable to Challenge Software, SEND TO:

Buy 5 games occur £1200

Challenge Software, Room A2, 37 Westmoor Road, ENFIELD, Miiddlesex, EN3 7LE

DISCOUNTS

#### BrunWord 6128 £30

BrunWord 6128 is specially written for the Amstrad CPC6128. Months were spent just optimising the routines into their smallest, most efficient form. The result is the fastest, most convenient word processor for this computer, complete with the fastest spelling checker and a card filing programme for mail merging. Whether you are writing a few letters or a complete novel, you will find no better assistant than BrunWord.

The word processor, spelling checker and 30,000 word dictionary, are all loaded into memory by typing RUN "BRUNWORD". The disc drive is then completely free for your data disc.

All other word processors, even the ROM versions, need to access the programme disc to test the spelling. (ROM versions have the dictionary on disc). This is slow and can involve many disc changes. For example, Protext needed the disc to be changed eight times to check the spelling of our test file, whereas BrunWord needed no disc in the drive.

The 40 page BrunWord manual has several detailed examples, starting with step by step instructions to produce and print a simple letter. But your very first step is to load the TUTOR file into BrunWord. This takes even the complete novice straight into word processing and demonstrates the powerful editing and formatting features of BrunWord. There are also examples of printer control, showing how to create headings, to underline or to emphasis, and five deliberate spelling errors for you to correct. The tutor takes about 20 minutes to run through and after that you will feel confident to type in your own text.

#### BrunWord Features

\*40, 80 or 128 column display \*Touch typing speed over 200 words/min \*True insert or overwrite \*Justify or unjustify paragraph or whole text \*Justified text has balanced appearance \*Instant word wrap \*Block save, move, copy, insert and delete \*Local editing with word delete/undelete \*Adjustable margins and TABS \*Column/Line/Page display with file name \*True word count \*Find and replace \*Help menus \*Memory filing system \*Single character embedded printer commands (18 with 3 printer codes and 21 with 10 printer codes) \*Page throw markers \*Multiple copies \*Odd/even page headers/footers with page numbers \*Multi file printing (new page or continuous) \*Print specified pages \*Works with any printer \*True display superscript and subscript numbers \*User defined print characters \*Load ASCII files from other word processors \*Save ASCII files for other word processors \*Files can be encrypted \*Maximum file size about 9 pages of text.

#### BrunSpell Features

\*Memory resident with word processor \*Checks 4,000 words/min \*30,000 word dictionary \*No American spellings \*Add up to 5,000 of your own words \*Instant lookup \*Helps to find correct spelling \*Automatic

#### DataFile Features

\*Alphabetical, numerical, date sorting on any field \*User defined headings \*Search routine \*Data merging into BrunWord \*Label printing.

### Lomparisons

We have tested BrunWord 6128, Protext (disc) and Tasword 6128 with the same file of 3366 words. BrunWord scrolled 40% faster than Protext which in turn scrolled 19% faster than Tasword.

Protext was the fastest to justify but needed a separate operation to see the result. BrunWord produced the best appearance of all three and was

30 times faster than Tasword. Our simulated typing test reached 218 words per minute. Both BrunWord and Protext had no trouble at this speed but Tasword was very slow inserting text into the start of a paragraph and could only handle 16 words per minute.

The spelling test checked all 3366 words. BrunSpell took 52 seconds and needed no disc changes. Prospell took 6 min 24 sec and needed 8 disc changes. Taspell took 18 min 46 sec and needed 3 disc changes.

## BrunWord Elite

#### Info-Script £50

A database without a word processor is like a car with square wheels. It gives an uncomfortable output. The engine is a very important part and some miss guided enthusiasts might think THE most important but if that power cannot be coupled to a useful purpose then it has no point. The power of any database is in the saving, sorting, finding and displaying of the data but without a word processor to interface this data to the outside world, it is like having square wheels.

We have designed a database that uses many of the internal routines of our word processor, producing a very compact combination. This is the exciting concept of Info-Script. A comprehensive relational database integrated with a powerful word processor, giving total flexibility to the way that the data is printed. A fast, friendly combination that has great depth of power.

#### 100 Letters £15

This is a utility for use with Info-Script, enabling pre-written letters to be easily selected and personalised. It is supplied with a library of over 50 letters to give you a starting point for some of those tricky letters. You see just the right job advertised and need guidance on writing the letter and the format of your CV. Or you need to write a letter to instruct your bank to change a standing order. There is a pattern for each of these and many more. The manual takes you easily into writing these letters and explains in simple terms how to create your own letters patterns. The library can easily be expanded to 100 letters but there is no limit.

#### BrunWord Upgrade

Send your BrunWord 6128 disc, BrunWord manual (not the packing) and a cheque for £22.00. We will record Info-Script, test the disc and return with a new manual.

#### Letters

I am extremely interested in the sound of your Info-Script. However, as the cost is £50 I am somewhat hesitant in purchasing and would therefore be grateful for any further literature. I am presently using Protext on ROM with Promerge and Pro-filer, but accessing Pro-filer is incredibly slow and long winded. Your advert would indicate that access time to stored data is much superior. to stored data is much superior. Mr G (Nottingham).

Thank you for my recent copy of Info-Script. My euphoria has nearly died down now - it is superb. It is a big improvement on my Protext and Pro-filer in that it combines the two with vastly superior speed and is exactly what I need.

Mr G (Nottingham).

May I take this opportunity to express my appreciation of BrunWord. My son has been the main user. After years of torture in school with pen in hand, the use of the word processor enabled him for the first time to concentrate upon the substance of what he wanted to write, and return later to correct and organise. The net result is that a young man who formally struggled at school and hated it, now accomplishes the written components of his course with ease and satisfaction. Mr G (Sutton Coldfield).

I have found it (BrunWord) a very easy word processor to use, and the more I use it the more I like it. The same goes for Info-Script, the more I use it the easier and more flexible it becomes. Mr L (Australia).

#### BrunWord Elite £90

Our original aim in designing this programme was to produce a fast desk top publisher with very good quality printing and a memory resident spelling checker. A few jottings on a scrap of paper revealed that two 256K memory expansions would be needed and that even then it would be far too slow. BrunWord Elite is our solution to this dilemma and runs on an unexpanded CPC6128 (or CPC464 + disc + 64K). It starts by assuming that the printer knows best how to print and provides only a controlling hand, to help choose the best compromise. It follows that the best results are achieved with the best printers.

The text is typed (or loaded) into the editor with no regard for the final layout. It is edited and spell checked using all the normal features and speed of BrunWord 6128. When this is done, a set of layout commands are placed at the start of the text. With these commands the text can be printed anywhere and everywhere on a sheet, just so long as the facilities used are available with your printer. Boxes and line can be drawn and different fonts can be downloaded to print in different type faces.

The idea is that the user will create several page layout patterns (or use the ones supplied) and then only need to worry about typing and editing the text. The screen will not show the actual layout, if it did it would be painfully slow and would not achieve the ultimate quality.

BrunWord Elite has all the features of BrunWord 6128 (except encryption), all the features of Info-Script and seven 24 pin fonts (four fonts in different sizes). It is supplied with a printer lead and an 8 bit printer status port which allows the programme to interrogate the printer. Printer OFF, No Paper, OFF Line, ON Line are the status messages that keep you informed dynamically of the current printer condition.

BrunWord Elite works with any Epson compatible printer, which means ALL modern dot matrix printers. At the bottom end, even the simplest 9 pin printer will be able to print in up to six columns. If the printer has IBM codes (as well) then simple lines and boxes can be drawn, and if the printer has reverse line feed, then text can be printed anywhere and everywhere on a page.

At the top end a 24 pin printer will be able to use the fonts supplied with the programme, print boxes and lines by specifying size and line thickness, and use micro justification with proportional text.

BrunWord Elite printed this advertisement, except for the layout around the teddy. The text, lines and price list were printed on an A3 sheet, then the teddy and address layout were pasted on and the sheet was photographically reduced to A4. (The large heading had extra help). Even with the terrific staff of ACU we would have difficulty explaining how to lay out an advertisement of this complexity. As it was, it was just one days work to write the new words and produce the camera ready copy. Compare this to our previous advertisement to see all the changes. Section have been re-written, moved and then tailored to fit the columns by changing the font size and fine tuning the line spacing.

BrunWord Elite is now ready but we expect demand to exceed supply in the first few months.

Send cheque/PO/Access number/Visa number to:

## Brunning Software

34 Helston Road. Chelmsford, Essex, CM1 5JF Telephone (0245) 252854 (24 Hours)

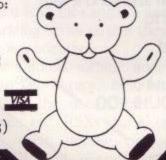

BrunWord 6128 with BrunSpell & DataFile. . . £30.00 BrunWord 464 with BrunSpell & DataFile. . . £25.00 BrunWord Junior 6128 with BrunSpell. . . . £18.00 BrunWord Elite 6128, Info-Script & BrunSpell. . £90.00 Info-Script 6128 with BrunWord & BrunSpell. . £50.00 100 Letters (needs Info-Script). . . . . . . . £15.00 BrunWord Elite and Info-Script include backup disc. (All supplied on 3in Disc - state which computer)

All prices are inclusive for UK. Overseas orders sent insured air mail - Europe add £2.50 : Rest add £7.50

Page 25 Amstrad User December 1989

or more off all non-budget software RRP

BUDGET

Tape Disc

| 1st Choice | for fast |
|------------|----------|
| friendly   |          |
| service    |          |

| _ | 85 S 1                |   |   |   |    |   |    |
|---|-----------------------|---|---|---|----|---|----|
|   | D                     | ш | ^ | ٨ | -  | 0 | AI |
| - | $\mathbf{L}^{\prime}$ |   |   | м | 98 | U | 14 |

|                                                 | Tape         | Disc           |
|-------------------------------------------------|--------------|----------------|
| Answer Back Quiz (6-11)<br>Fact Files for above | 7.45         | 10.45          |
| 20th Cent. Hist.(12+)<br>Arithmetic (6-11)      | 3.70         | 6.70           |
| Ass. Football (12+)<br>English Words (12+)      | 3.70         | 6.70           |
| First Aid (12+)<br>Gen. Knowledge (12+)         | 3.70         | 6.70           |
| Gen. Science (14+)                              | 3.70         | 6.70           |
| Nat. History (10+)<br>Spelling (6-11)           | 3.70         | 6.70           |
| Sport (14+)<br>Super Sport (14+)                | 3.70         | 6.70           |
| Better Maths (12-16)<br>Better Spelling (9-14)  | 8.20         | 12.70          |
| Biology (12-16)<br>Chemistry (12-16)            | 8.20         | 12.70<br>12.70 |
| Chemistry GCSE<br>French Mistress (A + B)       | 12.70        | 14.95          |
| Fun School (2-5)<br>Fun School (5-8)            | 4.45         | 6.70           |
| Fun School (8-12)<br>Fun School 2 (Under 6)     |              | 6.70<br>9.70   |
| Fun School 2 (6-8)<br>Fun School 2 (Over 8)     | 7.45         | 9.70           |
| Geog. Map Quiz (9+)<br>German Master (A+B)      | 8.20         | 12.70          |
| Happy Letters (3-6)<br>Happy Numbers (3-5)      |              | 10.95          |
| Happy Writing (3-8)<br>Magic Maths (4-8)        |              | 10.95          |
| Map Rally*(7-13)<br>Maths Mania (8-12)          | 7.45         |                |
| Maxi Maths (9-14)<br>Osprey (8-14               | 8.20         |                |
| Physics (12-16)<br>Physics GCSE                 | 8.20         |                |
| Timeman One (4-9)<br>Timeman Two (4-10)         | 7.45         |                |
| Weather/Climate (12+)<br>Word Hang (5+)         | 8.20<br>7.45 |                |
| World Wise (7+)                                 | 7.45         |                |

#### LEISURE & SPORT

| 3D Pool 7                                                                                                    | 45    | 10.95 |
|----------------------------------------------------------------------------------------------------|-------|-------|
|                                                                                                    | 5.95  |       |
|                                                                                                    |       | 7.45  |
|                                                                                                    | .45   |       |
|                                                                                                    | 5.95  |       |
|                                                                                                    | .70   | 11.95 |
|                                                                                                    | 3.95  | 10.95 |
|                                                                                                    | .45   | 10.95 |
|                                                                                                    | 0.00  | 10.95 |
|                                                                                                    | -     | 10.95 |
|                                                                                                    | .70   |       |
|                                                                                                    |       | 10.95 |
|                                                                                                    |       | 13.45 |
|                                                                                                    |       | 13.45 |
|                                                                                                    |       | 10.95 |
| The state of the state of the s |       | 10.95 |
|                                                                                                    | .45   | 10.70 |
|                                                                                                    |       | 10.95 |
|                                                                                                    |       | 9.70  |
|                                                                                                    |       | 10.95 |
|                                                                                                    | -     | 14.95 |
|                                                                                                    |       | 10.95 |
|                                                                                                    |       | 10.95 |
|                                                                                                    |       | 10.95 |
|                                                                                                    | 70.00 | 10.95 |
| Scruples 7                                                                                                    | .45   | 10.95 |
| Treble Champions 7                                                                                                    | .45   | 10.45 |
| Triv. Pursuit New Beg. 10                                                                                                    | .95   | 14.95 |
|                                                                                                    | .95   | 14.95 |
|                                                                                                    |       | 14.95 |
| Wec le Mans 7                                                                                                    | .45   | 10.95 |

|                       | Tape  | Disc  |
|-----------------------|-------|-------|
| Mastercalc 128 (6128) | 34    | 24.70 |
| Masterfile 3          |       | 29.95 |
| Matrix Spreadsheet    |       | 34.95 |
| Maxam                 | 14.95 | 19.95 |
| Mini Office (Budget)  | 2.99  | 4.99  |
| Mini Office 2         | 10.95 | 14.95 |
| Protext               | 14.95 | 19.95 |
| Tasword (464 or 6128) | 18.70 | 22.45 |
| Tascopy               |       | 10.95 |
| Tassian               | 100   | 22 45 |

BUSINESS

7.45 10.95

7.45 10.95 7.45 10.95

9.70 13.45 7.45 10.95 7.45 10.95

7.45 10.95 7.45 10.95 7.45 -

7.45 9.70 14.95 7.45 10.95 7.45 10.95 9.70 13.45

7.45 10.95 7.45 10.95 7.45 10.95

7.45 10.95

| Λ | D   | $\sim$ 1 | ۱г | ۱E  |
|---|-----|----------|----|-----|
| A | п   | CA       | ٩L | , _ |
|   | 7.7 | -        | -  |     |

4 X 4 Off Road Racing After Burner

Batman Caped crus. Batman The Movie

Arcade Muscle A.P.B. Barbarian 2

Bloodwych

Crazy Cars 2 Cybernoid 2 Dark Force

Dark Fusion

Dominator Dragon Ninja

Dragon Spirit

Cabal Command Perf

|    | Driller             | 10.95 13.45              |
|----|---------------------|--------------------------|
|    | Eliminator          | 7.45 10.95               |
|    | F15 Strike Eagle    | 7.45 10.95               |
|    | Forgotten Worlds    | 7.45 10.95               |
|    | F. Bruno's Big Box  | 9.70 13.45               |
|    | Gemini Wing         | 7.45 10.95               |
|    | Giants              | 9.70 14.95               |
|    | Gilbert             | 7.45 10.95               |
|    | In Crowd            | 14.95 -                  |
|    | Indian Jones        | 7.45 10.95               |
|    | Konami Arcade Coll. | 7.45 13.45               |
|    | Laser Squad         | 7.45 10.95               |
|    | Licence To Kill     | 7.45 10.95               |
|    | Magnificent 7       | 7.45 13.45               |
|    | Marauder            | 7.45 10.95               |
| 3  | Navy Moves          | 7.45 10.95               |
|    | Netherworlds        | 7.45 10.95               |
| Ď, | New Zealand Story   | 7.45 10.95               |
|    | Obliterator         | 7.45 -                   |
|    | Operation Wolf      | 7.45 10.95               |
| -  | Pacland             | 7.45 10.95               |
|    | Pacmania            | 6.70 10.95               |
|    | Paranoia Complex    | 7.45 10.95               |
| 6  | Purple Saturn Day   | 10.95 14.95              |
|    | Rally Cross         | 7.45 10.95               |
|    | Real Ghostbusters   | 7.45 10.95               |
|    | Red Heat            | 7.45 10.95               |
|    | Renegade 3          | 7.45 10.95               |
|    | Rick Dangerous      | 7.45 10.95               |
|    | Robocop             | 7.45 10.95               |
|    | Rock Star           | 7.45 10.95               |
|    | Running Man         | 7.45 10.95               |
|    | Run The Gauntlet    | 7.45 10.95               |
| н  | Samurai Warrior     | 6.70 10.95               |
|    | Shinobi             | 7.45 10.95               |
|    | Silk Worm           | 7.45 10.95               |
|    | Skweek              | 7.45 10.95               |
|    | Special Action      | 9.70 13.45               |
| 4  | Star Wars           | 7.45 10.95               |
| -  | Storm Lord          | 7.45 10.95               |
|    | Story So Far Vol. 2 | 9.70 10.95               |
| 1  | Strider             | 7.45 10.95               |
| -  | Superman            | 7.45 10.95               |
| 1  | Talto Coin Op. Hits | 9.70 -                   |
|    | Tank Attack         |                          |
|    | Thunderbirds        | 9.70 10.95<br>7.45 10.95 |
|    |                     | 7.45 10.95               |
|    | Thunder Blade       | 7.45 10.95               |
|    | Time Scanner        | 7.45 10.95               |
|    | Vigilante           | 7.45 10.95               |
|    | Xenon               | 7.45 10.95               |
|    | Xybots              | 7.45 10.95               |

| Choice Cheats 1                                  | 2.99 | 4.99 |
|--------------------------------------------------|------|------|
| Choice Cheats 2                                  | 2.99 | 4.99 |
| Choice Cheats 3                                  | 2.99 | 4.99 |
| Action Force                                     | 2.99 |      |
| Arcade Flight Sim.                               | 2.99 |      |
| Army Moves                                       | 2.99 |      |
| B. McGuigans Boxing                              | 2.99 |      |
| Batman (3D)                                      | 2.99 |      |
| Batty<br>Big Foot                                | 2.99 |      |
| Blade Warrior                                    | 2.99 |      |
| Crazy Cars                                       | 2.99 |      |
| D. Thompson Decath                               | 2.99 |      |
| Dizzy                                            | 2.99 |      |
| Enduro Racer                                     | 2.99 |      |
| Fast Food                                        | 2.99 |      |
| Football Manager                                 | 2.99 |      |
| Footballer of the Year                           | 2.99 |      |
| Gauntlet                                         | 2.99 |      |
| Gauntlet 2                                       | 2.99 |      |
| Green Beret                                      | 2.99 |      |
| Leaderboard                                      | 2.99 |      |
| Knight Games                                     | 2.99 |      |
| Masters of the Universe                          | 2.99 |      |
| Match Point                                      | 2.99 |      |
| Mig 29                                           | 2.99 |      |
| Mini Office                                      | 2.99 | 4.99 |
| Monte Carlo Casino                               | 2.99 |      |
| Moto Cross Simulator                             | 2.99 |      |
| Nick Faldo                                       | 2.99 |      |
| Ninja Command                                    | 2.99 |      |
| Ninja Massacre<br>Power Boat Simulator           | 2.99 |      |
| Pro Golf                                         | 2.99 |      |
| Rambo                                            | 2.99 |      |
| Rugby Simulator                                  | 2.99 |      |
| SAS Combat                                       | 2.99 |      |
| Stallone Cobra                                   | 2.99 |      |
| Street Gang Football                             | 2.99 |      |
| Task Force                                       | 2.99 |      |
| Tennis                                           | 2.99 |      |
| The Hit Squad                                    | 2.99 |      |
| Treasure Island Dizzy                            | 2.99 |      |
| Twin Turbo V8                                    | 2.99 |      |
| Wizball                                          | 2.99 |      |
| Wolf Pack                                        | 2.99 |      |
| World Series Baseball                            | 2.99 |      |
| Yie Ar Kung Fu                                   | 2.99 |      |
| Zorro                                            | 2.99 |      |
| Air Wolf                                         | 1.99 |      |
| A View to a Kill                                 | 1.99 |      |
| Battleships                                      | 1.99 |      |
| Bomb Jack                                        | 1.99 |      |
| Bomb Jack 2<br>Cricket Inter.                    | 1.99 |      |
|                                                  | 1.99 |      |
| Danger Mouse - Trouble<br>Danger Mouse - Whoopee | 1.99 |      |
| Dynamite Dan                                     | 1.99 |      |
| Dun Darach                                       | 1,99 |      |
| Formula 1 Grand Prix                             | 1.99 |      |
| G. Gooch Match Cricket                           | 1.99 |      |
| Gun Boat                                         | 1.99 |      |
| Joe Blade 2                                      | 1.99 |      |
| Master Chess                                     | 1.99 |      |
| Mind Trap                                        | 1.99 |      |
| Mission Omega                                    | 1.99 |      |
| Pool                                             | 1.99 |      |
| Postman Pat                                      | 1.99 |      |
| Red Scorpion                                     | 1.99 |      |
| Rocky Horror Show                                | 1.99 |      |
| Shanghai Warriors                                | 1.99 |      |
| Steve Davis Snooker                              | 1.99 |      |
| Storm Warrior                                    | 1.99 |      |
| Super Nudge 2000                                 | 1.99 |      |
| Thing                                            | 1.99 |      |
| Trap Door                                        | 1.99 |      |
| Xeno                                             | 1.99 |      |
| Yabba Dabba Doo                                  | 1.99 |      |
| Yogi Bear                                        | 1.99 |      |
| ADVENTUE                                         | )E   |      |
| MUVEIVIUI                                        |      |      |

#### ADVENTURE

| Corruption (6128 only) |   | 0.00  | 14.95 |
|------------------------|---|-------|-------|
| Game Over 2            |   | 6.70  | 9.70  |
| Ingrid's Back          |   |       | 14.95 |
| Lancelot               |   | 10.95 | 14.95 |
| Time and Magic         |   | 10.95 | 10.95 |
| Times of Lore          |   | 7.45  | 10.95 |
| Total Eclipse          |   | 7.45  | 10.95 |
| Total Eclipse 2        |   | 8.40  |       |
|                        | _ | _     |       |

# SPECIAL OFFERS

#### CHRISTMAS CHEER

Buy early for christmas and get a £1 voucher for every £15 spent during October and November.

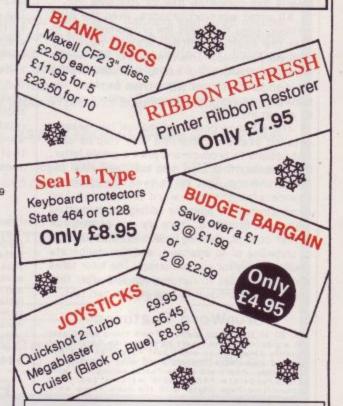

### Tape

#### CHEAT

#### Disc £4.99

Bend the rules! Play your games to the end with the aid of cheats such as infinite weapons and immunity.

#### CHOICE CHEATS 1

Cheats for: By Fair Means or Foul, Cybernoid, Karnov, Operation Wolf, Flying Shark, Radius, Tanium, Advanced Pinball Simulator, Joe Blade 2, Star Trooper, Reflex and Shanghi Karate.

#### CHOICE CHEATS 2

Cheats for: Dragon Ninja, Hopper Copper, Arkanoid, Arkanoid 2, Dynamite Dan, Soloman's Key, Dizzy 2, ATV Simulator, Empire Strikes Back, Pro Ski Simulator, Batman and Head Over Heels.

## **CHOICE CHEATS 3**

Cheats for: After Burner, Big Foot, The Hit Squad, Robocop, Skweek, Storm Lord, Thunderbirds, Thunder Blade, Titan, Twin Turbo V8, Yabba Dabba Doo and Yogi Bear.

Isted phone us for PRICE more items in stock than Name DisciCass Price

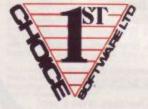

PHONE 0706 72728

To order fill in the coupon and send it with a cheque or postal order to

1st Choice Software Ltd Dept AU12 4 Paul Row, Temple Lane Littleborough, Lancs, OL15 9QG

All prices are inclusive of VAT and P & P in the UK

title

Postcode

Total price

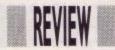

# Residents only

### Kenn Garroch reviews

a useful new Resident

System Extension

from Smogware

Systems

ne of the most useful and perhaps under-used facilities available on the Amstrad CPC machine is the ability to add commands to Basic. Some of these come built into the system e.g. /DIR, /ERA, etc. Known as RSXs (Resident System Extensions), routines accessed in this way are written in machine code either as custom designs programmed by the user, or typed in from magazines.

The reason why RSXs are not widely used is probably because they are hard to maintain. The trouble comes when a 'handy' utility is typed in from a magazine.

It may take up the same memory area as other RSXs, but unless all the routines are re-assembled and placed in areas where they will not interfere with each other – a pretty tedious

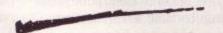

process – they cannot be used at the same time. Moreover, many RSXs published in magazines are not printed as source codes (the machine-code mnemonics) but as Data statements with a Basic loader program; relocating one of these requires either a specialised program or a lot of knowhow. To get around the problems that

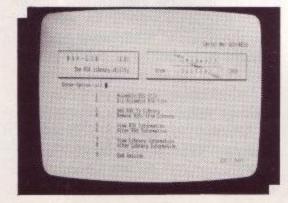

crop up in the administration of a large number of RSXs, a program can be used.

Supplied as a disc and manual, RSXLIB aims to take the finger work out of RSXs. The program is written mainly in Basic in order to save on development time and make sure that there are fewer errors, according to the author. As speed is not really of the essence at any time, these arguments are quite valid – many commercial programs and utilities are (believe it or not) written in Basic.

On the disc are the RSX library maintenance program, an example program that shows off the supplied RSXs, and fifty-two 'useful' RSX binary files. These latter range from graphics commands, swap instructions for Basic variables (e.g. /REAL.S-WAP A,B swaps the contents of the real variables A and B), and memory moving routines, to the fairly useless (but fun?) screen shakers. But the key program among all of these is the maintenance RSXLIB. This operates on a menutype system and provides eight basic functions. Files can be assembled from scratch i.e. a set of pre-defined RSXs can be grouped together to form a library file; this enables a set of new commands to be strung together for use in a particular application. Full instructions on how to load the RSXs are given at the end of the assembly process - the MEMORY setting, load position and CALL to make for installation.

To load the selected RSX commands is now simply a matter of loading the defined RSX file and making the appropriate set-up call. As everything is menu-driven, the process is quick and easy. A disassemble RSX command is also provided to allow single RSX commands to be extracted from pre-built RSX files in order to save them to disc. This works with most RSX files and is a useful way of separating RSXs so that they can be used independently.

Other options include adding new RSXs to the library, including those written by the user, typed in from magazines etc. RSXs can also be removed, their details viewed, and edited. All in all, everything to mani-

pulate RSXs and enable them to be used in an easy systematic matter is here

For those who are new to RSXs, the manual is quite helpful, though it does not have a proper index. (This could be an oversight as I had a preview copy, but considering the amount of information available, an index would help.) It is written in a rather chartry style but in a rather charming, 'un-American' way that is quite readable. It starts off by justifying the need for such an RSX library program and does a good job; this is quite unusual as most programmers expect everyone to see the obvious need for their programs.

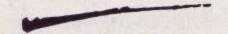

Following a full set of instructions for backing up the disc and using the commands, the manual goes into a little more detail on the contents of the RSX library files. This includes how routines are relocated and what problems can arise, i.e. where RSXs depend on routines in associated programs. The 'odds and ends' section offers a few ideas about what can go wrong with RSXs and their use in conjunction with RSXLIB, as well as some tips for adapting 'magazine' RSXs to work with the library system - pretty easy, as they just need to be saved as binary files and the load address and length known. The end of the manual covers all of the supplied RSXs (fifty-two of them - see above) in some detail and explains their uses.

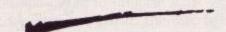

RSXLIB is quite a useful piece of software and takes a lot of the tedious work out of dealing with RSXs. The manual is well-written and informative; even the inexperienced user should be able to follow what is going on. No great knowledge of machine code (if any) is needed to use the program, and making collections of useful (or useless) RSXs should be quite easy.

Package: RSX-LIB, The RSX

library utility.

Supplier: Smogware Systems,

20 Grove Avenue, New Costessey, Norwich,

Norfolk, NR5 0HN. Price: £19.95

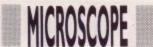

# The greatest machine on earth

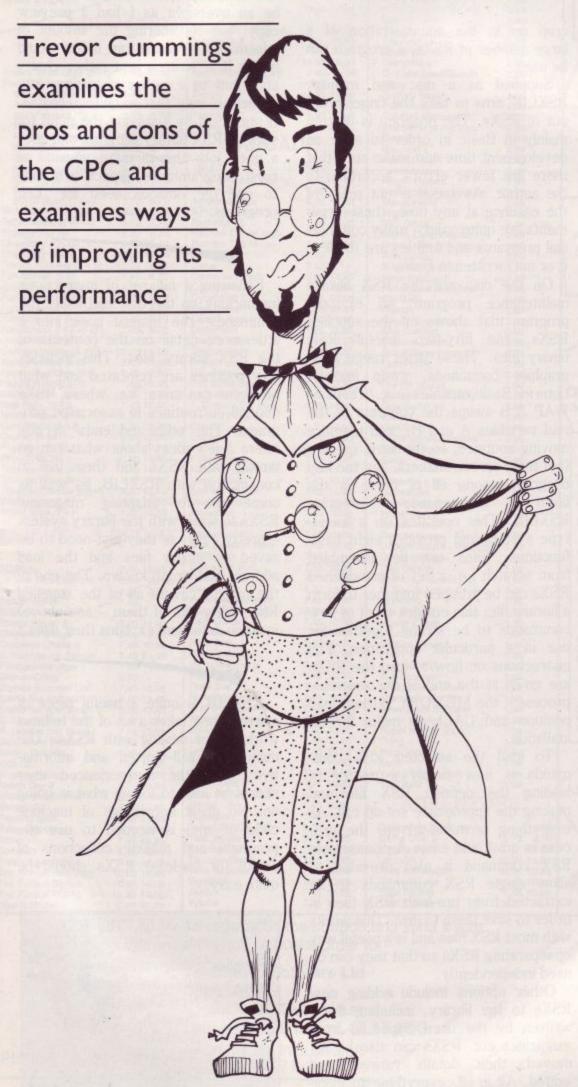

or the main part CPCs are extremely versatile machines. Their large memory capability, expansion possibilities and external ROM system make them ideal for many different uses. Many people agree that they are the perfect bridge between the pleasure or games machine and the serious, business type computer. Personally I have had, and still have, other machines including a PC, PCW and an Amiga but none of them seem to quite fill the CPC's versatile shoes. However, there are one or two shortcomings. After all nothing can be perfect, can it? (Except Aunty John of course, but we don't talk about him). In some cases it is due to the design but not always. This month I am going to discuss some of these.

## **Monitors**

The first problem, and I consider it to be a major one, is the monitor. A lot of users bought their machines with a green monitor, to save on their initial outlay, thinking that they would buy a colour one later should the need arise. A sensible idea? Of course it is – except for one thing as many have since learned. You cannot buy a colour monitor on its own. Amstrad have not made them available. Their marketing policies, for whatever reasons, dictate that, if you buy a computer with a green screen, you are either stuck

with it or you sell up and start again. Not nice, eh? The only alternative is to buy a second hand one, but who is going to sell a monitor on its own? Obviously such things are rare. A TV modulator will send colour ranges to your TV set but the quality isn't a patch on a monitor and it's not quite the same thing.

So what about a different make of colour monitor? Surely that would do the trick. Well . . . yes and no. 464 owners could manage it but for 664 and 6123 users it wouldn't do. The difficulty is in the built-in disc drive which is powered by a 12 volt line from the monitor. What other monitor provides such a line? Yes, you've got it. None of 'em. At least none that I know of. And where does this leave you, the would-be colour owner? Where else but banging your head on the wall in between mopping up your tears and shouting "I don't wanna C64, I don't wanna C64".

There is a solution. As I said, 464 owners can use an alternative monitor as can 664 and 6128 owners so long as we can find an alternative 12 volt line to power the disc drive. One source of 12 volts is the MP-2 TV modulator, not the MP-1, but there are others. All we need is to make a cable which connects the right pins from the computer to the right pins of the monitor. Watch this space in the near future for a small project to do just that and a 12

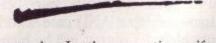

volt supply. In the meantime, if you are lucky enough to stumble onto a second hand monitor, and you own a 664 or 6128, be sure it is a 644 model which provides the 12 volt line. The 640 model does not. 464 owners are OK with either model as the DDI-1 and FD-1 disc drives have their own power supply.

## Comms

With all kinds of interesting computer facilities, such as Micronet, Microlink, bulletin boards, multi-user games, shopping or just chatting becoming increasingly available down the telephone line, increasing numbers of users are getting into comms. That is, communicating with other computers on the phone. To keep costs down, and for technical reasons, the normal method of transferring data on the phone is serialling. Unlike the parallel printer port which sends a whole byte of data at a time along 7 or 8 wires, the serial method sends one bit at a time down one wire. To do it requires some serial software, a serial port and a modem to connect it all to the phone line. There are several software packages available, the most popular being Pace's Commstar and Mex which is public domain. The modem is equally easy. There are plenty around, new and used, at prices to suit every pocket. There's even a freebie from Micronet, which I use most of the time.

Unfortunately Amstrad didn't include an RS232 serial port in the design of the CPCs. That's not a fault

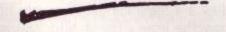

and I don't criticise it. If they'd built everything that we all might need into the machines, the resulting cost would have put us all off. So it's another item that must be bought if you want to get into comms. It isn't possible to simply connect the exist-

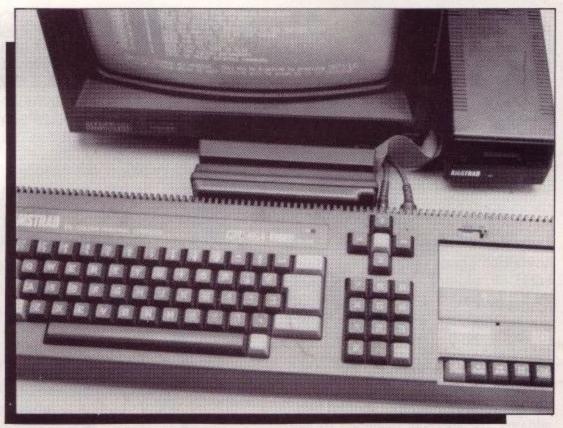

The heart of the machine.

ing data or address lines to a modem and write some software to run it because the voltage levels are wrong. The RS232 system requires data voltage levels to be plus and minus at least 9 volts. If nothing else, we don't have a minus voltage in the CPC and even if we did we couldn't put it on any data

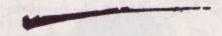

lines. So it's another add-on or nothing.

I intend to bring you your very own ACU RS252 interface. So dig the old soldering iron out of the loft, dust off the old brain cells and be ready for an exciting new project which will soon appear, as though by magic, in these very pages. For more detailed comms advice for the beginner, check out Gordon Bates's new column in this mag.

## Disc system

It wasn't so long ago that we had a full discussion here about disc drives, so I'll be brief with these comments. Firstly, we all know that the CPC can handle only two drives, A and B, and the reason was explained earlier in the year. However, as users learn that the disc drive controller chip, the 765, used in the CPC system, is capable of accessing up to four drives, I am often asked why we can only fit two. Especially since two 3in. drives and a third 3.5in. or 5.25in. would be desirable.

The answer is simple. The 765 has two output pins which are used to select a particular drive. If they are both low, 00, then drive 0 is accessed. If they are set to 01, then drive one is accessed. As you can see, only one line changed level, from 0 to 1, for two different drives to be used. For a third and fourth drive to be added, the second output pin must be used. The CPC is designed so that the second pin is not wired up to anything. It cannot be used. Writing software to send it high or low would therefore be useless.

Only the first pin is connected into the circuit. This is the reason why we are limited to two drives. I don't see any good reason for this limitation and I do find cause to criticise it. It would be possible to rewrite the disc operation software and physically connect some logic circuitry to the unused pin achieving a four drive system, but the

task would be daunting and the gain would be minimal. We did a small project in the July issue which allowed the addition of a third drive without having to open up the computer. In fact it added a second B rather than a C drive and each B drive could be switched into line as needed. If you missed that issue, write out 100 lines: 'I will never miss ACU again'. And try to get hold of it.

## Add-ons

An excellent CPC feature that we all know is the ability to add all kinds of

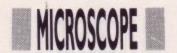

peripheral devices to the expansion port. Many are made for us such as romboards, RS232s, teletext adaptors, speech, music and drum machines, eprom programmers and silicon discs. I wouldn't be at all surprised to see a robot arm coming our way in the not too distant future.

Another frequently asked question is "How many of these can I stick on the expansion port before the power fails?". There is no easy answer to this. It depends on what the extras are and how much power they consume. Certainly all add-ons, which don't have their own power supply, use up some of the computers available power just by being there. All their chips use power and the more you take from the computer, the closer you will be to power failure. It can only supply so much. Some, though not many, add-ons are specially designed to use as little as possible. Microgenic's rom-

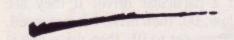

board is one such device. Personally I have had half a dozen extras fitted without any failure. On the other hand one person I know thinks he can fit only one. Which brings me nicely to another point.

The CPC has a safety mechanism built into the monitor. If you try to draw too much power from it, it will switch off. The red light on the computer will turn off and you can only power up again by switching the monitor off for a while and then on again. This is how you can tell if you are asking too much of the system.

The gentleman who can only fit one add-on has a different problem. His computer stays on but freezes up. It isn't power but, in all probability, his connectors. It isn't uncommon for edge connectors to be poor and not make contact properly. It could be that they have become worn, that they are not too good in the first place or that the expansion socket on the CPC's board has become worn with too much sliding things on and off. They can only take so much and do not last indefinitely. Also connectors often get dusty and fail to make contact.

To overcome the difficulty you should slide the offending peripheral on and off a few times, try again, refit, try again, until it works, and then leave it on. If that doesn't produce results than clean all contacts with contact cleaner or methalayted spirits. If it still refuses to work try cleaning them

again and fitting them to the machine whilst they are still wet but don't turn the computer on until they are dry. If it's the CPC's board that's worn, a film of solder wouldn't hurt. You should be able to overcome all the difficulties in this way. Although I did have a silicon disc once that required the same treatment every time it was fitted and, on occasions, I had to give up altogether.

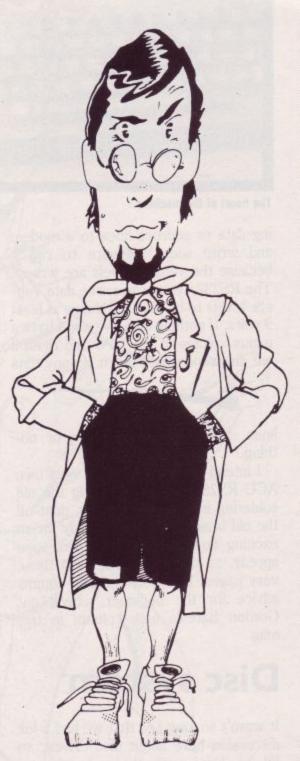

## And finally...

Finally, we'll just take a quick peek inside the CPC to get our fix of hardware. You've probably noticed references to the computer clock in your reading and might well have thought that it referred to a 12 or 24 hour clock, the sort that is used to date-stamp discs. No so. The clock in

question is one that no computer, whether a mainframe or a wrist watch, can do without.

In fact 'clock' is not a very good word for it at all. It is a 'pulse train' consisting of regular pulses going low to high to low to high etc. at regular intervals. You've heard of computers running at 8 megs and 16 megs. It means that they work from an 8 or 16 megahertz pulse train.

So why is it essential? Simply this. You've seen the AND gate before. Imagine a 2 input AND gate with both inputs high. Its output will be high and it will stay forever high unless at least one of its inputs changes to low. Now suppose an 8 meg pulse train or clock is connected to one of its inputs, the other is high. Its output will change exactly in sync with the clock. Not a lot of use, I know, but it shows the idea. Let's now connect another clock running at only 4 megs to the other input, still keeping the 8 meg clock on the first. What shape of pulse train would we get out? Draw it and see. You will find that, by mixing the two trains in this way, a different train is generated. The point I am making is that, unless there is a voltage change then nothing will happen at all. This is true throughout the computer, inside the chips, inside the Z80, in fact everywhere. Components react to voltage changes. At the very basic level all chips, and therefore computers, need voltage changes in order to do their job at all and these changes are derived from a simple pulse train known as the system clock.

The CPC's main circuit has two such clocks; the sound clock which runs at 1Mhz, or 1 million cycles per second, and the main 4Mhz clock which the Z80 uses. Both are derived by hardware divisions of the output of a 16Mhz crystal oscillator.

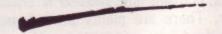

You might have heard of computers running at speeds such as 4 mips and you could be tempted to believe that the CPC runs at 4 mips because the Z80 runs at 4Mhz. But mips mean Million Instructions per Second which makes a 4 mips computer pretty nifty to say the least. The 4 Mhz Z80 isn't quite that quick. In fact it takes 4 clock cycles to get an opcode, such as LD from the program. Then more cycles for memory reads and writes. So an instruction cycle uses about 10 or more clock cycles. No quite so nifty, huh? But not quite so pricey either.

### IT'S TRUE!

## Your CPC can now talk back for as little as £4.95!

Speech! is an incredible piece of coding. Needing no extra hardware and taking up just 8k of memory, it converts your CPC's sound chip into a full-blown speech synthesiser!

Once installed you can call it from your programs with just a single RSX - plus, you can fully configure it to speak in any accent or pitch, through any of the CPC's three sound channels.

Due to a bulk purchase we can offer this unique program to you for less than half price. But place your order soon as they are sure to be in high demand.

|            | Tape                                                                                                    | Disc                                                                                                    |
|------------|----------------------------------------------------------------------------------------------------|----------------------------------------------------------------------------------------------------|
| RRP        | £9.95                                                                                                    | £14.95                                                                                                    |
| Our Price  | £4.95                                                                                                    | £7.45                                                                                                    |
| Carlot Co. | A CONTRACTOR OF THE PARTY OF THE PARTY OF TH | SPECIAL PROPERTY OF THE PROPERTY OF THE PROPER |

(Please add £1.50 for overseas orders)

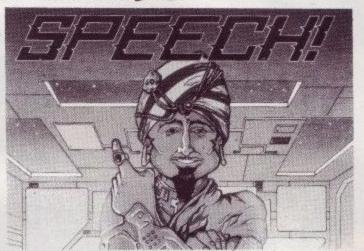

| ORDER FOR                                                                              | RM ACU12                  |
|----------------------------------------------------------------------------------------|---------------------------|
| Please send me a copy of speech on Tape [<br>I enclose a Cheque/Eurocheque/P.O. made p | , Disc [ ] – Please tick. |
| Name                                                                                   | -4-                       |
| Address                                                                                |                           |
| PostcodeTel_                                                                           |                           |

Swift Software, ACU12, 6 Ennerdale Road, Stockport, Cheshire SK1 4NR

## WE'VE GOT 1,000!!

3" HEAD DRIVE CLEANERS

SUITABLE FOR -ALL AMSTRAD 3" DISK DRIVES

KIT COMPRISES: 3" CLEANING CASSETTE **TUBE HEAD CLEANING FLUID** INSTRUCTIONS

> £9.95 **OUR PRICE ONLY £5.95**

#### PRINTER RIBBONS

(Nylon Fabric)

| AMSTRAD                    | CITIZEN                                                                                                    |
|----------------------------|----------------------------------------------------------------------------------------------------|
| DMP 2000/3000/3160 £3.80   | 120D£4.5                                                                                                    |
| DMP 4000£6.95              | EPSON                                                                                                    |
| PCW 8256/8512/LQ3500 £3.60 | MX/FX/RX80/FX800 £3.2                                                                                                    |
| PCW 9512£3.70              | LX80/86/GX80£3.2                                                                                                    |
| STAR                       | MX/FX/RX100/FX1000 £3.5                                                                                                    |
| NL10£4.85                  | MANNESMANTALLY                                                                                                    |
| LC10£4.95                  | MT80£4.3                                                                                                    |
|                            | Control of the Control of the Contro |

#### **AMSTRAD**

NEW . . 100= JOYSTICK SPLITTER Play with a friend! Splitter enables 2 joysticks to be used independently.

| PRINTER CAB      | LE         |
|------------------|------------|
| 664/464/6128     | 1m£8.95    |
|                  | 2m£9.95    |
| Extension Prin   | nter Cable |
| 1m plus power.   | (PCW)£9.95 |
| Monitor Exten    | sion Lead  |
| 664/6128 1m      | £8.50      |
| PPC to Philips   | 8524/8533/ |
| 8833/1081        | £5.95      |
| DC to Phillips 0 | E01 CE 0E  |

#### ... FOR PEOPLE ON THE MOVE COMPUTER E-X-T-E-N-S-1-O-N

LEADS

(Hard Disk type) 9512 £11.50 1640 £19.95 (Floppy Disk type) 1512 £17.75 1640 £18.75

#### **DUST COVERS**

| PC1512/1640         | 29.50           |
|---------------------|-----------------|
| PCW8256/8512 sets 3 | 3£9.50          |
| PC9512 sets 3       | £9.75           |
| DMP 4000 £5.25      |                 |
| DMP 2000/3000/3160  | £4.95           |
| All covers clear w  | ith grey piping |

**RS232 GENDER CHANGERS** Avoid incompatible cables ONLY £6.50

CABLES MADE FOR ALL RS232 AND PARALLEL TYPES OF COMPUTER. MODEMS & PRINTERS RING NOW FOR QUOTE

#### PPC to PC data transfer

of data simply

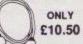

In series, drives data twice as far with half the

CENTRONICS

S to N ratio. Doubles your cable length! ONLY £24.95

#### DATA SWITCHBOXES

Enables you to quickly & easily switch between micros & printers RS232

#### UNIVERSAL PRINTER STAND

£12.95

The adjustable Printer Stand - 2 piece construction, fits all standard and wide carriage printers. Also provides convenient space for paper and storage.

Rubber feet, vibration absorbing pads.

#### SWIVEL BASE Suitable for 12" & 14"

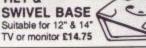

#### JUST ARRIVED Professional Mouse Pads .£4.75

REMEMBER, our business is Cables for Computers, Printers, Monitors, Cassettes etc., etc. The above is a very small selection! Write or phone NOW for a quote, Trade EDUCA-TIONAL & EXPORT ENQUIRIES WELCOME

#### **AUTO SWITCHES** PARALLEL/SERIAL

MP401 4-way Parallel .. £105 MP801 8-way

Parallel .. £135 MS401 4-way

Serial ..... £105 MS801 8-way Serial ..

#### BUFFERS PB256K Ram .. £165

COPY HOLDERS Clamps onto any table Angle & position your copy for easy typing on the

computer. Sliding Rule also fitted CH1. ONLY £16.95

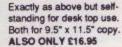

#### DISKETTE STORAGE BOXES

removable lids Lock and 2 keys. see-through lid & custom dividers

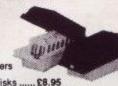

To hold 40, 3.5" disks . To hold 80, 3.5" disks .... £10.50 To hold 50, 5.25" disks .... £8,95 To hold 100, 5.25" disks .. £9.95 To hold 120, 5.25° disks £10.95 PLUS COMBO BOX 40, 3.5° or 20 3° £8.25

#### **ANTI REFLECTION &** ANTI STATIC **SCREEN FILTERS** COLOUR 12". £16.95

COLOUR 14" ..... £17.95 MONO 14"

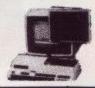

£1 P&P IN UK, Access & Visa accepted. Please add 15% VAT to all orders. Cheques made payable to:

R.S.D. CONNECTIONS LTD, Dept AU11, Mead Business Centre, Mead Lane, Hertford SG13 7AG.

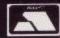

Trade, Educational & Export enquiries welcome

Tel. (0992) 584205/584207.

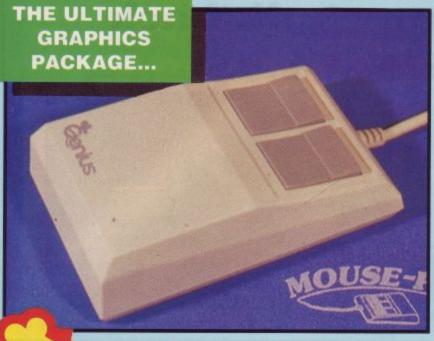

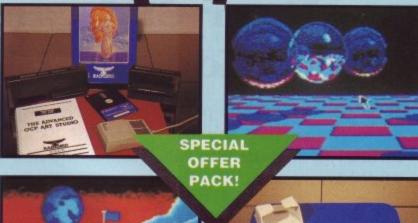

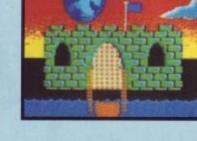

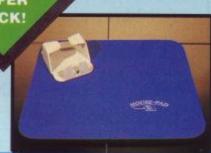

microswitches, rubber coated ball and high

WITH V Genius Mouse is a high resolution two button mouse featuring optical counting, teflon guides,

TAPE OR DISK FOR 464 OR 6128 (PLEASE STATE WHICH REQUIRED) N.B. 464 NEEDS DK' 64K RAM PACK

COMPLETE

quality interface. When combined with OCP Advanced Art Studio this graphics package is quite simply the best system available. The features are unmatched...

- Create an image shrink it, expand it, move it, rotate it, copy it, colour it etc., etc.
- Spray patterns or shades, make elastic lines stretch and manipulate shapes.
- Zoom in to add detail in fine mode.
- Pulldown/Icon driven menus for
- ease of use. Mouse operation, plus joystick and
- keyboard control. 16 pens, 8 sprays, 16 brushes so flexible anyone can create superb graphics easily. Full cut and paste facilities plus excellent printer support.

Pixel edit, font editor, flip, invert, rotate, solid or textured fill and professional manual make Advanced Art Studio simply the best graphics package.

## **ADVANCED ART STUDIOTM**

ONLY

TOTAL PACKAGE INCLUDES MOUSE, TERFACE, ADVANCED ART STUDIO, MOUSE MAT AND HOLDER

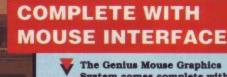

- The Genius Mouse Graphics System comes complete with the special Mouse Interface to allow super smooth control.
- Attractively styled to match your 464 or 6128 design and colour.

SAVE OVER

Simply plugs into Expansion/ Joystick Port.

## FREE!

**MOUSE MAT AND** MOUSE HOLDER

(WORTH £12.99) WITH EACH PACKAGE

**ONLY WHILE STOCKS LAST** 

#### A TOTAL GRAPHICS PACKAGE

NO OTHER GRAPHICS PACKAGE CAN OFFER SO MUCH AT SUCH A PRICE!!

OCP ADVANCED ART STUDIO ALONE NORMALLY RETAILS FOR £25.00. THE MOUSE SYSTEM HAS A NORMAL PRICE OF £39.99. NOW YOU CAN BUY BOTH FOR ONLY £49.99 AND GET A MOUSE MAT AND HOLDER (worth £12.99) ABSOLUTELY FREE.

WE HAVE LIMITED NUMBERS OF THESE PACKS - SO BUY NOW!

#### WHAT THE MAGAZINES HAD TO SAY...

**AMTIX** "CLASSIC"

C.T.W. **"PICK OF THE** WEEK

AMSTRAD COMPUTER USER **"BEST UTILITY OF** THE YEAR"

BY PHONE

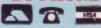

0782 744707 24hr Credit Card Line

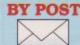

Send cheques/POs made payable to "Datel Electronics"

FAX 0782 744292

UK ORDERS POST FREE EUROPE ADD £1 OVERSEAS ADD £3

PRICES AND SPECIFICATIONS CORRECT AT TIME OF PRESS AND SUBJECT TO CHANGE WITHOUT NOTICE

CALLERS WELCOME - Please reserve goods by telephone prior to visit.

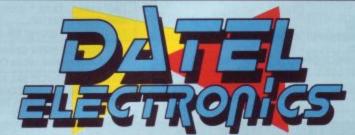

DATEL ELECTRONICS LTD., FENTON INDUSTRIAL ESTATE GOVAN ROAD, FENTON, STOKE-ON-TRENT, ENGLAND.

> SALES ONLY 0782 744707

TECHNICAL ONLY 0782 744324

The front cover gives a hint to the chaotic personality behind this month's main game

- Fiendish Freddy. This decidedly uncute anti-hero is ready to do anything to bring about the downfall of the circus with some hilarious results. You may prefer to get your teeth into Trancer, a maddening puzzle from the murky mists of history.

# GAMEPLAN

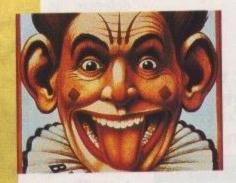

## FIENDISH FREDDY

Circus antics where the clowning around is deadly serious.

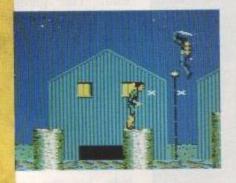

## SHINOB

A ninja massacre as the hooded hero clashes swords with the bad guys in a desperate rescue attempt.

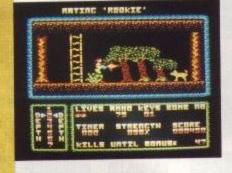

# MOVING TARGET

When the bad guys step out of line, in go the commandos. As the last survivor it is up to you to deliver the goods.

## **PLUS**

Story So Far – Vol 4, Crystal Castles, Trancer, Avon and Xenon.

|                                                                                                    |          |                 | OP                                                 |
|----------------------------------------------------------------------------------------------------|----------|-----------------|----------------------------------------------------|
| -                                                                                                    | 1        | (12)            | Crazy Cars<br>Hit Squad                            |
| No. of Concession, Name of Street, or other Persons of Street, or other Persons or other Persons or other Pe | 2        | (2)             | Mig-29<br>Code Masters                             |
|                                                                                                    | 3        | (3)             | Twin Turbo V8 Code Masters                         |
| CHECK STREET, STREET,  | 4        | (1)             | Robocop<br>Ocean<br>Indiana Jones                  |
| STATE OF THE REAL PROPERTY.                                                                                                    | ,        | (NE)            | -Last Crusade<br>US Gold                           |
| SALINGS CONTROL OF                                                                                                    | 6        |                 | Green Beret Hit Squad Daley Thompson's Decathlon   |
| Name and Address of the Owner, where                                                                                                    | 8        | (10)            | Fast Food Code Masters                             |
| -                                                                                                    | 9 10     | (11)            | Crazy Cars 2 Titus Monte Carlo Casino              |
|                                                                                                    | 11       | (8)             | Code Masters Enduro Racer Hit Squad                |
|                                                                                                    | 12       | (5)             | Yie Ar Kung Fu<br>Hit Squad<br>Dragon Ninja        |
|                                                                                                    | 14       | (14)            | Ocean Pro Powerboat Simulator Code Masters         |
| f<br>s<br>u                                                                                                    | 15<br>16 | (NE)            | Summer Games  Kixx  Batman – '89                   |
|                                                                                                    | 17       | (NE)            | Ocean Spitfire 40 Alternative                      |
| ,                                                                                                    | 18       | (NE)            | Hit Squad Tennis<br>Hit Squad                      |
|                                                                                                    | 19 20    | (18)            | Emlyn Hughes Int. Soccer Audiogenic Operation Wolf |
|                                                                                                    | Last     | (NE)<br>month's | Ocean position in brackets                         |

Top 20 compiled by Gallup

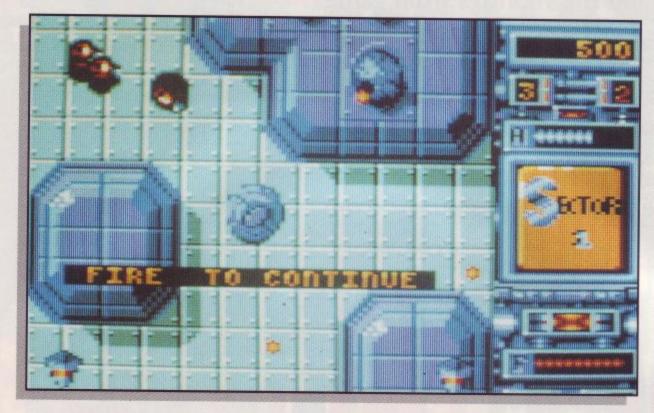

magine a world where everything is blue and seen from a bird's-eye view. Well, that is the planet Xenon. It is a hostile world, and the only means of survival is doing it to them before they do it to you.

You take the form of a craft; not any old craft, though, this one is special. It is a land and air craft, capable of switching from being a small, blue, crab-like tank which trundles along the ground firing at the enemy tanks, to become an aeroplane which flies above the tanks, dodging their bullets

and blowing up the firing towers and the enemy aircraft below.

Having loaded the game, the menu offers you the choice of keyboard or joy-stick. What with metamorphisizing every few seconds, though, and firing as you move left, right up and down, I do not recommend using the keyboard. The joy-stick is more versatile and easier.

Until your energy diminishes, air play is fast and furious, but then your movement tends to slow down dramatically. Life as a tank progresses at a robotic snail's pace in comparison. This can often be an added

Xenon

Do it to them before they do it to you, as a crab-like tank or a high flying plane.

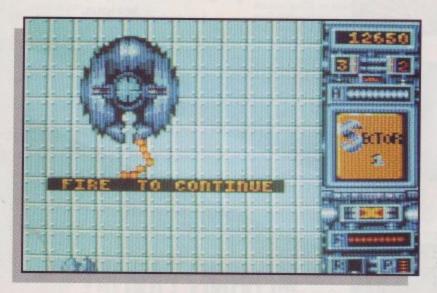

bonus, however, as I frequently found myself flying far too fast into the face of adversity; I was killing the enemy but watching my own energy level diminish at an alarming rate while I should have been crawling steadily towards them firing at will. The game is very one-sided, because every weapon the enemy possesses can kill you, regardless of shape and form.

The object of the game is to dodge a fair minefield of firing objects while destroying everything in sight, armed only with your trusty craft. Confronted by this, my personal instinct was to turn around and go home, but planets were not saved by that sort of behaviour. You are helped slightly by having three lives and the opportunity to replenish energy, bullets and firing range by travelling over the relevant pod which appears intermittently.

It is not easy. Once everything on the first screen has

been destroyed and you have managed to duck and dive, dodge and weave past all the missiles that the computer can throw at you, there is still one final obstacle to overcome before progressing to the second screen. This is a giant tank. It fires like crazy and its defence is impenetrable. Yours, on the other hand, drops like a dead weight, because you have only the smallest of openings to hit him where he is vulnerable. Get past him and you are doing well. The next screen is much like the first with yet another huge tank at the end. The game continues like this as you try to increase your score and wipe out all evil from the planet Xenon.

My only two criticisms: every time you die – and this is frequently – you have to return to the beginning, and the music is on the tinny side, but the sound effects, which are very realistic, compensate for it. It may all sound a bit too difficult but do not be deterred; it is an enjoyable game and one that comes with practice.

#### **Emma Norman**

|          |    |          | ROU  | ND-UP |            |   |         |
|----------|----|----------|------|-------|------------|---|---------|
| NAME     | Xe | non      |      |       |            |   | 3       |
| SUPPLIER |    | Mastertr | onic | PRIC  | RICE £9.99 |   |         |
| 65°      | %  | 39       | %    | 69    | %          | 0 | 63%     |
| GRAFFIX  |    | SOI      | NIX  | PLAYA | BILITY     |   | OVERALL |

ow I'm sure that you, like me, are sick to death of ninja games. Kung Fu, Ju Jitsu, Hari Kari, Chop Suey, arrrggghhh! Guess what, Virgin/Mastertronic has released yet another.

Shinobi is a game of martial arts mayhem where Jackie Chan meets the Water Margin in a sideways scrolling, multi-plane arcade beat 'em up. This was originally a Sega coin-op, and has been converted to your CPC quite faithfully in most respects.

You play the part of the slanty-eyed human killing machine (hmm, sounds familiar), who is out to rescue children from the clutches of the evil gangsters. What

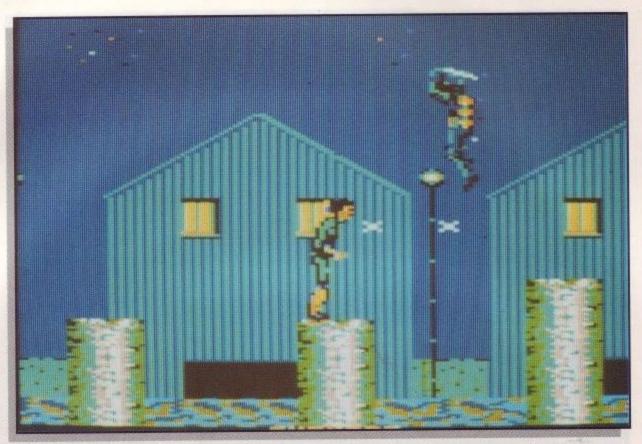

# Shinobi

## Another Ninja bonanza which has you rescuing babies from the henchmen of oriental baddies.

children, and where are their foster parents? Well, never mind, coin-ops usually have the depths of your average TV movie, so I don't suppose it really matters. What you pay for here is good old fashioned beating action.

Each level must be completed within the time limit, or it's victory to the forces of the programmer. To complete a level you must not only get to the end of the section, but also collect all the children along the way. To aid you in this infant quest there is a counter detailing how many nappy rash victims there are to go. Quite where you store all these children is, of course, superfluous to the plot.

There are generally two levels of action, street level and rooftop. To help you get to the rooftops there are crates stacked on top of each other, behind which there is invariably a bad guy.

tunately, this is obviously a planet with very heavy gravity because they don't travel much faster than you do.

Jumping onto the rooftops is not too easy, but clearing the first level is certainly easier than the arcade game. What you really have to watch out for are the spidermen who perch on the walls of buildings and can

drop on you if you are not paying attention. They do not move until you pass underneath, so give 'em some sharp steel before they get the chance.

At the end of each level there is a nightmarish encounter with a very large person indeed. He throws homing missiles at you and is very, very difficult to overcome. Timing is the key to success here, since standing there and trading blows is invariably fatal. The graphics are quite good in a chunky kind of way and the scrolling in both directions is fast if not smooth. There's just the right feel to the character to enable accurate manouvres and yet still have parts that are quite hard to complete. This isn't as good as Dragon Ninja but it's the best release since the Ocean game came out.

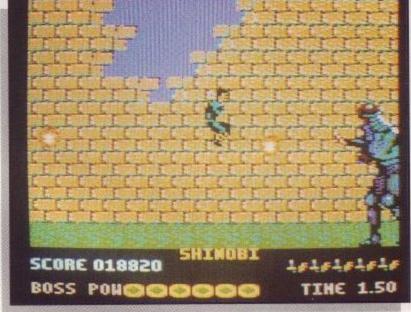

You can jump up in the air, and thankfully throw shurikens while you're doing it, crouch down, stroll along and kick people in the noodles. The good part of crouching down is that you avoid bullets that gangsters shoot at you, and yet can still shuffle along, and kick at people.

You are armed with shurikens and can loose off quite a few at one go. UnforMark Luckham

|          |                    |                 |               | ROUN | D-UP    |      |       |      |  |
|----------|--------------------|-----------------|---------------|------|---------|------|-------|------|--|
| NAME     | Shir               | nobi            |               | E I  | VIII ST |      |       |      |  |
| SUPPLIER | 1                  | irgin<br>laster | ertronic PNCE |      |         | £    | £9.99 |      |  |
| 709      | %                  | 6.              | 5%            | %    | 80      | %    | 77    | %    |  |
| GRAFFIX  | Organia<br>Organia | Mary Co         | SONIX         | ores | PLAYAB  | ILTY | OVE   | RALL |  |

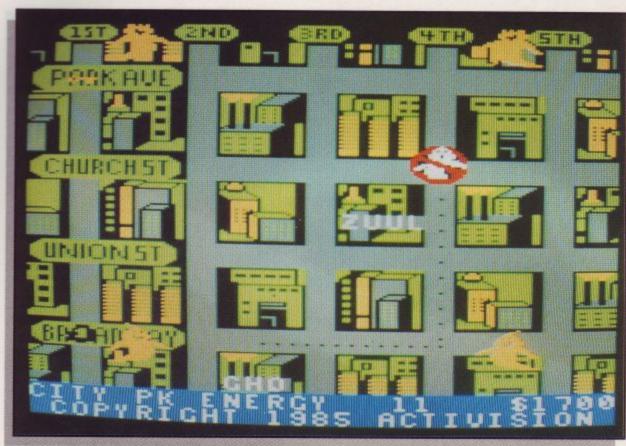

The plot follows the exploits of the young hero trying to get his parents together. Not an outstanding game but worth straining a few brain cells over, if you happen to wake up chained to your bed.

The Eidolon and Ghostbusters come next because I could not resist saving the best until last. Ghostbusters sees our heroes tearing around the city in a customised ghostmobile sucking up ghosts and guiding them into traps with proton beams. If you do really well you get to go one-on-one with the marshmallow monster.

# The Story So Far - Vol 4

Another Elite compilation of six games including Ghostbusters, Aliens and Back to the Future.

The Story So Far – Volume 3 never made it to the CPC format but Volume 4 has. It contains two of my all-time favourite games – Ghostbusters and The Eidolon, which for me make the whole package worthwhile. The four other games which complete this package are Wonder Boy, Quartet, Back to the Future and Aliens.

It is not your everyday variety of alien roaming an isolated planet on the edge of reality. This seven-foot, man (and woman) eating, acid-spitting hard guy with an attitude problem is really mean; there are also lots of him and they are after you. You take control of six troopers (including the memorable Ripley), and you must explore the abandoned colony seeking out and destroying the alien queen.

The gameplay consists of scanning corridors, blasting doors and wasting aliens. Not an award-winning game but worth playing if you like losing yourself in endless identical two-colour corridors.

Wonder Boy (not related to the sidekick of the caped crusader) describes the sickly sweet exploits of a young hero on a quest for his princess. Run along a horizontally scrolling landscape throwing rocks at giant snails, jumping for fruit and daring precipices. If you are into cute characters and soppy-looking hostiles you will love this one.

When the going gets tough four heroes set forth to crack some skulls. Terrorists have taken over a space station and the only hope of liberation comes from a group of youngsters known as Quartet. Unlike the ar-

cade machine you can only control two of the characters simultaneously. As the characters jump around the screen, they pick up many unexplained objects and blast away at end-level monsters before hitting the exit and going for it one more time. Not the best program in the package and quite possibly the worst.

Back to the Future is arcade adventure with some spectacularly bad graphics. cave system, you must seek out the guardians of the crystals. When you have both the crystals and the courage you confront the dragon, a fearsome beast that guards the exit to the next level and untold adventure there. A mixture of style and quality which will keep you occupied for hours... and that is just loading the games.

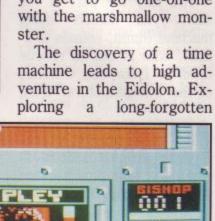

00 I

#### **Adrian Pumphrey**

|               |     |         | ROU     | ND-UP  |       |     |         |        |
|---------------|-----|---------|---------|--------|-------|-----|---------|--------|
| NAME          | The | Story S | o Far – | Vol 4  | ofe   | UDI | - Bisde | v star |
| SUPPLIER      |     | Elite   | Papal   | PR     | £9.99 |     |         |        |
| 699           | %   | 58      | %       | 73     | 9     | 6   | 70      | %      |
| GRAFFIX SONI) |     | IIX     | PLAY    | ABILIT | 1     | OVE | RALL    |        |

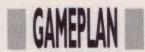

As the last surviving member of an elite commando hit squad, it is your task to bravely tread where psychos fear to go. Armed only with a Uzi you brave the terrors of the drug barons with their deadly troops and dogs. These canines wag their tails before ripping at your throat, so have no qualms about filling them with lead.

You must locate and arm

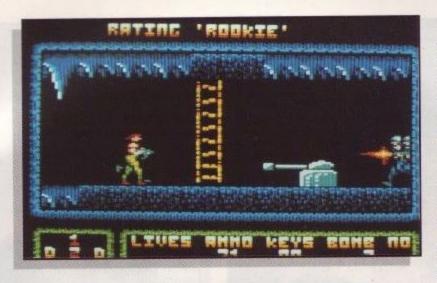

# Moving Target

In this topical romp you are pitted against evil drug barons with their troops and dogs.

the bombs left behind by your recently deceased colleagues in order to rid the world of the South American cocaine menace. To do this you first have to find the bomb and then search out the corresponding detonator. You will encounter many obstacles during your quest, but few prove as effective as a locked door. Although any key will open a door, these precious items are few and far between; it is often better to explore the landscape to determine a route around a door rather than use a key.

There are seven levels to the Duke's den of iniquity, and as you descend into its murky depths the troops become increasingly hostile. On the early levels they are content just to walk into you but on the deeper levels they develop a taste for shooting at you. A single burst from your Uzi is enough to handle the toughest of guards, but the overfriendly dogs are another matter entirely. A sustained burst deals with the canine menace but if you are trapped in a small area with a dog, some quick and careful manoeuvring is needed to Further embarrassments can arise when dashing on to a screen only to come face to face with a twin-barrel cannon blasting as if it was the fourth of July. Perhaps the worst of the obstacles and the most apparently innocuous is the barbed wire. You nearly always hit the wire when you jump over it,

and if you are unfortunate enough to land on the wire, you can find yourself trapped, with your life-force draining at an alarming rate.

As well as keys, food and extra ammunition can be found en route. Ammunition is vital to the operation of your gun and the food is used to top up your dwindling lifeforce. For every fifty opponents you kill, you get a choice of extra ammunition, food or a 900-point bonus.

The action is fast as the thud-a-thud-a-thud of your Uzi is matched by an endless stream of bad buys. If you can avoid landing on the heads of dogs and mines, you may just live long enough to see how large and colourful this computer world really is.

# **Adrian Pumphrey**

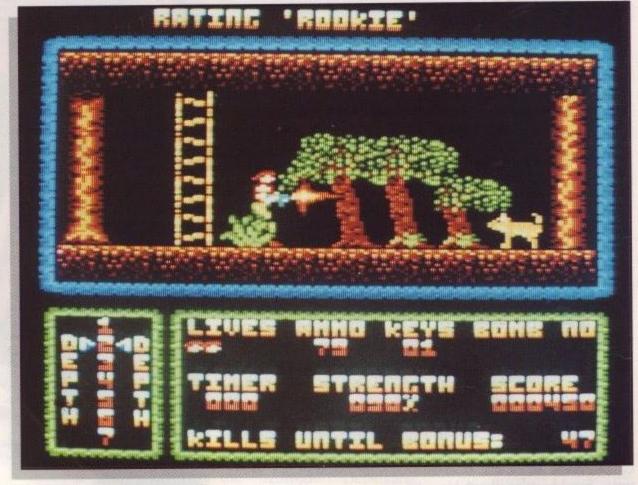

bring your gun to bear. If these were the only hazards you faced you would have little to fear. Unfortunately, however, life is never that simple, and it has a few surprises in store. Leaping from one screen to another with Uzi blazing may look very dramatic but the effect loses something when you come down in the next

|          |    |          | ROU   | ND-UP |       |           |          |
|----------|----|----------|-------|-------|-------|-----------|----------|
| NAME     | Mo | ving Tar | get   |       | A HAR | 100 Cec 1 | Service. |
| SUPPLIER |    | Players  | al dr | PRIC  | £     | 2.99      | nno      |
| 78°      | %  | 75       | %     | 83    | %     | 76        | %        |
| GRAFFIX  |    | EL LA TA | INIX  | PLAYA |       | OVE       |          |

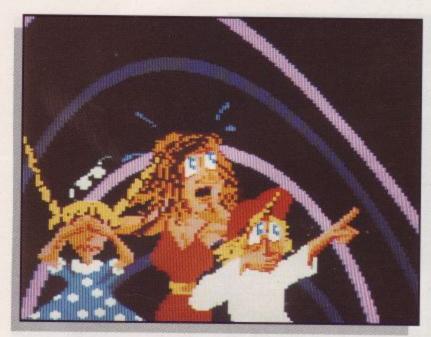

# Fiendish Freddy's Big Top O' Fun

Save the circus from the clutches of the greedy bank, but watch out for that clown with the evil smile.

hen the greedy bank calls in its debts it takes no chances. The circus must pay back \$10,000 or lose everything. The land upon which the circus stands is worth a fortune and the bank means to have it. To prevent prompt payment by the circus, the bank have sent along a representative in the guise of the clown Fiendish Freddy. As the circus goes about its business, Freddy goes about his with bomb, knife and a devious sense of humour.

The game starts as it means to go on, with a laugh. A cartoon style animation sequence shows the circus owner receiving the ultimatum from the bank and the arrival of Freddy. After selecting the number of players it is on with the show. There are six per-

formances with which you must raise the money. After each performance a panel of judges decides the worth of your efforts in hard cash. The judges themselves put in a pretty good performance as they make rude noises, throw pies and commit a variety of violent acts against one another. At first the events may seem a little on the hard side but a practice mode allows a few dry runs before the show begins.

The game starts with a splash as Horace risks life and limb in the high dive. As Horace hurtles through the air performing various manoeuvres he must keep his sights firmly on the water container below. Missing the container not only results in the end of the event, but a flat Horace. As the performance goes through its paces

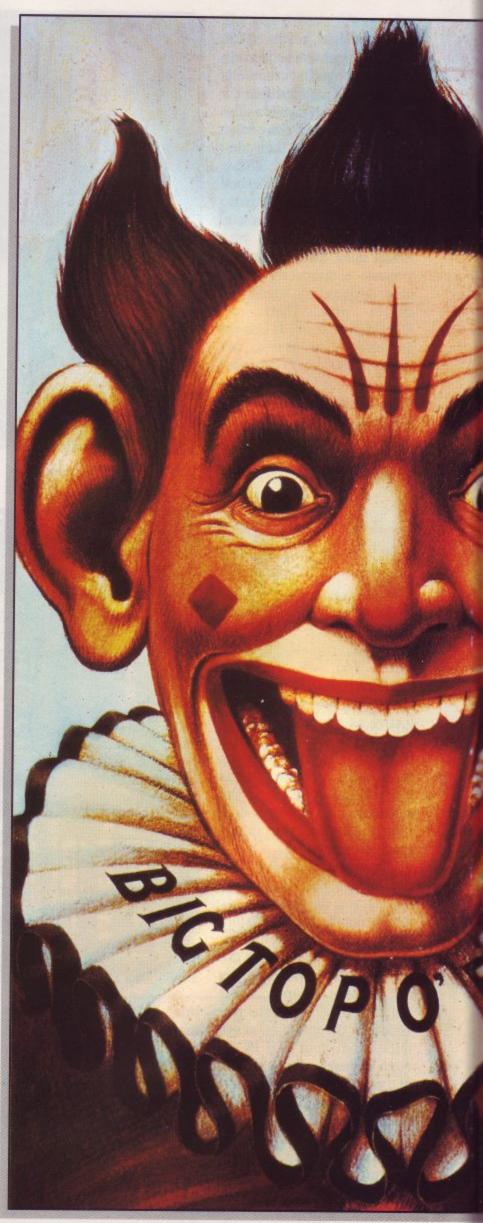

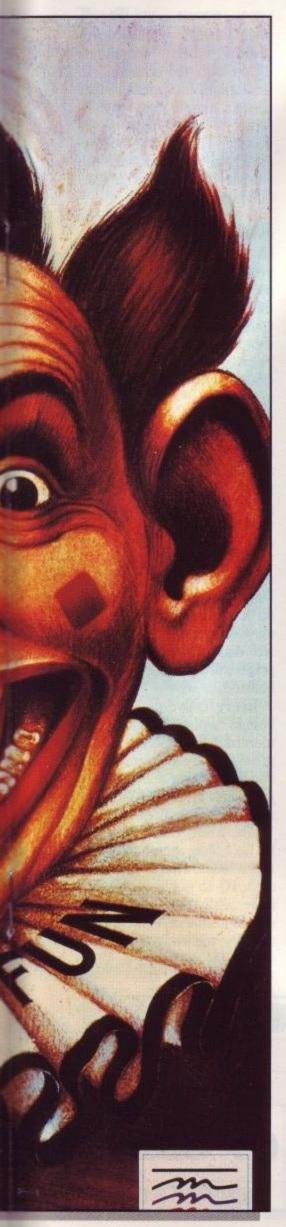

the container reduces in size from a large tub to a tea cup. Freddy pops up occasionally in this event with a fan which he uses to blow Horace off course.

My favourite act is the juggling which to my mind is the funniest and most demanding of the events. Jeffy-Joe balances upon his unicycle juggling the objects thrown to him by the sealion but when Freddy tempts it with a fish, things become a little hairy. Juggling chainsaws and babies is relatively

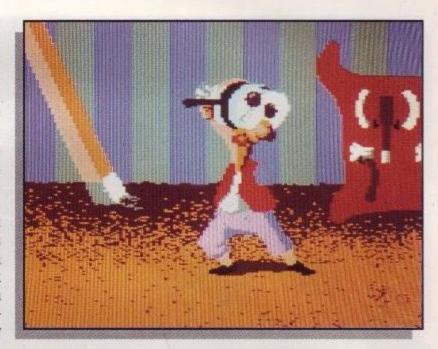

Delieu Chetum & Tolie
Bankers and lenders

TERMS OF THE EXTREMELY BIG

- BANK LOAN 
MADE TO THE "BIG TOP O" FUN"

FOR

- \$10.000.00 
WHICH JUST HAPPENS TO BE DUE

- TONIGHT -

easy but when Freddy introduces bombs and torpedoes you drop them at your peril.

The trapeze act reminds me of the rope scenes in the game Hunchback. Initially you must swing on each rope to gain momentum then it is an act of faith as you let go, do a somersault and make a grab for the next rope. After a few ropes you get to leap through flaming hoops and so on. Hang too long on a rope and Freddy will come along and cut it, introducing Finola the Flying Fuller to her fans the hard way.

Next comes a performance not to be tried at the dining table: knife throwing. As Knancy Knife rotates on the wheel you must hurl knives in her general direction hoping to burst the balloons and not Knancy. Freddy attempts to distract by throwing smoke bombs between you and Knancy.

When the final blade has been thrown Freddy unbolts the wheel and Knancy spins off the screen.

Tony Tiptoe finds life hard enough trying to balance on the trapeze but Freddy is making life downright fatal. On the first crossing Freddy tries to blast Tony off the rope with a cannon and on subsequent crossings with a hail of circular saw blades. When Tony falls, Freddy walks out to where he is hanging from the tightrope. Depending

upon his mood Freddy either peels back Tony's fingers or hits them with a mallet.

The final act has more bravery than brains as the human cannon-ball enters the ring. His lovely assistant puts a variable amount of powder in the cannon and then Fernando climbs in. You must set the angle of the cannon and the distance of the target and pray. Missing the target can be painful but not as painful as the spanner Freddy throws in the works if you take too long.

If at the end of the show no player has managed to raise the \$10,000 then the circus is doomed and . . . Well I'll let you discover that for yourselves. Fiendish Freddy's Big Top O' Fun is an original game with some superb black comedy sequences. Without Freddy the game would be good but with him it is superb. This is one character that could catch on and we at ACU hope to see him again soon.

# **Adrian Pumphrey**

|          |                   |            | ROU     | ND-UP     |        |                 |     |
|----------|-------------------|------------|---------|-----------|--------|-----------------|-----|
| NAME     | Fie               | ndish Fred | ldy's E | Big Top ( | O' Fun | II am           | Lan |
| SUPPLIER | SUPPLER Mindscape |            | PRICE   | £         | 9.99   | piloti<br>di-da |     |
| 789      | %                 | 709        | %       | 80        | %      | 84              | %   |
| GRAFFIX  |                   | SONIX      |         | PLAYA     | ILITY  | OVER            | ALL |

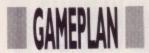

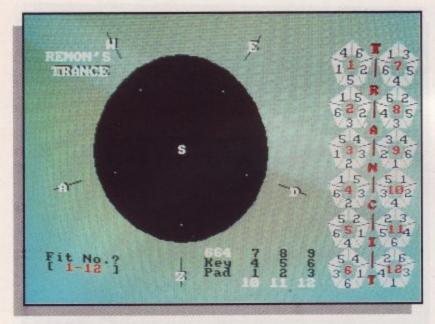

# Trancer

Drive yourself round the bend with this ancient puzzle game of shapes and numbers. time to make the correction. This could well be a excuse for spelling mistakes in the instructions but it could be that the author went mad trying to finish his own game. For example he goes on to tell us that a plague of yellow robot officials armed with wads of parking tickets is a pest in any culture. To be the recipient of such a slip is the greatest shame to a nomad. What this has to do with the game is anybody's guess.

The real game starts when players learn how to go into a State of Trance. This involves fitting and manipulating coloured and/or numbered shapes about a spherical body to coloured make and/or numerical patterns. It sounds very simple but it turns out to be quite fiendish. Players must progress through the many Trance levels to attain enlightenment; always a prize worth seeking but sometimes impossible to achieve. In this case, it means that players must somehow construct a three dimensional object. This will be done mostly in the mind since the screen only shows a two dimensional model.

In the unlikely event that anybody finishes the puzzle (and if you do your name is probably Einstein), the position and location of all the components used in the completion of levels 4 and 6 should be transferred to the Prize Entrance Form, included with the game, and sent off for entry into a draw.

All fitting or removal transactions are carried out at the mid position, S. The space to be filled or the piece to be removed is transferred to the centre using a complex series of keystrokes. The alignment of pieces on the ball-shaped body is carried out by using further commands. All this may sound easy, but isn't. No doubt thoughts of the prize will spur on the faint-hearted.

Every copy of the game bought within the next 12 months will increase the prize fund by £1. Life would be made easier if everybody just sent in their £1 and a name was pulled out of a hat. There again, there is bound to be some smart alec out there somewhere with enough IQ to solve it. Everybody else is likely to be driven insane. OK men, you can take me away now.

John Taylor

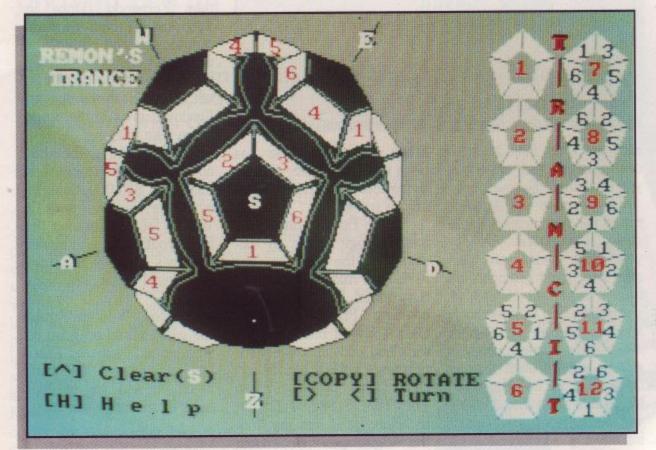

nce upon a time, there was a race of people known as the Transients. This fact has practically nothing to do with the game at all but their story is quite interesting anyway. The man who wrote the instructions to the game has thrown in many titbits from the fictional history of the Transients.

A proud, highly nomadic race, they made use of the written word but had no time to compile a dictionary. This made them exceptionally prone to spelling mistakes and their most important legacy, we are informed, is a writing system devised to inform any reader that the writer was aware of an error but had no

|          |     |       | ROU | ND-UP  |   |       |         |
|----------|-----|-------|-----|--------|---|-------|---------|
| NAME     | Tra | ncers |     |        |   |       |         |
| SUPPLIER |     | Remon |     | PRICE  |   | £9.99 |         |
| 549      | %   | 38    | %   | 60     | % | 5     | 2%      |
| GRAFFIX  |     | SONI  |     | PLAYAR |   |       | OVERALL |

any moons ago. when video games were in their infancy, Atari launched Crystal Castles, a fast-moving three-dimensional game which featured a cute bear Bentley. Running called around a maze of blocks, Bentley would collect gems were which scattered around.

But life was not all a bowl of cherries for Bentley, and his progress was hampered by mean and nasty creatures who roamed the mazes, guarding the precious stones. But not all were there purely to stop you, they also had a passion for stones and ran riot eating all the gems they came across.

But all this was years ago, at 10 pence a go. It arrived on home computer formats a little later, and is here again now as a budget title on the CPC.

The first mazes in the game are quite simple and consist of very few complex obstacles, but a little way into the game the going gets tough, very tough. It is not that the mazes are hideously difficult, although they are hard, it is the poor control you have over Bentley; the poor creature seems to lack animation, apart from moving around the maze! What I mean is that his legs seem to be sewn together and the body as a whole shuffles around - quite aimlessly in some cases. He does not stop when you want him to, and sometimes he even runs into the enemy.

There are many different types of enemy creatures which chase you. The mad marbles will work out the shortest and quickest route to you, and advance with alarming accuracy. Tree spirits also take the quickest route to you but are themselves quite vulnerable; if you jump over one, it will be frozen for a short period. The gem eaters can be seen wandering around mazes eating the gems; disturb them when they are

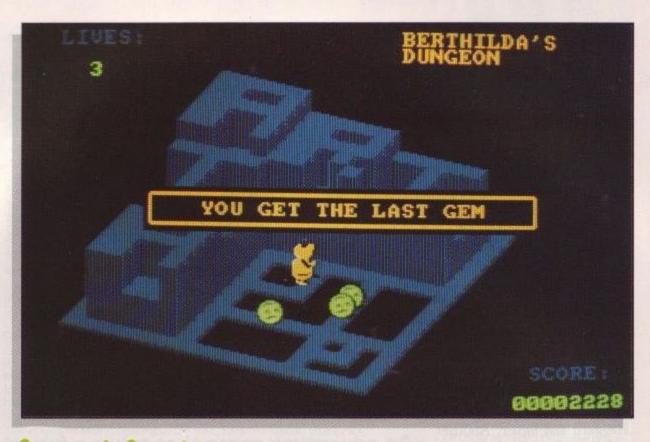

# Crystal Castles

Help Bentley the cute bear pick up gems and avoid nasty creatures in a budget revamp of an old arcade favourite.

eating and they will selfdestruct. Other hazards include skeletons and Berthilda the wicked witch.

The mazes consist of various platforms, some level, some raised and some sloping. Some of the high levels can only be reached by stepping on a lift.

Paths which disappear behind large blocks in the centre lead around the back of some mazes. But these paths can be used, and anything hidden behind a block appears as an outline.

Graphically, Crystal Castles is quite good. The colours have been faithfully reproduced, although they are somewhat wishy-washy in places. It is the animation that lets the game down.

Sound effects too are pretty appalling. When Bentley moves the speaker outputs a mangled mess of audio, which bears little resemblance to anything at all. The temptation to turn the sound off was far too

great and I succumbed. The noise gone, I thankfully continued to play. The game itself is quite addictive – if you are able to ignore the poor animation and awful sound, that is. I have seen a lot worse.

**Andrew Banner** 

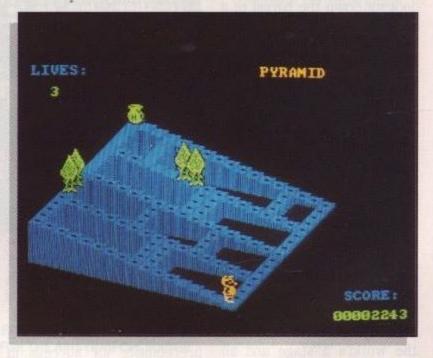

|          |    |          | ROU   | ND-UP  |       |         |
|----------|----|----------|-------|--------|-------|---------|
| NAME     | Cr | ystal Ca | stles |        |       |         |
| SUPPLIER |    | Kixx     |       | PRICE  | £     | 2.99    |
| 629      | %  | 25       | %     | 70     | %     | 68%     |
| GRAFFIX  |    | SO       | NIX   | PLAYAB | ILITY | OVERALL |

```
their entrances to the north, south, east and west.

'n

You are on a wild heath. So foul and fair a day you have not seen. A path leads off to the south, there is a forest path to the northwest, and a chilly wind blows down a path to the northeast. What are these so wither'd and wild in their attire? They should be women but their beards forbid thee to interpret that they are so. The witches are prepared to give you one of the following objects:

A toe of frog A wool of bat A to nogue of dog Which object will you take?
```

AUAM

The blasted heath. The image of desolate mysticism is blessed with a swirling mist and cold, damp soil. A witch. Haggard and bitter. Another witch, old and draped in angst. Another witch makes three, hurly-burlying, bearded, acrid-faced wenches. Transported by complete misfortune into this world of Shakespearian scenes, I am confronted by this image.

An adventure, my mother always told me, should be dealt with head-on, like looking down the barrel of a

cannon; this, it seems, is the only way the adventure game Avon can be played. You are manipulated, as an unsuspecting individual partaking in customary bouts of tourism, by the theatrical powers of Stratford-upon-Avon and haunting words of the local bard. Consequently you are sent to the stage. It is here that you are prompted by the poetic eloquence of the Shakespearian word: "All the world's a stage and all the men and women merely players." The prompt offers you a choice of possible directions in which to move. If you write your commands, the computer will provide you with a description of the area you have entered.

Played as an on-screen story, Avon proffers no visual graphics. The game is a continual interaction between computer and player, An adventure game that takes a fun romp through a wacky Shakespearean world of witches and castles.

Old grave

A beautifully laid out garden? A small stone hut? Where were the ogres? The cannibals? The Old Man of the Sea? Now is the time for you to explore further, but do be VERY careful—it's not every adventurer who is going to survive in this totally alien world!

You are standing outside the door of a small flint hut. There are paths off to the east, west and south. The door is locked.

You are at an old, untended grave. The tombstone is worn but you can make out some of the writing on it. There are paths to the east and north.

with a series of questions and commands from each side. The opening sequence emphasises that a knowledge of Shakespeare is not a prerequisite for success in the game, although it states that a familiarity with the plays would add relevance to the scenes encountered. A certain level of common sense is required, as with all adventure games, to ensure that all details are investigated and that the maximum number of objects are collected. Problems arise that test the nerve: they can lead to considerable diffi-

green in judgement. The game goes on.

culties in your quest to

return to your original era.

When faced with a touchy

asp, for example, quick and

needed to keep you from the

road down which you ride

for the fruits of home life,

tongues along the way. Take

heed to take care of your

goods and return to the

salad days when you were

many

Forsooth, 'tis a distant

slanderous

commands

accurate

grave.

with

Avon is packaged with another adventure game of the same style, entitled *Murdac*. The game is on the reverse side of the disc and commands the same format as Avon. The story however, is different and leans more into the sublime of a mystical fantasy. Isolation. A forest of confusion with paths heading out in all directions with nothing but the universe as an obstacle. The problems are just as great in Murdac with the Astrologer's sanctum, the old man of the sea, monsters and various other ethereal enigmas threatening death and hampering progress.

Both games are easy to load and operate and they actually have an on-line 'Help' system which can

provide you with solutions to the more irksome obstacles. The pack also includes an introduction and technical guide, coded hint sheets and a somewhat grandiose postcard of Stratford-upon-Avon.

If you are a regular player of adventure games then the desire to take up a challenge may be enough to convince you to indulge. If not, Avon and Murdac will provide a simple introduction to a popular trend in computer games. The fact that there are no visual graphics may annoy many and as a consequence invoke boredom or frustration. Only the will to can take you succeed through such recreation. Our revels now are ended. These actors, as I foretold you, were all spirits and are melted into air, into thin air. Exeunt right.

**Basil Bread** 

|          |     |            | ROUN | ND-UP      |       |          |                  |
|----------|-----|------------|------|------------|-------|----------|------------------|
| NAME     | Ave | on         | ndi, | Tepulation | e the | der oals | etail            |
| SUPPLIER |     | Topologika | 1    | PRIC       | £     | 9.99     | alegies<br>Peylo |
| 209      | %   | 109        | %    | 65         | %     | 45       | %                |
| GRAFFIX  |     | SONIX      |      | PLAYA      |       | OVE      |                  |

# DISCOUNT SOFTWARE

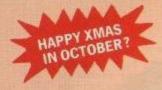

# from M.J.C. SUPPLIES

#### **DISC GAMES**

**MJC SPECIAL Carrier Command** RRP £17.99. Our Price £12.95 Offer ends 30/11/89

| Indiana Jones and the    |       |
|--------------------------|-------|
| Last Crusade             | 11 95 |
| APB                      |       |
| Gemeni Wing              |       |
| 20 Deal                  | 11.05 |
| 3D Pool                  | 10.05 |
| Dominator                |       |
| Obliterator              |       |
| Time + Magik             | 11.95 |
| Lancelot                 | 14.95 |
| Forgotten Worlds         |       |
| Silkworm                 | 12 95 |
| Skweek                   |       |
| Emlyn Hughes Soccer      |       |
|                          |       |
| Time Scanners            |       |
| Renegade III             |       |
| Chuck Yaeger Aft         | 11.95 |
| Running Man              | 11.95 |
| Licence to Kill          | 11.95 |
| Rick Dangerous           |       |
| Supreme Soccer Challenge |       |
| Thunderbirds             | 11 95 |
| Triuliuci Dirus          | 11.33 |
|                          |       |

## CORNIX SOFTWARE

CARD INDEX: Easy to use filing system CASS: 19.95 DISC: 24.95

SIMPLE ACCOUNTS: easy to use accounts ideal for small business (includes VAT). CASS: 34.95 **DISC: 39.95** 

JOB ESTIMATOR: useful tool for contractors. DISC: 39.95

PRODUCT COSTING: Disc: 39.95.

Full specifications on all of the above programs on request.

## **EDUCATION**

| Animal Veg, Mineral          | 11.95 |
|------------------------------|-------|
| Answerback Junior Quiz       | 11.95 |
| Factfile Arithmetic*         | 7.95  |
| Factfile Spelling*           | 7.95  |
| Factfile Sports*             | 7.95  |
| Fun School for 2-5 years     | 7.95  |
| Fun School for 5-8 years     | 7.95  |
| Fun School for 8-12 years    | 7.95  |
| Fun School 2 for under 6 yrs | 9.95  |
| Fun School 2 for 6-8 yrs     | 9.95  |
| Fun School 2 for over 8 yrs  | 9.95  |
| World Wise                   | 11.95 |
|                              |       |

#### **DISC SERIOUS**

| Protext                        | 17 0  |
|--------------------------------|-------|
| Prospell                       | 16 9  |
| Promerge                       | 16.9  |
| Arnor Filer                    | 18 9  |
| Arnor Office Suite             | 26.95 |
| Tasword 6128                   | 23.95 |
| Taspell                        | 12 95 |
| Tasprint                       | 10.95 |
| Tascopy                        | 10.95 |
| Tasdiary                       | 10.95 |
| Tassign 6128                   | 23.95 |
| Qualitas Plus V.2              | 14.95 |
| Qualitas Font Library          | 11.95 |
| Qualitas CPM + Utilities Disk  | 8.95  |
| French Mistress                | 16.95 |
| German Master                  | 16.95 |
| Spanish Tutor                  | 16.95 |
| Masterfile III Database        | 29.95 |
| Mastercalc 128                 | 25.95 |
| Matrix Spreadsheet Plus        | 29.95 |
| Stockmarket                    | 25.95 |
| Stop Press Desktop Publishing. | 34.95 |
| Extra Extra                    | 19.95 |
| Maxam (Assembler/Diss)         | 18.95 |
| Poke Easy Plus                 | 14.95 |
| Mini Office II                 | 13.95 |
| Rodos Extra Disk               | 10.05 |
| Advanced Art Studio            | 19.95 |

#### **CPM BASED**

| At Last Plus           | 29.95 |
|------------------------|-------|
| Supercalc 2            |       |
| Arnor C Compiler       |       |
| Maxam II               |       |
| Fortran                |       |
| Nevada Cobol           |       |
| Hisoft Devpac 80       |       |
| Hisoft Pascal 80       |       |
| Hisoft C Compiler      |       |
| lankey 2 Finger Typing |       |
| lankey Crash Course    |       |
|                        |       |

#### **MJC SPECIAL**

Protext CPM: including Spellchecker & Mailmerge RRP £59.95 OURS £39.95

# **CASSETTE BASED**

| Mini Office 29        | .95 |
|-----------------------|-----|
| Maxam 46415           |     |
| Protext 46415         |     |
| Tasword 46415         | .9  |
| German Master 46414   | .95 |
| French Mistress 46414 |     |
| Answerback JNR Quiz   |     |
| Italian Tutor14       | 95  |
| Spanish Tutor14       |     |

ALL ABOVE PRICES INCLUDE VAT, POSTAGE & PACKING IN THE UK. THE ABOVE SOFTWARE IS ONLY FOR THE AMSTRAD CPC RANGE

#### **ACCESSORIES**

| DKT 64K Memory Exp         | 45.9  |
|----------------------------|-------|
| AMX Mouse + Interface      | 39.9  |
| Multiface II Plus          | 42.9  |
| Printer Lead 1M            | 8.9   |
| Printer Lead 1.5M          | 9.9   |
| Printer Lead 2.0M          | 10.9  |
| 3" Disc Cleaner            |       |
| Amstrad RS232 Interface    |       |
| Mono Screen Filter         | 12.9  |
| Colour Screen Filter       | 14.9  |
| Comp Pro 5000 Joystick     | 13.9  |
| Quickshot Turbo Joystick   | 9.9   |
| Cruiser Joystick           | 9.9   |
| 464 Monitor Ext Leads      |       |
| 6128 Monitor Ext Leads     | 7.9   |
| 1000 Fanfold Labels        | 6.9   |
| Second Drive Lead          |       |
| AMX Mouse + Art Software   | 59.9  |
| AMX Mouse + Stop Press     | 69.9  |
| 464 Dust cover (Mono/Col)  | 7.9   |
| 6128 Dust Cover (Mono/Col) | 7.9   |
| KDS 51/4" 800K, Disc Drive |       |
| (state 464/6128)           | 149.9 |
| KDS 8 bit Printer Port     | 18.9  |
| Advance Art Studio + Mouse | 49.9  |
|                            |       |

#### **BOOKS MANUALS**

| Adv Amstrad Graphics   | 7  | .95 |
|------------------------|----|-----|
| Mastering Machine Code |    |     |
| Programming the Z80    | 19 | .95 |

#### RIBBONS

|                     |      | Quantit | v     |
|---------------------|------|---------|-------|
| Printer             | 1    | 2       | 5     |
| DMP 2000/2160       | 3.50 | 6.00    | 14.00 |
| Panasonic 1080/1081 | 3.95 | 7.00    | 16.00 |
|                     | 3.95 |         | 15.00 |
| Star LC10 (Black)   | 3.95 | 7.00    | 15.00 |
|                     | 4.95 | 8.00    | 18.00 |
| Star LC10 Colour    | 5.95 | 11.00   | -     |

MAXELL/AMSOFT Genuine Amsoft CF2 Disc 10 for £25 95 PLEASE CALL FOR AVAILABILITY

#### ROM BASED

| Protext                       | 27.95 |
|-------------------------------|-------|
| Prospell                      |       |
| Promerge +                    |       |
| Maxam                         |       |
| Maxam 1.5                     |       |
| Utopia                        | 20.95 |
| BCPL                          | 21.95 |
| Rodos                         | 28.95 |
| Cage Rom (state which I/Face) | 31.95 |
| Rombo (if purchased with ROM) | 28.95 |
| KDS Rom Board (holds 6)       | 24.95 |
|                               |       |

#### Quali Pack V.2

The Print Enhancement Package Qualitas Plus V.2 KDS 8-bit printer port

RRP £36.90

Package Price £34.95

Quali Pack Extra V.2

Qualitas Plus V.2 KDS 8-bit printer port Qualitas font library

RRP £51.85 Our Price £44.50

#### **PRINT COLOUR GRAPHICS!**

At last it is possible to get colour screen dumps from a 6128!

Colourdump 2 is available exclusively from MJC Supplies. Will take a standard screen file from the Advanced Art Studio or created with Amx Art and Prints out in full colour on a Star LC10 colour printer.

You choose which colours on paper represent which on screen, for total control and variation.

Also works on Epson Compatibles. (inc. Dmp 2,000/ 2160) with coloured ribbons

Colour Dump II £12.95 Advanced Art Studio £19.95 Star LC10 colour printer £234.95

#### **PRINTERS**

All printers listed have a ten inch (A4) carriage, are Epson compatible, and feature friction and tractor feed mechanisms for continuous or single sheet paper. All prices include the necessary cable.

# CITIZEN 1200

pson compatible, giving a range of text sizes and effects in draft mode. Limited sizes and effects in NLQ. £139.95

#### PANASONIC KXP - 1081

Offers all the draft model text sizes of the DMP 2160, but is better built, more reliable, and offers NLQ in all sizes and effects, for the same price.

Highly recommended.

£159.95

#### STAR LC-10

As well built and reliable as the Panasonic. Has four NLQ fonts (typefaces), in combination with all sizes and effects. New low prices makes it well worth considering. £179.95

#### STAR LC-10 COLOUR

All the features of the LC-10, but with a seven colour option for colourful text, if you want colour graphics please call first for advice. £234.95

#### STAR LC 24-10

24 pin version of the LC-10. Has 5 excellent letter quality fonts available with all sizes and effects. Two extra effects, outline and shadow are also featured.

Good value. £269.95

Overseas Orders Welcome – Please write for details
WE ARE NOW IN OUR FIFTH YEAR OF SPECIALISING IN AMSTRAD MAIL ORDER, OUR POLICY IS TO PROVIDE THE WIDEST RANGE AT DISCOUNT PRICES WITH A FAST TURN AROUND TIME – TRY OUR SERVICES WITH CONFIDENCE

CALLERS WELCOME: Mon-Fri, 9 to 5, Sat 10 to 4 PLEASE SEND CHEQUES/POS TO:

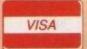

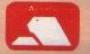

40a Queen Street, Hitchen, Herts SG4 9TS

Tel: (0462) 32897/420847 or 421415 for enquiries/Credit Card orders

PROPRIETOR M.J. COOPER

# If at first you don't succeed, then hack

The hacks don't come

# any hairier than these.

eading it again are you? Sucker for punishment, or wot? Well, welcome to the bit that gives you a passport to the high score

My mailbag truly overfloweth this month, so we've got a lot to get through, including a bucketful of stuff from an Andrew Price, down in dynamic Dunstable. He's sent in a disc, which he's going to get back, with pokettes for the latest release of Game Over by Summit, Kokotoni Wilf, Shockway Rider, Harrier Attack, and yet another poke for Cybernoid II. A few odds 'n' sods for Multiface owners are in there, and some more keyword pokes.

The Summit version of Game Over is a new release, so the old pokes won't work on it. This might explain a few puzzled letters in the mailbag, and is something for you folks to look out for when blaming me for duff pokes.

Andrew's version gives infinite grenades and lives, and he's also mentioned in passing that the next planet of Sckunn has a password of 10218. I think we've told you that before, but it doesn't use much ink to tell you again.

See Fig 1.

For a happier and hairier Harrier, Andrew has conceived a mix 'n' match pokette with fast-fall

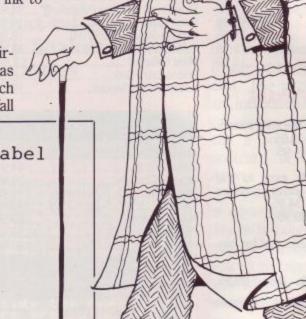

Game Over Cheat - new Summit label

' by Andrew Price

3 ' Amstrad Computer User

10 FOR ad=&40 TO &5B

20 READ a\$: POKE ad, VAL("&"+a\$)

30 NEXT

40 DATA 21,E9,90

45 DATA 3E, C3,77

50 DATA 23,3E,51

55 DATA 77,23,3E

60 DATA 00,77,CD

65 DATA 88,90,3E

70 DATA 00,32,56

75 DATA 08,32,64

80 DATA 23, C3, 94

85 DATA 8E

90 MEMORY &8FFF:LOAD"C", &9088

95 MCDE 0:CALL &40

Fig 1.

' Harrier Attack Pokes ' by Andrew Price Computer User &7FFF:LOAD"!harier Amstrad attack", &8000:LOAD"!harrier MEMORY attack", &8A00
20 MODE 2:INPUT"straight down bomb"; y\$:IF LOWER\$(y\$)="y" THEN POKE &8BA3,0 ELSE 30 30 INPUT new easier level "; y5: IF LOWER\$ (y\$) = "y" THEN POKE &AOC4,0 ELSE 40 INPUT"enemy planes"; y\$: IF LOWER\$ (y\$) = "n" THEN POKE &A618,0 ELSE 50
50 INPUT"constant full speed"; y\$: IF LOWER, (y\$) = "y" THEN POKE &A7BE,0 ELSE 60 60 INPUT"eject and still be in control of plane";y\$:IF LOWERS(y\$)="y" THEN POKE &9123,&56 ELSE 70
70 INPUT"plane engine fx off";y\$:IF LOWERS(y\$)="y" THEN POKE &A88E,0 ELSE 80
80 CALL &9111:' execution address bombs, no enemies, an afterburner, eject and fly features and a little more. In all, six pokes in one, and here's the

See Fig 2.

Very proud, is our Andrew, of his hackabout of Kokotoni Wilf. To get a jewel, you find a baddie, and give him a poke. Baddie turns into a jewel, which you grab and run off the screen. When you run back on the screen again, there'll be more baddies to kick, and so on until you get enough jewels to warp out to the next time zone.

To make life easier, the baddies have been superglued to the spot. Type this in and get superglued to your joystick

See Fig 3.

Andrew's Shockway pokette does not make you totally invulnerable to

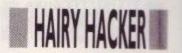

```
1 ' Kokotoni Wilf cheat
2 ' by Andrew Price
3 ' Amstrad Computer User
10 DATA 3E,16,11,FA,00
20 DATA 21,00,A4,CD,A1
30 DATA BC,21,AB,A4,3E
40 DATA C3,77,23,3E,1C
50 DATA 77,23,3E,B0,77
60 DATA C3,00,A4,FD,E5
70 DATA DD,E5,D5,E5,C5
80 DATA F5,3E,38,32,4B
90 DATA 59,AF,32,6E,41
100 DATA 32,76,41,32,1D
110 DATA 59,3E,3E,32,2E
120 DATA 55,3E,06,32,2F
130 DATA 55,21,AB,A4,3E
140 DATA C3,77,23,3E,80
150 DATA 7,23,3E,80
150 DATA 7,23,3E,3B,77
160 DATA F1,C1,E1,D1,DD
170 DATA E1,FD,E1,C3,AB
180 DATA A4
185 ch=0
190 FOR ad=6B000 TO 6B055
200 READ as:a=VAL("6"-as)
210 ch=ch+a:POKE ad,a:NEXT
220 IF ch<>6272E THEN PRINT"error":END
230 CALL 6B000
                                                        Kokotoni Wilf cheat
```

Fig 3.

chains, lead pipes etc, but should you get clouted by one, you go straight to the next level, with all your lives intact, and with the bonus too!

I loved Shockway Rider because of its gruesome termination scene. Blood everywhere. This apparently was too much for some people at the time. A compromised version was made with green blood, but I think the real raspberry jam-like article made it through in the end. Andrew's version looks a lot like this:

See Fig 4.

Cybernoid II always seems to get a lot of attention, and Andrew must have the definitive disc poke for it. This one has everything. OK, maybe it hasn't got a Suzanne Mizzi pin-up, but it has got invulnerability, infinite lives, infinite weapons, baddies with jammed guns and superglue on their feet.

The phrase 'like shooting fish in a barrel' springs to mind:

See Fig 5.

Multifaces cannot be had for love or money now, but for those lucky beggars who got them before the crackdown, Andrew has got yet more goodies. All the previous pokes are

```
10 REM Shockway Rider cheat
20 REM by Andrew Price
30 REM Amstrad Computer User
40 cheat=0:MEMORY &9FFF
50 FOR ad=&B000 TO &B042:READ a$
60 a=VAL("&"+a$):cheat=cheat+a:POKE ad,a:NEXT
70 IF cheat <> &20A8 THEN PRINT"Error": END
75 PRINT"Insert Shockway then press a key": CALL &BB18
76 CALL &B000
80 DATA 3E,16,11,BA,1C
81 DATA 21, D0, 07, CD, A1
82 DATA BC,21,6A,08,3E
83 DATA C3,77,23,3E,1D
84 DATA 77,23,3E,B0,77
85 DATA C3, D0, 07, C9, F5
86 DATA C5, E5, D5, DD, E5
87 DATA FD, E5, 3E, 00, 32
88 DATA 8E,7D,21,6A,08
89 DATA 3E,CD,77,23,3E
90 DATA 16,77,23,3E,BD
91 DATA 77, FD, E1, DD, E1
92 DATA D1,E1,C1,F1,C3
93 DATA 6A,08
```

Fig 4.

```
10 REM CYBERNOID II POKES
20 REM DISC VERSION
30 REM BY ANDREW PRICE 1989
40 REM AMSTRAD COMPUTER USER
90 MODE 1:GOTO 220
100 FOR addr=&A5A9 TO &A5C8
110 READ pok$:pok=VAL("&"+pok$)
120 POKE addr, pok: NEXT addr
130 DATA 3E,00,32,29
140 DATA 01,3E,C9,32
150 DATA DA, 28, 32, A4
160 DATA 38,3E,C3,32
170 DATA OC, 2B, 00, AF
180 DATA AF, AF, AF, 3E
190 DATA 00,32,2F,16
200 DATA C3,00,01,00
210 GOTO 240
220 LOAD"DISC
230 GOTO 100
240 CALL &A410
```

there in easy to digest form, plus a few new ones. Kokotoni Wilf &594B &56 When you touch a &416E 0 baddie, you get

&4176 0 a jewel.

&591D 0 &552E 3E &552F 6

Eagle's Nest &1790 0 Infinite ammo

Game Over &1F7C Infinite lives &46E 0 Infinite grenades

Shockway Rider &7D8E 0 Go to next level when hit by baddie

SAS Combat Sim &44AD 0 Rapid fire &49AA 0 No enemies on end of level 1 &3286 &FF Lots of lives &238B &FF Lots of grenades

Sidearms &686 &FF Lots of lives

Street Fighter &944C 0 9999 time

Bionic Commando & EFB & FF Lots of lives

Paperboy &BE81 &FF Lots of lives

Batty &4518 0 Infinite lives

# HAIRY HACKER

Galactic Plague &4579 0 Go to next level when hit

Finally Andy's little marathon poking session is rounded off nicely with a few keyword pokettes.

The following keywords are either typed in to the high score table, or entered while the game is going in full flight. I'm not sure what they all do, but he tells me that they'll all confuse something:

Grand Prix Simulator
TRACKx – x is track A to M
COMPLEX
CHEAT
HELP
PANDA
SPECTRUM
SOMEBODYTRACK
HEREROBIN

Super Stuntman LIVEWIRE

Cybernoid II ORBY

Very well done there Andrew. The Ed has been told of your efforts, and will be sending something to you. Maybe it will arrive in time for Christmas.

Chris Wootton, he of Mornington in Downunderland, is still posting the pokes round half the world (help Australian re-forestation. Plant an acorn upside-down today). Three shining pokes this month: two off They Sold a Million disc, and one off They Sold a Million 2 disc.

First off from the starting blocks is a poke for *Daley Thompson's Decathlon* on Tsam1, giving you infinite lives. Infinite lives? By heck, the competition must be getting tough these days. Either that or they're keeling over from steroid overdoses. Anyway, have a dose of this:

See Fig 6.

Poke number two is for *Beach Head*. It convinces the chancellor to give you an infinite budget for new ships on the air and sea stages. With this lot you ought to be able to stop the nasty enemies from stamping all over your sandcastles:

See Fig 7.

The last Wootton-poke is for the Bruch Lee off of They Sold a Million 2. Shouldn't that be 'They Sold Another Million'? Anyway, whatever it should be, this is what a poke for it looks like:

See Fig 8.

These pokes are all run the same way: Save the poke on a blank disc, load the poke, stick the disc with the 1 'Chris Woottons
2 'Daley Thompson disc poke
5 '

10 MEMORY &9C40: MODE 1

20 LOAD "daley.sbf", &9C40

30 FOR A=&BF00 TO &BF10

40 READ A\$: POKE A, VAL("&"+A\$)

50 NEXT: CALL &BF00

60

70 DATA 21,08,BF,22,6A,9C,C3,40,9C

80 DATA 3E, A7, 32, 75, 7B, C3, 80, 65, 00

Fig 6.

1 'Chris Woottons

2 'Beach Head disc poke

5 '

10 LOAD "beach.sbf", &FE00

20 FOR A=&BE80 TO &BE94:READ A\$

30 POKE A, VAL("&"+A\$): NEXT

40 CALL &BE80

50 '

60 DATA 21,89,BE,22,50,FE,C3,00

70 DATA FE, 3E, C9, 32, B2, 99, AF, CD

80 DATA 0E, BC, C3, 80, B2

Fig 7.

1 Bruce Lee Disc Poke

2 By Chris Wootton

3 '

10 MEMORY &14FF

20 LOAD"PICT.SDS"

30 CALL &1500

40 LOAD"BCODE1.SBF", &1500

50 LOAD"BCODE2.SBF", &8C00

60 POKE &64F1,0

70 CALL &5800

Fig 8

interesting game on it in the drive, and type RUN. Then, when it fails to work, write to anyone but me. All clear?

Thanks for the gems, Chris. Usual bribery and corruption on its way to you by post with the speed of a pregnant wombat.

Well, I'll be back before Christmas with a stack more goodies. Don't forget to avoid the Christmas rush; send all your presents and contributions (however large) to me early and I'll try to squeeze 'em in.

Just a thought before I softly and silently vanish away in the bottom of your magazine rack, folks. Now that devices to copy protected software are illegal, what are tape duplicating houses going to use?

Love 'n' stuff, Vax.

Save £5 on RRP of £29.95 when you

# ONEY MANAGER

Amstrad CPC 464, 664 and 6128

(disc only)

Over 25,000 sold in UK alone

Versions available

for Ametrad PCWs and PC compatibles. Phone or write for details.

order direct from Connect Software Financial management software for personal and/or small business use

Money Manager provides individuals, businesses and professional people with a simple yet powerful way of managing their financial activities. All transactions can be entered easily and then presented in a wide variety of reports, ranging from a detailed listing of expenditure for tax purposes to summaries showing, for example, how much money has been spent over the past twelve months on petrol or electricity. Reports can also be presented in graphical form as pie and bar charts.

The Money Manager package has over 25,000 users in the UK alone. It is the ideal program for people who find that traditional accountancy programs are too complicated, unweildy and time-consuming for their requirements.

- Any number of data files: Personal, Business, Accounts etc.
- 12 months per file, up to 100 entries (transactions) per month
- Move a file forward by a month at a time when required
- All options selected from the main menu
- Up to 9 user-defined accounts: Bank, Cash, Visa, Access etc.
- Up to 50 user-defined classes of income and expenditure
- A reference of up to 6 characters for each entry
- Your own descriptive text of 18 characters for each entry
- All the codes are displayed on screen whilst entering data
- Add, modify and delete existing entries at any time
- Quick insertion of standard entries and standing orders
- Entries can be sorted into date order automatically
- Single character 'mark' for even more selective reporting
- Reports showing each entry in a month or for whole year
- Reports may show classes merged into groups

- Spreadsheet type table showing class totals in each month
- Report showing class totals for each account
- Bar charts for up to 4 selected categories
- Ple charts of up to 10 selected 'slices'
- Report of monthly income, expenditure and cash-flow etc.
- Account statistics monthly max, min, average, balance etc. Detailed input and Output VAT reports
- Automatic calculation of VAT
- Simply ignore VAT features if they are not required
- Budget and cash-flow forcasts may be updated
- Data search facility to find 'lost' items
- User-defined screen colours
- Comprehensive manual
- Two sets of sample data for practice and familiarisation

STRATEGY/

Free telephone support for as long as you need it

Colo Colo

Scra Lead Lead Carr

> Acro Gun Sile Foo Foo Foo F/M Yes Cha Sair Bloc Cric Pas Tre Tra BU

Software Ltd.

To receive your copy of Money Manager by return post phone us now with your credit card number, or write to us at the address below enclosing your cheque for £24.95

01 743 9792 8am-10pm, 7 days a week Connect Software Ltd., 3 Flanchford Rd., London W12 9ND

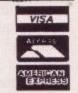

Mastercalc 128.

# J. SOFTWA

# FAST FRIENDLY SERVICE

| ADVENTURE           | Cass   | Disc   | Pacland£7.50             |          | In Crowd            | £11.95 |        | Animal/Veg/Min 7 + £8.50                                                                                                    |         |
|---------------------|--------|--------|--------------------------|----------|---------------------|--------|--------|----------------------------------------------------------------------------------------------------|---------|
| Times of Lore       |        | £11.95 | New Zealand Story£8.50   |          | Flight Ace          | £10.95 |        | World Wise 7+£8.50.                                                                                                    |         |
| Bards Tale          | £2.95  | \$6.95 | Airborne Ranger£11.95    | £15.95   | Mega Games 1        |        | £11.95 | Physics GCSE£11.95                                                                                                    |         |
| War Middle Earth    | £8.50  | £11.95 | Dynamite Dux£8.50        |          | Hits 10 Vol 5       | £10.95 | £14.95 | Chemistry GCSE£11.95                                                                                                    | £15.95  |
| Pirates (6128) Only |        | £15.95 | Games Summer Ed£8.50     |          | Magnificent 7       |        | £14.95 | 1st Steps Mr Men£9.95                                                                                                    |         |
| Bards Tale Hint Boo | k      | £4.50  | Navy Moves£8.50          |          | History in Making   | £15.95 | £24.95 | Here & There Mr Men£9.95                                                                                                    |         |
| Heroes of Lance     |        | £15.95 | Thunderbirds £8.50       |          | Game Set & Match    |        | £14.95 | Caesers Travels                                                                                                    |         |
| Time & Magic        | £11.95 | £11.95 | Skweek                   |          | Soccer Squad        | £8.50  | £11.95 | and the second second s | £13.95  |
| Countdown to Door   |        | £10.95 | Sporting Triangles£8.50  | £11.95   | Space Age           | £10.95 | £11.95 | Early Maths£8.95                                                                                                    | £13.95  |
| Return To Doom      |        | £10.95 | Licence to Kill£8.50     | £11.95   | Starwars Triology   |        | £15.95 | Primary Maths 5-14 £24.95                                                                                                    | £24.95  |
| Avon & Murdac       |        | £10.95 | Skate or Die£8.50        | £11.95   | Soccer Spectac      | £10.95 | £13.95 | Micromaths 8+£24.95                                                                                                    | \$24,95 |
| Ingrids Back        | £11.95 | £15.95 |                          |          | Story So Far        | £10.95 | £11.95 | Mega Maths 15+£24.95                                                                                                    | £24.95  |
| Lancelot            | £11.95 | £15.95 | JOYSTICKS                |          | 6 Pack Vol III      | £8.50  | £11.95 | Micro English £24.95                                                                                                    | £24.95  |
|                     |        |        | Cheetah 125+             | £7.95    | Game Set & Match II | £10.95 | £14.95 | Grannys Garden (6128)                                                                                                    | £16.95  |
| ARCADE              |        |        | Ram Delta                |          | Heat Wave           | £10.95 | £14.95 | Giant Killer Maths ADV                                                                                                    | £11.99  |
| Running Man         | £8.50  | £11.95 | Konix Speedking          | £10.95   | Special Action      | £10.95 | £14.95 | Three Bears                                                                                                    | £12.9   |
| Barbarian II        |        | £11.95 | Konix Navigator          | £12.95   |                     |        |        | Magic Maths 4-8£8.95                                                                                                    | £12.9   |
| Timescanner         | £8.50  | £11.95 | Cheetah Mach 1           | £10.95   | EDUCATIONAL         | Cass   | Disc   | Maths Mania 8-12£8.95                                                                                                    | £12.9   |
| A.P.B.              | £8.50  | £11.95 | Pro 5000 Clear           |          | Funschool 2-5       | £5.50  | £7.50  | Maxi Maths 9-14£8.95                                                                                                    | £12.9   |
| Indiana Jones       | €8.50  | £11.95 | Pro 5000 Extra           | £16.95   | Funschool 5-8       | £5.50  | £7.50  | Better Maths 12-16 £8.95                                                                                                    | £12.9   |
| Vigilante           | £8.50  | £11.95 | Starprobe                |          | Funschool 8-12      | £5.50  | £7.50  | Better Spelling 9+£8.95                                                                                                    | £12.9   |
| Mr Heli             |        | £11.95 | Supercharger             | £11.95   | Funschool II UN6    | £8.50  | £10.95 | Biology   12-16                                                                                                    | £12.9   |
| Rick Dangerous      | £8.50  | £11.95 | Quickshot Turbo          | £11.95   | Funschool    6-8    | £8.50  | £10.95 | Physics   12-16                                                                                                    | £12.9   |
| Crazy Cars II       | £8.50  | £11.95 |                          |          | Funschool II OV8    | £8.50  | £10.95 | Chemistry   12-16£8.95                                                                                                    | £12.9   |
| Robocop             | £8.50  | £11.95 | COMPILATIONS             |          | Happy Letters 3-6   | £8.50  | £11.95 | Mapwork Ouiz GB+IR £8.95                                                                                                    | £12.9   |
| Shinobi             | £8.50  | £11.95 | Arcade Muscle£10.95      |          | Happy Numbers 3-6.  |        | £11.95 | Weather/Climate                                                                                                    | £12.9   |
| Operation Wolf      | £8.50  | £11.95 | Gold Silver Bronze£11.95 | £20.95   | Happy Writing 3-6   | £8.50  | £11.95 | French Mistress£13.95                                                                                                    | £16.9   |
| Eliminator          |        | £11.95 | Supreme Challenge£10.9   | 5 £13.95 | Wordhang 5+         | £8.50  | £11.95 | Spanish Tutor£13.95                                                                                                    | £16.9   |
| Run The Gauntlet    |        | £11.95 | Take 3 Sports            | £8.50    | Timeman 14–9        | £8.50  | £11.95 | German Master£13.95                                                                                                    | £16.9   |
| Dragon Ninja        |        | £11.95 | Giants £10.9             | 5 £15.95 | Timeman II 4-9      | £8.50  | £11.95 | Italian Tutor£13.95                                                                                                    | £16.9   |
| Pacmania            |        | £11.95 | Leaderbd's Par 3£11.9    |          | Map Rally 7+        | £8.50  | £11.95 | Answer Back Jnr£8.50                                                                                                    | £11.9   |

NEW GAMES ARE AVAILABLE ON DAY OF RELEASE: PLEASE PHONE FOR AVAILABILITY Prices include Post & Packing in UK. Please send Cheques/PO's to:

O.J. SQFTWARE,

273 MOSSY LEA ROAD, WRIGHTINGTON, WIGAN, LANCS WN6 9RN

MOST ORDERS ARE DESPATCHED BY RETURN (OUT OF STOCK ITEMS USUALLY WITHIN ONE WEEK) Write or phone (0257) 421915 for FREE LIST and LATEST RELEASES OVERSEAS ORDERS: SOFTWARE ITEMS COSTING OVER £10 EACH POST FREE, OTHERS ADD £1.00 EACH \* SPECIAL OFFER ALL SOFTWARE ORDERS OVER £30 FREE CALCULATOR \*

Order by Access or Visa 24hrs Answerphone

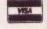

| SIMULATION              |         | masternie III                                                                                                    | , |
|-------------------------|---------|----------------------------------------------------------------------------------------------------|---|
| ank Attack£10.95        | £12.95  | Money Manager (+ PCW) £24.95                                                                                                    | 5 |
| Colossus 4 Bridge£9.95  | £11.95  | Mini Office II£15.95                                                                                                    | , |
| Colossus 4 Chess£8.50   | £11.95  | Plan-It £15.95                                                                                                    | 5 |
| crabble £8.50           | £11.95  | Crash Course Typ Tutor£20.95                                                                                                    | , |
| Scrabble DeLuxe 128K    | £12.95  | Two Fingers Conversion                                                                                                    | 5 |
| Monopoly£8.50           | £12.95  | Qualitas + (New) £13.95                                                                                                    | , |
| eaderboard Par3£11.95   | £15.95  | BUDGET Case                                                                                                    |   |
| eaderboard Fam Courses  |         | All £1.99 Budget                                                                                                    | 0 |
| Carrier Command 6128    | £14.95  | All £2.99 Budget                                                                                                    | 5 |
| Chuck Yeagers Aft£7.95  | £11.95  | Theatre Europe £2.75                                                                                                    | 5 |
| F15 Strike Eagle        | £11.95  | On The Bench                                                                                                    | 5 |
| Acroiet£8.50            | £11.95  | Chuckie Egg                                                                                                    | 5 |
| Gunship £11.95          | £15.95  | Chuckie Egg II                                                                                                    | 5 |
| Silent Service£8.50     | £11.95  | Ton Gun £2.75                                                                                                    | 5 |
| Football Dir 464        |         | Top Gun \$2.75 Turbo Chopper \$2.75                                                                                                    | 5 |
| Football DI II Disc     | £15.95  | Turbo or oppor                                                                                                    |   |
| Football Manag II£8.50  | £11.95  | ACCESSORIES                                                                                                    |   |
| F/Manag II Expans£6.95  | £8.50   | 3.5" Drive Ramdos £109.95                                                                                                    | 5 |
| Yes Chancellor Disc     |         | 3.5" Dr Rodos/Romdos                                                                                                    | 5 |
| Championship Golf£8.50  | £11.95  | AMX Mouse & Interface                                                                                                    | 5 |
| Saint & Greavsie £8.50  | £11.95  | AMX Mouse & Interface £37.95<br>C15 Cass 5 for £2.95                                                                                                    | 5 |
| Blockbusters £6.95      | £10.95  | KDS 8 Bit Printer Port£18.95                                                                                                    | 5 |
| Bob's Full House        |         | KDS Romboard £24 95                                                                                                    | 5 |
| Cricket Master          |         | Rombo Rombox (8 Roms)                                                                                                    | 5 |
| Passing Shot £8.50      | £11.95  | Cass Head Alignment Kit£7.50                                                                                                    | 0 |
| Ancient Battles£11.95   |         | Labels 1000 Fanfold It                                                                                                    | 5 |
| Treble Champions£8.50   | £11.95  | 6128 Keyboard Ext Lead£7.95                                                                                                    | 5 |
| Emlyn Hughes Socc£8.50  | £11.95  | 464 Keyboard Ext Leads£6.95                                                                                                    | 5 |
| Tracksuit Manager £8.50 |         | Amstrad MP2 Modulator £28.9                                                                                                    | 5 |
|                         |         | Amstrad DDI Drive£159.9                                                                                                    |   |
| BUS/UTILITIES           | Disc    | DMP 2160 Printer£159.96                                                                                                    |   |
| AMX Mouse & Art         | £62.95  | FD1 2nd Drive (3")                                                                                                    | 5 |
| AMX Mouse & Stop Press  | £71.95  | FD1 Cable for 6128£7.9                                                                                                    | 5 |
| AMX Stop Press          | £39.95  | 3" Disc Drive Cleaner £5.9:                                                                                                    |   |
| AMX Extra Extra         | £20.95  | Disc Library £5.9                                                                                                    | 5 |
| Protext (ROM +£8.00)    | £21.95  | Disc Box 40+ £9.9                                                                                                    | 5 |
| Protext CPM + Version   |         | Amstrad 6128 ROM £16.9:<br>464/664 64K Rampak £44.9:                                                                                                    | 5 |
| Prospell (ROM +£8.00)   | £20.95  | 464/664 64K Rampak £44 9                                                                                                    | 5 |
| Promerge (ROM +£8.00)   | £20.95  | 464/664 Rampak + ROM £59.9                                                                                                    | 5 |
| Maxam (ROM +£8.00)      | £21.95  | Ribbon DMP 2/2160/3160£3.7                                                                                                    | 5 |
| Utopia ROM              | £24.95  | 2 For£7.00 5 For£16.2                                                                                                    | 5 |
| Tasword 464D/6128       | £24.95  | Covers 464/6128 Col/M                                                                                                    |   |
| Tas - Spell             | £15.95  | Cover DMP 2/2160 £4.5                                                                                                    |   |
| Tas Sign 6128&PCW       | £24.95  | Cover DD1 Drive £2.9                                                                                                    |   |
| Tascopy                 | £11.95  | Amsoft/Maxell Discs £2.6                                                                                                    | 5 |
| Tasprint                | £11.95  | 5For £12.50 10For £23.9                                                                                                    | 5 |
| Tas - Diary             | £11.95  | Mousemat £4.9                                                                                                    | 5 |
| Microdesign             | £20.95  | Joystick Splitter £7.9                                                                                                    | 5 |
| Microdesign             | £10.95  | Joystick Splitter £7.9  Printer Cable £10.9                                                                                                    | 5 |
| Supercalc II 6128&PCW   | £59.95  | 664/6128 Cass Lead                                                                                                    | 0 |
| Advanced Art Studio     | \$19.95 | Cassette Recorder £18.9                                                                                                    | 5 |
|                         |         | And the same of the same of th |   |
| Art Studio              | £14.95  | Cassette Recorder & Lead £21.9                                                                                                    | 5 |

Page 47 Amstrad User December 1989

# Snow fun

John Kennedy tries to inject some early seasonal cheer.

A s winter closes in and the season of goodwill, presents, alcohol and TV repeats approaches (and only seven weeks to go before Christmas) I thought I would write a little program to delight all those of you with an interest in silly graphic routines. The machine code I proudly

present you with will scatter any display you wish to put on the screen with liberal quantities of snow. What is more, you have a choice of two different types: synthetic snow or the real, settling, white stuff.

Synthetic snow is the sort of snow you see on television. You know the kind I mean; actors come in from a sudden snowstorm covered from head to foot in a white powder which has completely vanished by the next scene. (This is not to be confused with dandruff.)

The real stuff will settle into huge heaps that have to be cleared away in the morning with a quick CLS or MODE statement.

As a special treat, not only have we listed the customary assembly language listing for you to type into the assembler you are hoping Santa will bring, but we have even given you a complete Basic program that will produce a pleasant little display for you.

The Snowstorm program is a perfect example of modularisation and the speed of machine code over Basic. Writing a similar program in Basic would be a waste of time, as the snow would seem to be crawling around like bacteria instead of drifting smoothly

```
' Christmas Machine Code Listing
20 ' [F2]
30 MEMORY &7FFF [3A]
40 DEFINT a-z [BD]
50 t=0:a=&8000:FOR b=1 TO 145:READ c$:d=VAL("&"+c$) [A1]
60 POKE a.d:t=t+d:a=a+1:NEXT b [82]
70 READ s:IF t<>s THEN PRINT "Error in data !":END [F1]
80 MODE 1 [EB]
90 INK 3,23:INK 2,26:INK 1.6 [14]
100 FOR 1=0 TO 16:READ a$ [48]
 110 LOCATE 1,1:PRINT a$ [78]
120 FOR x=0 TO 16 [41]
130 FOR y=398 TO 382 STEP -2 [64]
140 PLOT (1*40)+(x*2),(y-380)*8,TEST(x,y) [E4]
150 DRAWR 0,16 [5D]
 160 NEXT: NEXT [0A]
 170 NEXT [3B]
 180 CALL &8000 [6E]
190 DATA CD.14.80,CD.20.80,CD.2B.80.3E.42,CD.1E.BB.C0.CD
200 DATA 19.BD.18.F2.21.80.C7.06.50.3E.FF.77.23.10.FC.C9
210 DATA 11.93.80.06.32.CD.58.80.10.FB.C9.11.93.80.06.32
220 DATA CD,36,80,10,FB,C9,1A,6F,13,1A,67,1B,3E,00,77,E5
230 DATA CD,26,BC,E7,FE,00,20,0B,F1,3E,01,77,7D,12,13,7C
                                                                                                                                       [41]
230 DATA CD,26,BC,E7,FE,00,20,08,F1,3E,01,77,7D,12,13,7C
240 DATA 12,13,C9,E1,3E,FF,18,00,CD,63,80,7D,12,13,3E,C0
250 DATA 12,13,C9,F5,C5,D5,ED,4B,91,80,2A,91,80,CB,25,CB
260 DATA 14,09,44,4D,CB,25,CB,14,55,CB,25,CB,14,CB,25,CB
270 DATA 14,09,44,4D,62,2E,29,B7,ED,42,22,91,80,D1,C1,F1
280 DATA C9,16249 [49]
290 DATA H,a,p,p,y," ",C,h,r,i,s,t,m,a,s,!," "[F2]
                                                                                                                                       [C6]
                                                                                                                                       6D
```

The Basic program (above) and the assembly listing (below and continued on pages 49 and 50).

```
; How the program works:

;set up the screen.
;set up initial positions of the flakes.
;repeat until ESCAPE pressed;
; for all flakes;
; erase old flake
; update position (ie move it down)
; check for obstical in the way
; draw new flake
; next flake
;

wait_frame equ &bd19
```

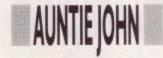

test key equ &bble egu Mbc26 down\_a\_line Start Location of code org &8000 call set\_screen call set table .1000 Move all the flakes. call move\_all :Check for ESCAPE key & if pressed ld a,66:call test\_key ;return to BASIC. ret nz ; Smooth out the movement. call wait\_frame ir loon :Draw the line at the bottom set screen of the screen. 1d h1,&c780 :80 bytes in one screen line. 1d b,80 ld a, 255 :noke line into place ld (hl), as inc hl djnz ssl :Set initial positions of .set table ;all fifty snow flakes. ld de.table 1d b.50 call set\_flake dinz stl :Move all the flakes, one at ld de, table :a time. 1d b.50 call move\_flake dinz mai ret : Move a single flake. .move\_flake

down the screen.

First we must decide on the number of flakes and how they will be moved. I have chosen to animate fifty flakes, for no particular reason. Instead of using an X and Y co-ordinate to describe their position on the screen, we will use their Screen Address. As you will no doubt be aware from previous discussions, the screen is simply an area of memory that also happens to

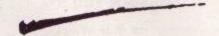

appear on a visual display unit. By writing directly to this memory we influence what appears on the screen. Writing directly also speeds things up considerably and allows fifty snow-flakes to move with no discernable effort whatever.

A table of one hundred bytes is reserved to store all the screen memory address we will use; one of the first things the program must do is initialise this table, by making up random screen addresses. The very first thing the program does, however, is draw a line at the bottom of the screen to stop the snow drifting away and corrupting memory left, right and centre.

We have two main problems to overcome. The first is how to move the snow down the screen. How do we calculate the new screen address? The second problem is how to find out whether the snow has hit the ground or an obstacle.

The answer to the first problem has thoughtfully been provided in a routine which already exists in the computer's operating system. All we have to do is load the HL register pair

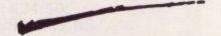

with the old screen address, call the magic routine and voilà! The new screen address is magically calculated for us.

The second problem is of a slightly more taxing nature. Obviously to decide if the flake has hit something we will have to examine the screen memory at its address. Unfortunately, this presents us with a further small problem. Examining the memory by attempting a LD A,(HL) instruction will not work. This is because it just so happens that a ROM is sitting right slap-bang over our screen memory! Tragedy! How can we read the screen RAM when all we can discover is the contents of an irrelevant ROM? Again the operation system comes to our rescue by providing a special routine

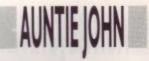

ld a, (de): ld l,a: inc de ld a, (de): ld h, a: dec de ld a, 0: ld (hl), a

:snow flake. ; and blank it out.

;Get the screen address of the

push hl call down\_a\_line

: Move the screen address down.

rst 4 cp O: jr nz,hit pop af

:Check for an obstical.

:See text!

ld a, 1:1d (hl), a ld a, 1:1d (de), a: inc de ld a,h:ld (de),a:inc de

:Draw a new flake, and store ; its new screen address.

ret

-hit

pop h1:1d a,255

;ld (hl),a

jr set\_flake

Draw a splatted flake :See text!

.set\_flake

call random

ld (de), as inc de

1d a, &c0

ld (de),a:inc de

:Create a random start for the snow flake.

:This is LSB of screen address.

This is MSB of screen address.

ret

:The Magic random number generator.

push af:push bc:push de:ld bc. (seed):ld hl. (seed) sla lirl hiadd hl,bc:ld b,h:ld c,l:sla lirl h ld d.l:sla l:rl h:sla l:rl h:add hl.bc:ld b.h ld c, 1:1d h,d:1d 1,&29:or a:sbc hl,bc:ld (seed),hl pop de:pop bc:pop af:ret:seed dw 0

.table

ds 100

:Somewhere to store all the screen

list:end

; addresses of the flakes.

to do the job for us. This time the routine is a bit special and is not of the common or garden CALL & address variety. Instead it is what we in-theknow refer to as an RST or RESTART instruction. RESTART instructions are special 'definable op-codes'. To those of us who prefer speaking in English, this means that when the system engineer was designing the way in which the Amstrad CPC was going to work, he decided what would happen if one of these special RESTART instructions was executed.

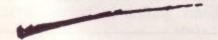

These are, of course, completely different to all the other instructions that the Z80 uses; they are all totally pre-programmed and can on no account ever be changed, not even by

There are several of these RESTARTS, imaginately numbered from 0 to 7. The codes that you would type into your assembler are therefore RST 0 to RST 7. (Note! Some assemblers are a bit picky about this and may try to number the RESTARTS 0,8,16,24,32,40,48,56.) Anyway, the RST instruction that we are going to use is number 4, and this does a LD A,(HL) with all the ROMs switched off.

We may return to RESTART number 6, which has no special function and which is available for us to experiment with.

So we have now solved the problem of looking to see if the snowflake has hit anything. If it has not, then we can continue as before; if, however, something has got in the way, we jump out of the loop and into a routine called

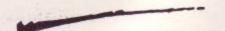

HIT, in order to decide what to do next. One instruction here is commented out, and it is this one that determines whether you are using real or synthetic snow. When the line is in place, it will draw a heap of snow on whatever has been hit; otherwise the flake will completely vanish. The choice is yours - unless you do not have an assembler, of course, in which case you are stuck with the fake snow supplied in the Basic listing.

Try typing in the Basic program and loading in some drawings of your own. Using snow on some digitised pictures will produce some extremely strange results!

See you next month!

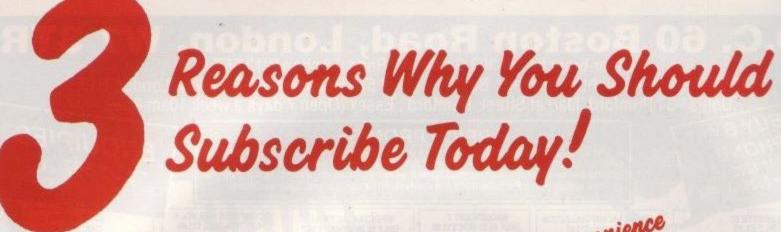

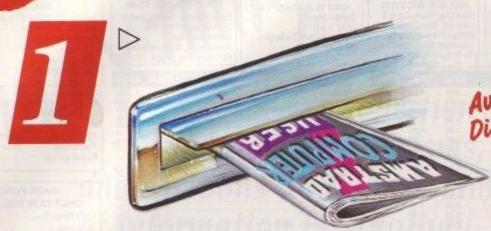

Convenience
Direct to your door at
NO EXTRA COST\*
we pay the post!

Avoid

Never again worry about your local newsagent selling out.

Avoid any price increases for the next 12 issues by subscribing.

# +2°FREE ISSUES

YES 2 extra issues of your favourite magazine absolutely FREE!

3

This fabulous offer can't last forever so act NOW! Don't forget, if you are currently a subscriber you too can take advantage of this special deal by renewing TODAY!

UK: £17.40; EUROPE: £24.20; MIDDLE EAST: £24.50; FAR EAST: £27.10; REST OF WORLD: £25.00 or USA: \$41.65.

Airmail Rates on Request

\*Overseas subscription rates include postage

| enclose my cheque/mor   | ey order for £                                                                                                    |            | made pa | yable to | FOCUS   | IAGAZIN | NES LIMITE |
|-------------------------|----------------------------------------------------------------------------------------------------|------------|---------|----------|---------|---------|------------|
| r debit my Access/Visa  | No.                                                                                                    |            |         |          |         |         |            |
| xpiry Date              | Clare Charles and the second second s |            |         |          |         |         |            |
| ame                     |                                                                                                    |            |         |          |         |         |            |
| ddress                  |                                                                                                    |            |         |          |         |         |            |
|                         |                                                                                                    |            |         |          |         |         |            |
| ostcode (please enter p | ostcode to ensure n                                                                                                    | romnt deli | very)   | 1 3 PM   | N 16 18 |         |            |

Please send this form with your remittance to: Judi Gallon, Focus Magazines, Greencoat House Francis Street, London SW1P 1DG.

# S.D.C. 60 Boston Road, London, W7 3TR Other branches at 309 Goldhawk Road, London W12 8EZ

18 Market Square, Leighton Buzzard, Beds. \* 675 Holloway Rd, Archway, London N19. \* Unit 33-34 Rumford, Market Street, Romford , Essex (Open 7 days a week 10am-8pm)

BUYBY PHONE RING 01 741 1222 or 01 995 3652 or 0525 371884

PRICE PROMISE

If you wish to purchase any product from our list and find that you can buy the same product cheaper from another mail order company, simply enclose the lower amount, stating the name of the other company and where you saw the advert. (It must be the current issue). Price Promise does not apply to other companies "Special Offers".

KONAMI ARCADE COLLECTION

KONAM AHCADE COLLECTION Only 26.50 Disc £13.95 Mikie, Jackal, Nemesis, Jailbreak, Ping Pong, Yie Ar Kung Fu 2, Hypersports, Shao Lins Road, Green Beret, Yie Ar Kung Fu

AMSTRAD

A.P.B. Airbourne Ranger Barbarian II ...... Beach Volley ...... Bloodwych ...... Bomber .....

Cybernoid II

Double Dragon

Dragon Ninja. Dragon Spirit.

Gunship

Emlyn Hughes Int Soccer . F16 Combat Pilot .....

F16 Combat Pilot
Football Director II (Disc only)
Football Manager II
Gemini Wing
Ghostbusters II

Indiana Jones & The Last Crusade

Kenny Daiglish Soccer Manager Knight Force Laser Squad Licence To Kill Marauder

Marauder Maze Mania Microprose Soccer

Moorwalker Navy Moves New Zealand Story

Obliterator Operation Neptune

Operation Wolf

Renegade III .... Rick Dangerous

Robocop ...... Run The Gauntlet

Saint & Greavsie

Storm Lord ...... Super Wonderboy .

Thunderbirds.
Thunderbiade.
Time Scanner.
Times of Lore.
Toobin'.....
Total Eclipse...
Total

Trivia ...... Tyger Tyger . Vigilante .....

Wrecks..... ne Real Ghostbusters

Running Man

Skate or Die

Outrun Europa Passing Shot. Purple Saturn Days.

MAGNIFICENT 7 ONLY £6.50 DISC £13.95 Head Over Heels, Cobra & Arkanoid, Short Circuit & Wizball, Frankie Goes to Hollywood, Great Escape & Yie Ar Kung Fu

10.50

10.50

10.50

10.50

10.50

13.99

13.99

10.50 11.99 13.99 11.99 11.99 10.50

10.50

10.50

13.99 11.99 11.99 10.50 10.50 10.50

10.50

10.50

6.99

10.50

11.99 10.50

11,99 11,99 10,50 11,99 10,50 10,50 10,50 7,99 10,50 11,99 10,50

RRP OUR DISC

10.99

6.99

6.50

6.99 7.99 6.50 6.99 7.99 6.99 6.50

6.99

6.99

6.50

10.99

6.50

6.99

6.99 7.99 10.50 7.99 7.99 6.99

6.99

6.99

3.99

6.99

6.99 7.99 7.99 6.50 6.99 6.50 7.99

7.99

6.99

6.99

6.50

6.50

6.99 6.50 6.99 6.99 6.99 6.99

7.99 6.99

7.99

14.95

9.99

9.99

9.99

.9.99

8.95

19.99

9.95 9.99

9.99 9.99

9.95

9.95

9.99

9.99

9.99

9.99

9.99

9.99

9.99

12.99 9.99 9.95 9.95 9.95 6.99 8.99

SPECIAL ACTION ONLY £8.99. DISC £12.99

Captain Blood + Driller + S.D.I.+ Daleys Olympic Challenge + **Vindicators** 

SPECIAL OFFERS

Arkanoid
Arkanoid II
B. Clough F/Ball Fortunes
Barbaria:
Bubble Ghost
Chamonix Challenge
Combat School
Cybernoid
Empire Strikes Back
Fernandez Must Die
Four Socoer Simulator
Get Dexter II
Ghosts 'n Goblins
Gryzor
Krypton Factor

Krypton Factor Last Ninja II Nigel Mansells Grand Prix. Pacland

Peter Beardsley's Sor Platoon Quill Plus Illustrator Renegade. Return of the Jedi Sorceror Lord Split Personalities Star Wars Strike Force Harrier Thing Bounces Back Tournament of Death Train (The) Trivial Pursuits Utilities 30 Galore Vera Cruz Vixen

A.T.F... Andy Capp Empire Strikes Back Fernandez Must Die

Karnov Knightmare Mindfighter R-Type Return of the Jedi

Spy Vs Spy Trilogy Star Wars

Batman

Crazy Cars

League Challange. Mask

Pretector ...... Road Runner

Super Cycle ... World Games

Powerboat Simulator

Scooby Doo Soviet Fighter Mig 29

Cheetah 125+ Joystick

SPECIAL OFFER DISCS

**BUDGET GAMES** 

**JOYSTICKS** 

10 COMPUTER HITS VOL 5 ONLY £7699 DISC £11.99

Dark Sceptre, Tarzan, Catch 23, Mystery of the Nile, Endurance, Mega Apocalypse, Ninja Hampster, Activator, The Boggit, Druid III

RRP

OUR

3.99 7.99 4.99

# ENQUIRIES ☎ 01 567 7621 Office hours 10am-6pm (5 days)

LIVE AMMO DISC £12.50

Rambo Great Escape Top Gun Army Moves Green Beret

#### WE ARE THE CHAMPIONS ONLY £6.50, DISC £13.95

Renegade, Rampage, Supersprint, Barbarian

#### DARK FORCE ONLY £8.99 DISC £12.50

Last Ninja II + Darkside + Batman +

# 5 STAR 1 ONLY £4.99

Spindizzy + Zoids + Who Dares Wins II + 3 Weeks in Paradise + Equinox

GAME SET & MATCH 2 ONLY £7.99 DISC £12.50 Matchday II, Ian Botham's Test Match, Basket Master, Super Hang On, Track 'n Field, Superbowl, Winter Olympiad, Steve Davis Snooker, Nick Faldo's Open

#### COMPUTER CLASSICS ONLY £2.99 DISC £6.99

Zynaps Dan Dare Into The Eagles Nest Cauldron II

#### CHARTBUSTERS ONLY £5.99

Ghostbusters, F.A. Cup Football, Agent X, Kane, L.A. Swat, Ninja Master, Rasputin, Ollie & Lisa, Ricochet, Zolyx, Dan Dare, Tau Ceti, Way of Exploding Fist, Formula 1 Simulator, Brian Jacks Superstar, I-Ball, Park Patrol, Thrust, War Cars, Harvey Headhanger Headbanger

# STORY SO FAR II ONLY £9.99

ONLY £9.99
Overlander + Hopping Mad +
Space Harrier + Live + Let Die +
Beyond Ice Palace

\* Personal Callers Only

ONLY 22.99

Maze Eater, Cydons, Handicag Golf, Riush Hour Attack, Royal Rescue, Star Trek, Whirly, Attacker, Fighter Command, Draughts, Evasive Attaraction, Noughts and Crosses, The King's Cab, Play Your Cards Right, Creepy Crawley, Hangman, Pontoon But, Fireman Rescue, 3D Maze, Colony 9, Backgammon, Soit, Yahtzee, Thee Card Brag, Trucking, Rally 3000, Sitting Target, Nemesis, Space Ship, Jet Flight, Dragcan Maze, Inferno, Ghosts, Fantasy Land, Space Base, Planets, Hopping Herbert, Dynamite, Time Bornb, Day at the Races, Lunar Landing, Space Mission, Rats, Motorway, Dungeon Adventure, Space PCD Rescue, Highrise, Craps, Exchange

#### GAME SET AND MATCH ONLY £6.99 (DISC £13.95)

Featuring: Basketball, Soccer, Vault, Swimming, Shooting, Archery, Triple Jump, Weightlifting, Ping Pong, Pistol Shooting, Cycling, Springboard Diving, Giant Slalom, Rowing, Penalities, Ski Jump, Tug of War, Tennis, Baseball, Boxing, Squash Snooker/Pool.

# LEADERBOARD PAR 4

Leaderboard, Leaderboard Tournament, World Class Leaderboard

#### 6 PACK VOL 3 ONLY £7.25 DISC £10.50

**Ghost Goblins** Paperboy Enduro Racer Dragons Lair Living Daylights

#### **BEST OF ELITE VOL 1** ONLY £4.99

Bomb Jack Bruno's Boxing Commando Airwolf

# ONLY £9.99

Aliens + Wonderboy + Eidelon + Back To The Future +

# STORY SO FAR IV

ONLY £6.99 DISC £10.99

Quartet

Elite, Starglider

Tetris, Ace II,

# TAITO COIN OPS

Virgilante Vindicators War In Middle Earth Wec Le Mans

Rastan Flying Shark, Bubble Bobble, Arkanoid II, Slapfight, Legend of Kage, Arkanoid, Renegade

# IN CROWD ONLY £10.99 Barbarian, Gryzor, CrazyCars, Predator, Karnov, Combat School,

Target Renegade, Platoon

FIVE STAR III ONLY £4.99 Through the Trap Door + Tau Ceti + Exploding Fist + Tempest + Firelord + Aliens (US) + Strike Aliens (US) + Force Harrier

Name

Address

ANY GAME NOT LISTED PLEASE CONTACT US FOR PRICES AND LIST OF SOFTWARE

## MEGA GAMES VOL ONE ONLY £9.99 DISC £12.99

Northstarr, Cybernoid, Deflektor, Mask II, Triaxos, Tour De Force, Blood Brothers, Hercules, Master of the Universe, Blood Valley

# S.D.C. ORDER FORM (AMSTRAD ACTION NOVEMBER ISSUE)

Please send the following titles. BLOCK capitals please! Type of computer\_

Amount Title:-Total Enclosed £

Postcode -Tel. No.

Please make cheques or postal orders payable to S.D.C.
Orders under £5 please add 50p per tape P&P. Over £5 P&P is free.
Europe please add £1 per tape, elsewhere add £1.50 per tape.

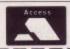

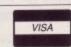

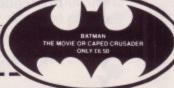

"IT's a Funny Thing" is a collection of stories, anecdotes, witticisms, drawings and cartoons with the common theme of Information Technology.

Contributions come from the rich, successful and famous - and not. They come from IT users and organisations for computer professionals as well as suppliers of hardware and software. They are company Chairmen, Managing Directors... Consultants, Programmers and Analysts. Some have chosen (possibly needed) to remain anonymous. They have given their best one-liners, favourite after dinner stories and illustrated humour. And they've given freely.

"IT's a Funny Thing" has been produced at cost all the way from the admin, to the artists, to the typesetters, to the printers. Nobody apart from The Wishing Well Appeal is making a penny. Even the space for this ad has been donated free by the publication.

Buy this book and you won't be the only one smiling. With all the Royalties going to Great Ormond Street you'll find quite a few children smiling as well.

| Please send Name       | copies of "IT's a Fui                                                                                                    | nny Thing" at £10 pe | т сору       |
|------------------------|----------------------------------------------------------------------------------------------------|----------------------|--------------|
|                        |                                                                                                    |                      | THE TOTAL OF |
| Address                | THE SHALL BEVOLUNG TO SE                                                                                                    |                      |              |
| CHARLES AND ASSESSMENT | Landing to the state of the state of the sta | Post Code            |              |
| Cheques should be      | made payable to "Th                                                                                                    | e Wishing Well Ap    | peal"        |
| Please complete this   | llow 28 days for delive coupon and send with                                                                                                    | h your cheque to:    | 7            |
| IT's a Funny Thing     | The Wishing Well A<br>6-17 Clerkenwell Close                                                                                                    | ppeal,               | 10           |
|                        | 17 Clarkonyual Class                                                                                                    | a London ECTROA      | A            |

The Wishing Well Appeal
Great Ormond Street Children's Hospital

Help Great Ormond Street get better

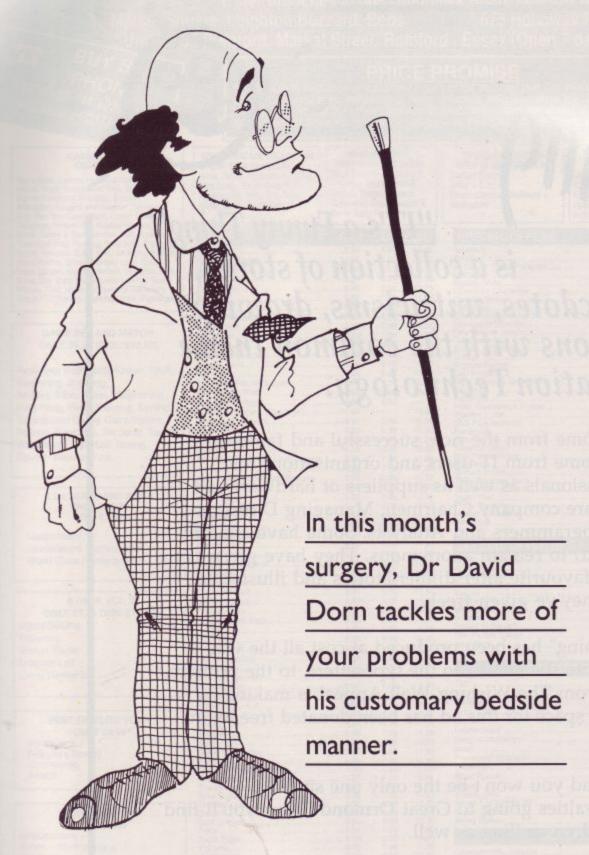

# Back with a bulging bagful

Back again, with another bulging bagful of queries and help. I am most grateful to John R. Hudson, of Huddersfield, who has written in response to my plea for help in DR Graph and DR Draw. Firstly, regarding E.F. Munroe's problems (ACU Oct '89 Applications Advice), John is of the opinion that there are two possibilities. Either Mr Munroe's disc is cor-

rupted, or he may not fully understand how the program works.

Assuming the latter – there is nothing much you can do about a corrupted disc, other than change it – he suggests the following might be of use.

Firstly, the program displays text screens for most menus, and only uses GSX (the CP/M graphics system driver) to display graphs and the annotation screen. John assumes that Mr Munroe's error messages refer to the menuing section of DR Graph. This being the case (and it seems likely), together with the likelihood of Mr Munroe's using a working disc, rather than the original (you are all using working discs on everything, and not originals, are you not?), he should dig out the original disc, and go through the steps for making a working disc again. That should obviate any problems with a corrupt working disc.

Now for the second possibility. John explains . . . "Because DR Graph is over 200k, Digital Research explain in the manual that you should keep as many files as possible on the disc in drive A:, and the remainder on a disc in drive B: (do not forget that these can be the same physical drive – DD). If Mr Munroe is replacing the disc in drive A: with a data disc, DR Graph will still search both drives for its overlay files, and if it does not manage to find them, it will crash."

John suggests that Mr Munroe tries to save a file to drive B:. Digital's instructions, it seems, are wrong on

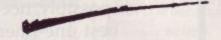

this point, and the drive letter must be included in the filename for the command to work properly.

Once this is done, Mr Munroe should try and re-load it, again remembering to specify the drive letter in the filename – in the form <B:Filename.ext< – and without removing either of the discs from the drives. If he still gets the error message, then his copy of the program is corrupted; if not, he was not using it properly before.

The moral of this is that neither DR Draw nor DR Graph can exist on one disc, so all discs used in drive B: should have on them the files that would not fit on the drive A: working disc, otherwise an inglorious crash will surely ensue, and that would be about as welcome as a rat sandwich or a poke in the eye with a blunt stick.

John has also included the contents of two files which may be of interest to users of DR Draw and DR Graph. Once again, my thanks go to John without whom none of this would have been possible. His reward will surely be in heaven, or perhaps sooner.

# **Troubled**

In the September issue of ACU, I published a query from Peter Moonen,

APPLICATIONS ADVICE

who was having trouble with loading Stop Press cutouts on his expanded 464 – a problem that doesn't beset 6128 owners. Two respondents have sent in solutions to this problem. One is Lee Cooper, author of the LC10 colour-screen dump featured last month, and the other is one Erik Lensgaard Hansen, a Danish reader. Both have sent similar suggestions. They involve entering the external command option, and exiting back to the program, before attempting to load a cutout.

The process is as follows:

- 1. Click GOODIES icon,
- 2. Click COMMAND icon,
- 3. Press <ESC< to quit command mode
- 4. Load the cutout with impunity.

Peter, and any other 464 Stop Press users will have to do this every time they want to load a cutout, but they will be able to load as many as the machine and the application will take. My thanks to both Lee and Erik for their timely help.

And just to put Lee's mind at rest, both he and you will have seen that his

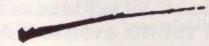

colour-dump prog was printed last month. He seemed a touch miffed in his letter for this month's column, because he had not seen his previous missive quoted. Well, folks, if you do write to me, all the mail has to come out from head office to sunny downtown Washington, up here on the north-east coast.

Then it has to be researched, sorted, answered, and then the answers typed up and sent back to ACU at least six weeks before you finally get to see it.

So there really is bound to be a delay, and there is nothing you can do about it. Still, I suppose that'st just the price you pay for having my esteemed advice on tap. Imagine the difficulty columnists have trying to get a Christmassy feel when they are writing in the middle of the summer!

# Sounds posh

Back to the problems. Mrs J. Kavanagh, of Hayward Gardens in London (sounds posh!), writes with a boatload of questions, aimed more, at the User Club, I think, than Applications Advice. Never mind, here goes. Mrs Kavanagh recently bought her son a 6128, and discovered how long it takes for tape-based games to load.

She asks whether there are any games available on disc. The short answer is yes, but nowhere near as many as I would like to see. However, they are available, and the mail order concerns may well be your best bet. It might do no harm, either, to contact the User Club and see what they have on offer.

Mrs K. goes on to ask about what is available in terms of integrated packages for the CPC. Well, the only one of note, Mrs K. is *Mini Office II*, a suite that I personally have never been that fond of, but which offers superb value for money.

# **Printer link**

That gives me a neat link into a letter from P.S. Drage, of Bridgnorth in Shropshire, who has been using MOII since December '88, and has recently acquired a Citizen 180E printer to go with his outfit.

He asks whether there is a good DTP package for the CPC available for £40 or less, and what I would consider to be the best art package for the machine. P.S.D. complains that no matter whom he contacts, he always gets the same advice – 'ours is the best'.

Now, as far as I am concerned, the best DTP package by a long way for the CPC is *Stop Press*, a view that seems to be shared by the majority of the reviewers who have seen it as well as others. To a large extent, though, it all depends what you want to get out of a DTP package.

As it happens, Siren Software also market a good 'almost-DTP' package, by the name of *Micro Design*, and a mouse to match. Whilst not being as powerful as Stop Press, it is capable of turning out some very good results. If you like, the comparison between the two is very much the same as the rivalry between *Pagemaker* and *Ventura* on the IBM PC. Each is very good, but aimed at its own market, and for its own purpose.

Micro Design is an excellent singlepage processor, and is uncomplicated to use. Stop Press, whilst also being a page processor, lends itself better than Micro Design to repetitive designing of the printed page. In the end, if price is the important factor, then Micro Design may be the better bet; but if you can stretch to Stop Press, then I would go for that.

P.S.D. adds a little rider to his letter, and yes, my friend, you may be so bold as to ask. Siren have been known to sell mice on their own, without interfaces. In fact Simon Cobb, the MD, will sell you anything he can lay his hands on (Hi Simon!), and usually at a pretty reasonable price! Catch his ad in this issue.

# Citizen can't

And from a Citizen 180E to a Citizen 12D, again with MOII . . . Mrs C.K. Bush writes from Felixstowe in Suffolk to tell me that she is having problems driving the printer from MOII's word processor module. To give you some idea of the trouble she is having, read this: 'I have an Amstrad 464 . . . but I am having trouble using MOII Word Processing with my Citizen 120D printer, which I was assured is fully compatible with the CPC 464. My local dealer gave me a list of alternative codes to give commands to the printer, as there is nothing in the printer manual about Amstrad, and the instructions in MOII are so vague as to be useless. After wasting lots of paper, I have cracked some of the codes, and I can now get bold, italics, etc., but I cannot get the printer to underline anything except as a continuous line. Please help! The other and more serious problem is that, as a French teacher (you have my sympathy, Celia), I would like to be able to print texts with the French alphabet. The Citizen manual instructs you to use internal switches or codes. I have tried the internal switches, but do not then know how to get the message from the MO text to the printer. The

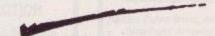

MOII manual is silent on the subject, and friends and colleagues are as mystified as I am - there seems to be no way of getting hold of a correct code to use as a printer command with the function key. Perhaps there is something blindingly obvious that I am not doing, but please could you assist me, as my use of the word processor in MOII is severely restricted!' Phew! Right, let me try to cover this one step at a time. Firstly, I do not know of any parallel interfaced printer that is not compatible with the 464, or any other computer for that matter, given the proper interface. What is more important is its compatibility with accepted standards on other printers, notably the Epson FX/ RX80. No matter what word processor you use, it nearly always comes with a printer device, in order to enable it to print to an Epson compatible printer,

# APPLICATIONS ADVICE

MOII is no exception. Failing that it will have IBM printer code compatibility. I know that the 120D is about as Epson-compatible as they come, having used a fair few when I too was a teacher, so driving one should not present a problem. That brings me neatly to the 'alternative' codes you mention in your letter. MOII comes with Epson-compatible codes already set up in it, so the embedded commands detailed in the MOII manual ought to work.

In fact, I have used MOII in a teaching situation with the 129D, and know that it will work, as it comes, straight out of the box. The only thing

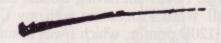

you must be sure of is that the DIP switches are set correctly on the printer – for Epson compatibility, and nothing else.

As for underlining, I am not quite sure what you are after. If I am right, you wish to underline each word separately. Some printers allow for this, either by sending an escape code to tell it to, or by setting a DIP switch. Again the 120D allows for this: the only other alternative is to fiddle about putting underline-embedded commands before and after each word in your text, which is hardly satisfactory.

Now, to your most serious problem. I am very much afraid that, cheap and cheerful as MOII is, you are asking rather too much of it when you expect it to be able to speak in foreign tongues to your printer. Even if I could give you a very simple method of getting the required codes to the printer, I am sure you would not be satisfied with the results, because it would involve your typing in a set of escape codes each time you wanted to use an accented character, or anything remotely fancy.

That, in its turn, would destroy any sense of WYSIWYG (What You See Is What You Get) in the word processor, and that is in short supply in MOII at the best of times. Quite frankly, what you need is a change of word processor. I say that having been in exactly the same position as you, and I have got a pretty good idea how much time you spend at the keyboard; if you are anything like my wife, you will spend more time there than you do in

front of the telly, so a good word processor can only be a godsend.

In this case, because of all of the foreign character sets you will want to use, there is only one choice, in my opinion, and that is *Protext*, either on ROM or on disc. This program (I use

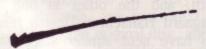

no other word processor, on any machine) will give you the simplest access to foreign characters of all the WPs on the CPC, and is probably the best of the bunch in other departments, too. I know this will involve you spending some money, but quite honestly, I do not think MOII is up to the job at all! Database are going to love me now!

Cripes, that is all the room I have for this month. Next month I hope to be able to bring you up to date on the LC10 colour-screen dump situation. I have already got an embryonic one giving 256 colours – never mind eight – now all I have to do is sort it out on the CPC. Till then, keep on writing in, and we will keep trying to answer your queries, oh, and keep taking the tablets. Bye for now!

# January preview

# Tips for the top

Just to prove what a generous lot we are there will be six full pages in January's ACU devoted to games tips, maps and passwords to help you get past those tricky little end of level monsters and awkward bits in your favourite games of this year.

# Communicate to accumulate

Communication never need let you down again. Those of you who have been eagerly following Gordon Bates's new comms column in ACU may now be ready to splash out on some hardware and software to let action speak louder than words. We guide you through some of the leading comms equipment.

# Cover game

Well, we'll leave that as a surprise – so don't forget to tune into the best ever issue of ACU for lots of seasonal fun.

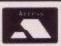

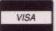

Castle Software 2 William Clowes Street, Burslem, Stoke-on-Trent Tel: 0782 575043

# Castle Computers

|                                                 |                       |                             |                      |                         | 0.020.0010                |
|-------------------------------------------------|-----------------------|-----------------------------|----------------------|-------------------------|---------------------------|
| AMSTRAD CASSETTES                               | AMSTRAD CASSETTES     | AMSTRAD CASSETTES           | AMSTRAD CASSETTES    | AMSTRAD CASSETTES       | AMSTRAD CASSETTES         |
| Rick Dangerous6.99                              | Battle of Britain2.99 | SAS Combat2.99              | Monopoly2.99         | GB Air Rally1.00        | Football Manager II .4.99 |
| Indy Jones & Last                               | Battle For Midway2.99 | Flight Path 7371.99         | Scalextric2.99       | Action Force1.99        | Quartet1.99               |
| Crusade7.50                                     | Guadal Canal0.99      | By Fair Means or Foul .3.95 | Krypton Factor2.99   | Bubbler0.50             | Road Runner1.99           |
| New Zealand Story6.99                           | Silent Service7.25    | Bards Tale2.99              | Clever & Smart0.50   | Batman II6.99           | Rygar1.99                 |
| Barbarian 27.25                                 | Johnny Reb 21.99      | Driller2.99                 | Cylu0.50             | The Big Sleeze1.99      | Gauntlet 21.99            |
| Vigilante7.25                                   | Pegasus Bridge5.99    | Artura2.99                  | Hijack0.50           | Pro Golf1.99            | 19422.99                  |
| Bubble Bobble 27,25                             | Sorceror Lord3.95     | Twin Turbo V82.99           | Greyfell0.50         | Wizball2.99             | Karnov1.99                |
|                                                 | Fire Zone4.95         | Grand Prix Sim2.99          | Flunky0.50           | Venom Strikes Back 2.99 | Knightmare1.99            |
| SPECIAL<br>REDUCTIONS                           | Tobruk2.99            | Rugby Sim2.99               | Op Wolf5.95          | West Bank1.99           | Spy V Spy Trilogy 3.95    |
| Flintstones2.99                                 | CONFLICTS 2           | Ninja Massacre2.99          | Crazy Cars II6.99    | Runestone0.50           | Strip Poker 2+3.95        |
| Pacland3.95                                     | Battle of Britain     | Andy Capp1.00               | Crazy Cars2.99       | Yogi Bear1.00           | Jackal1.99                |
| Pacmania3.95<br>Garfield3.95                    | Theatre Europe        | Bedlam1.00                  | California Games2.99 | Rex2.99                 | Fernandez Must Die 2.99   |
| Pink Panther2.99                                | Tobruk ALL 3 GAMES    | GFL Baseball1.00            | Championship         | Caves of Doom0.50       | Heroes of the Lance 5.95  |
| Roy of the Rovers 2.99<br>G. Linekers Superstar | ONLY £4.99            | Colour of Magik1.00         | Sprint2.99           | Chicken Chess0.50       | Hercules2.99              |
| Soccer2.99                                      | OTHERS                | Captain America1.00         | Convoy Raider1.99    | Starglider2.99          | Gunsmoke1.99              |
| Techno Cop3.95                                  |                       | Gothik1.00                  | Bob's Full House3.95 | Star Raiders 21.99      | Out Run5.50               |
| Thunderbirds6.95                                | ACE2.99               | Dark Sceptre1.00            | Terramex1.00         |                         |                           |
| WAD/CTDATECY                                    | Battle Tank1.99       | Blockbusters2.99            | Through the          | Super Hang On 1.99      | SKATE CRAZY               |
| WAR/STRATEGY Austerlitz3.99                     | Spitfire 402.99       | Blood Brothers2.99          | Trapdoor1.00         | Super Sprint1.99        | NOW ONLY                  |
| Austerniz                                       |                       |                             |                      |                         |                           |

All orders under £5 please add 75p towards Postage & Packing.

All orders over £5, Postage & Packing FREE

No Overseas orders please.

All in stock items despatched by return

Please state Amstrad in all orders

Joe Blade 2 \_\_\_\_\_\_2.99 Cluedo \_\_\_\_\_2.99 IK+ \_\_\_\_\_1.00 Vixen \_\_\_\_\_1.99

## CASSETTE COMPILATIONS

Vulcan ......3.99

Waterloo ......3.99

## BEST OF ELITE VOL 2

Paperboy, Ghost & Goblins, Battleships, Bombjack 2

ONLY £4.99

#### GIANTS

Rolling Thunder, Gauntlet II, Outrun, 720° California Games

ONLY £5.95

## GOLD, SILVER, BRONZE.

Summer Games 1, Summer Games 2, Winter Games

> ONLY £7.95

# AMSTRAD COMPILATIONS

Para Assault ......2.99 Bullseye ......2.99

## GRAND PRIX SELECTION

Champ Sprint, Super Hang On, Super Sprint

ALL 3 ONLY £4.99

#### TAKE 4

Rocco, Thing On A Spring, Project Future, Supersleuth

ALL 4 NOW ONLY £1.99

# GO CRAZY

Desolator, Bedlam, Side Arms, Jinks, Shackled, Bad Cat ALL 6 GAMES £4.99

# DURELL'S BIG 4 VOL 2

Thanatos, Sigma 7, Deep Strike, Saboteur 2

ONLY £4.99

# CASSETTE COMPILATIONS

# 4 SMASH HITS

Zynaps, Exolon, Rana Rama, Euridium+

> ONLY £4.99

# TEN GREAT GAMES VOL 2

Auf Wiedersehen Monty, Samurai Trilogy, The Duet, Mask, Convoy Raider, Jack Nipper II, Deathwish III, Basil Mouse Det, The Final Matrix, Thing Bounces Back

> ONLY £5.95

# AMSTRAD COMPILATIONS

Slaine ......1.00 The Fury ......1.99

## CLASSIC COLLECTION

Stainless Steel, Frost Byte, Pyjamarama, Battle of the Planets

ALL FOR ONLY £2.99

# UNBELIEVABLE

Alien 8, Sabre Wulf, Nightshade SPECIAL PRICE ONLY £1.99

# THEY SOLD A MILLION

Beach Head, Sabre Wulf, Jet Set Willy, Decathlon

REDUCED TO ONLY £3.99

MANY THANKS TO ALL THE PEOPLE WHO ORDERED FROM US LAST MONTH

# AMSTRAD COMPILATIONS

£2.99

## TAITO COIN OPS

Rastan, Flying Shark, Arkanoid, Slap Fight, Arkanoid 2, Renegade, Bubble Bobble, Lecend of Cace

ALL 8 GAMES ONLY £5.95

| DISKS              |      |
|--------------------|------|
| R-Type             | 8.95 |
| Rampage            | 4.95 |
| Karnov             | 4.95 |
| Predator           | 4.95 |
| Cholo              | 2.99 |
| Terror of the Deep | 2.99 |
| Sai Combat         | 2.99 |
| Dynamite Dan 2     | 2.99 |
| Wonderboy          | 6.95 |
| Waterloo           | 5.95 |
| in the state of    |      |

| The second section is     |      |
|---------------------------|------|
| Ram Delta                 | 9.95 |
| Speed King                |      |
| Mega Blaster              | 5.95 |
| Navigator                 | 9.95 |
| Cheetah 125+              | 7.50 |
| Challenger                | 7.95 |
| Orialiongo: manimisamismi |      |

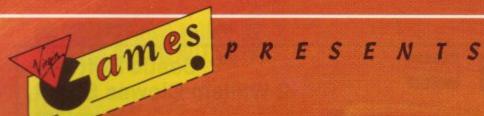

©1988 SEGA ENTERPRISES LTD.

# SHINE

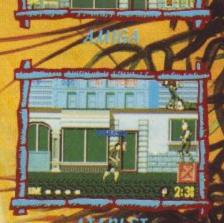

CBN 64

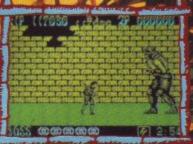

SPECTRUM

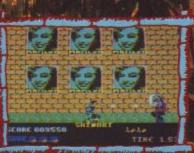

AMSTRAD

espilable on

AMIGA @ £19.99

AIA AI C 19.99

B 6 6 5 @ £9.99

CBM 64 DISC @ £14.99

SPECTRUM 48/128 @ £9.99 SPECTRUM + 3 @ £14.99

AMSTRAD CASS @ £9.99

AMSTRAD DISC @ £14.99

URGIN MASTERTRONIC LTD.

2-4 Vernon Yard · 119 Portobello Road · London W11 2DX

This grams has been manufactured under license from Sega Enterprises Ltd., Japan, and

SEGA'M") are trademarks of Sega Enterprises Ltd." Produced by The Sales Cut ve Ltd.

# 3.5' DISC DRIVE FOR THE CPC

SPECIAL OFFER.. SAVE £15 ON ALL DRIVES

# **MEGADRIVES**

The SIREN MEGADRIVE offers exceptional value to users who have a need for more on line disc storage than is normally offered by Amstrads own 3 inch drive. The MEGADRIVES are 1 inch high 3.5 inch low power consumption CITIZEN drives. They are contained in a steel case and come complete with power supply and a cable to attach to the computer. The drives are 80 track double sided and will format upto 850K. In order to make full use of the drive, it is essential to have some software to allow the drive to be recognised. We offer 3 packages, ROMDOS,RAMDOS & RODOS. Please phone for further details if needed.

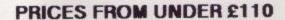

# ROMDOS & RAMDOS

These two programs are essentially the same, the only difference being that ROMDOS is supplied on ROM (and needs to be fitted into a rom board) and RAMDOS is supplied on disc. Both programs will support AMSDOS, CPM 2.2 and CPM PLUS and is very simple to use. If you are using RAMDOS then a short program must be run before you can access the MEGADRIVE. With ROMDOS, the computer is configured when it is switched on. Files can be copied to and from the MEGADRIVE with the CPM PIP program. Both programs come with formatting software and full instructions.

ROMDOS is available on its own at £29.99.
RAMDOS is £19.99 & RODOS is £29.99

With RODOS and RODOS EXTRA, it is possible to transfer flies to and from an AMSTRAD/IBM PC or ATARI ST. Please phone for further details.

# Siren Software 84-86 Princess Street Manchester M1 6NG. Tel 061 228 1831.

| Please com<br>to SIREN S | plete<br>OF THAN | this i   | OPA   | and sen  | d it with  | cheques<br>elephone 06 | payable<br>1 228 1831. |
|--------------------------|------------------|----------|-------|----------|------------|------------------------|------------------------|
| HAME                     |                  |          |       |          | COMPUTER   |                        |                        |
| ADDRESS .                |                  |          |       |          |            |                        |                        |
| SENO TO:-                | SIREN S          | OFTWARE. | 84-86 | PRINCESS | STREET, NW | CHESTER HI             | 6N6                    |

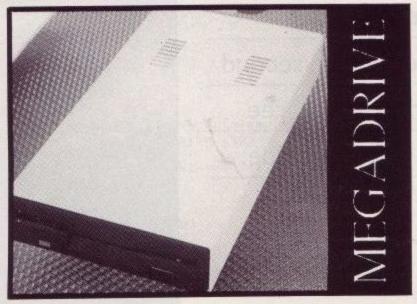

# RODOS

RODOS is supplied on ROM (and needs to be inserted into a ROM board) and offers many unique features to the CPC user. It will automatically configure drive B on switch on, it offers a silicon disc & printer spooler (6128 only), upto 3 times faster disc accessing, tree directories, disc formatter and file copier. RODOS fully supports AMSDOS, but will not work with CPM 2.2 or CPM PLUS. RODOS is ideal for the experienced user, however if it just a large capacity second drive that you need, we recommend ROMDOS or RAMDOS.

| MEGADRIVE WITH RAMDOS   | 2109.99 |
|-------------------------|---------|
| MEGADRIVE with ROMDOS   | £119.99 |
| MEGADRIVE with RODOS    | 2119.99 |
| RODOS EXTRA             | 2 9.99  |
| BLANK 3.5 INCH DISCS    | £ 1.00  |
| ROMBOARD (holds 6 roms) | 2 24.99 |

# PLEASE SEND ME:

|                       | the second second secon |
|-----------------------|----------------------------------------------------------------------------------------------------|
| MEGADRIUE + ROMDOS    | £119.99                                                                                                    |
| MEGADRIUE + RAMDOS    | £109.99                                                                                                    |
| MEGADRIVE + RODOS     | £119.99                                                                                                    |
| RODOS EXTRA           | £9.99                                                                                                    |
| ROMBOX (holds 6 roms) | £24.99                                                                                                    |
| 10 3.5' DISCS (BLANK) | £10.00                                                                                                    |
| U.K. POSTAGE          | £3.00                                                                                                    |
| EUROPEAN POSTAGE      | £6.00                                                                                                    |
| AIRMAIL POSTAGE       | £17.50                                                                                                    |

# Generate your own landscape

Dean Cracknell
serves up the second
course of his three
part fractals recipe.

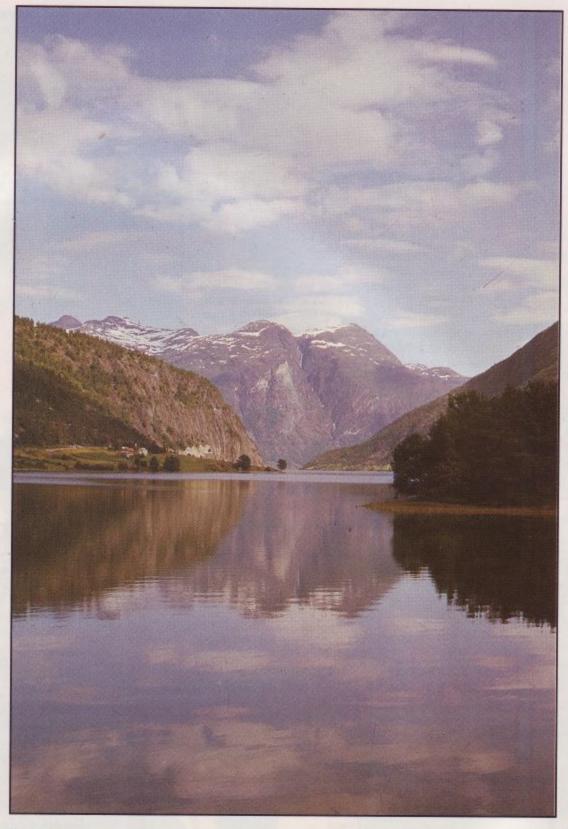

The Basic program that created the fractal landscape last month takes only a few minutes to calculate and plot the entire fractal. This phase in the creation of the Landscape Generator is replaced by a machine-code version that does the trick in a few seconds.

The Machine Code Loader program (Program 1) loads and saves the machine code which, when installed by the Landscape Generator program, adds twelve new commands to Basic's vocabulary. These create the fractal data and generate random numbers for the fractal image. The fractal is now created in memory, rather than in the array 'height', and this memory is between &8000 and &90FF. You can quickly test this machine code by typing the following at the keyboard:

MEMORY &7FFF – reserve space LOAD "FRA-A.BIN", &9100

- load M/ Code
CALL &9100 - Log-on RSX's
:WIPE - Clear Fractal Data
MODE 0: :FRACTAL,1 - Calculate
and Plot Fractal

This will produce the now familiar fractal contour map in the bottom left-hand corner of the screen. Entering:

:WIPE: :FRACTAL,1 - Clear, Recalculate & Plot

plots a new fractal over the first.

Program 2 is the first instalment of the Landscape Generator program: type in this program and save it as "prog-1.bas" (part 2 will be listed next month). This will run perfectly as it stands, but does not perform the 3-D image projection (yet). This is an

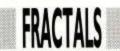

```
Fractal Landscape [81]
           Generator Program [84]
1010 '
        (c) Dean Cracknell 1988 [87]
1020
1030
       [8A]
              V1.1 - PART I [8D]
1040
     ' NOTE: Do not Re-number the Lines...! [90]
1050
       [93]
1060
1070 MEMORY &7FFF: DEFINT a-z: BORDER 13 [12]
1080 true=(1=1): false=NOT true [39]
1090 GOSUB 1960 'load-up and login RSX code [ED]
1100 GOSUB 1640 ' set inks [91]
1110
     ' [86]
1120 ' fractal data [89]
1130 size=64: level=64: base=size\level [B0]
1140 iseed = 0: lseed = 0: a=0 ' image seeds [B6]
1150 frm=0 ' image frame number [E1]
1150 frm=0
1160 ' [95]
1170 'background & plotting flags [98]
1180 backc=8: horizonc=2: skyc=13: seac=2: curcolour=14: back=false [BC]
1190 showsea=0: sealevel=95: pfill=0: currs=true: curon=false [4D] 1200 back=false: redraw=true: drawit=false: x1=8 [03]
1210 yl=4: first=true: newimage=true: tilt1=&40: tilt2=sealevel: tilt3=&40: tilt
4=sealevel [DE]
1220 ' [8B]
1230 ' 3D projection data [8E]
1240 ystart=144: yend=380: ymax=yend-ystart: yposn=-20 [BD]
1250 yscale=INT(ABS(yposn)*ymax\255): xscale=10*yscale [B0]
1260 xstart=12: xend=592: xmax=xend-xstart: xposn=size\2 [E1]
1270 xoff=xstart+(xmax)\2: elev=20+sealevel '20 above sealevel [56]
1280 yposn=-20 [17]
1290 ' leave blank [A0]
1300 md=0: MODE md: GOSUB 1510 ' colour-scale [62]
1310 t1!=TIME ' start timer [CE]
        [8D]
1320
1330 ' main program loop [90]
1340 WHILE j$<>"Q" [B6]
        ' leave blank [96]
1350
       ORIGIN 0,0,xstart,xend,yend,ystart [DE]
1360
        [SEED.RAND, iseed [8B]
1370
       RANDOMIZE PI/(lseed+PI) [70]
1380
       GOSUB 1690 ' up-date screen data [F6]
1390
       IF newimage THEN GOSUB 1790 [1E] 'leave blank [8C]
1400
1410
1410 redraw=false: t2!=TIME [E1]
1420 redraw=false: t2!=TIME [E1]
1430 LOCATE xcol,yrow+7: IF t2!-t1!>0 THEN PRINT "Time:";RIGHT$(STR$(10000+INT((t2!-t1!)/300)),4);: ELSE PRINT "Time: "; [6C]
1440 GOSUB 2220 ' scan keys [5F]
        t1!=TIME: LOCATE xcol, yrow+7: PRINT "Working "; [23]
1450
       base=size/level [BB]
1460
1470 WEND [5F]
1480 END [41]
1490
          [A4]
1500 ' Sub 1: Print Colour Scale [8B]
1510 xx=POS(#0): yy=VPOS(#0) [25]
 1520 FOR i=0 TO 15 [7B]
       IF nums THEN PEN 1: LOCATE 20*(2^md)-2,17-i: PRINT RIGHT$(STR$(100+i),2);
 1530
 [7E]
        PEN i: LOCATE 20*(2^md),17-i: PRINT CHR$(1); CHR$(233); [5B]
 1540
 1550 NEXT i [08]
 1560 PAPER 0: PEN 3: LOCATE 2.1: PRINT "Fractal Landscapes" [70]
 1570 PEN 6: LOCATE 2.1: PRINT CHR$(22)CHR$(1);STRING$(18,CHR$(95));CHR$(22);CHR$
 (0); [32]
 1580 | GPEN, 1: MOVE xstart-8.ystart-2 [4A]
 1590 DRAWR xmax+16,0: DRAWR 0, ymax+4: DRAWR -(xmax+16),0: DRAWR 0, -(ymax+4) [A7]
 1600 PEN 1: LOCATE xx,yy [58]
 1610 RETURN [6A]
      ' [93]
' Sub 2: set inks [96]
 1620
 1630
 1640 FOR i=0 TO 15: READ j: INK i, j: NEXT [42]
 1650 DATA 13,0,1,2,5,11,3,9,10,18,21,19,20,23,24,26 [13]
 1660 RETURN [79]
 1670
         [A2]
 1680 ' Sub 3: print menu data [A5]
 1690 xcol=10: yrow=18: LOCATE xcol, yrow: PRINT "I:"; RIGHT$ (STR$ (1000+iseed), 3);"
 S:";RIGHT$(STR$(1000+lseed),3); [3C]
1700 LOCATE xcol,yrow+1: PRINT "L:";RIGHT$(" "+STR$(level),3):" ";CHR$(69+4*au
```

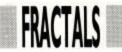

```
toelev); ":"; RIGHT$(" "+STR$(elev-sealevel),3) [B1]
1710 LOCATE xcol, yrow+2: PRINT "X:"; RIGHT$(" "+STR$(xposn),3); "Y:"; RIGHT$("
  "+STR$(yposn),3); [ED]
1720 LOCATE xcol, yrow+3: PRINT "W:";: IF pfill=0 THEN PRINT "Wire ": ELSE IF pfill=1 THEN PRINT "Solid"; ELSE PRINT "Mixed"; [1F]
1730 LOCATE xcol, xrow+4: PRINT "C:";: IF contor=0 THEN PRINT "Contor";: ELSE PRIN
T "Shaded"; [10]
1740 LOCATE xcol, yrow+5: PRINT "B:";: IF showsea=0 THEN PRINT "Below Sea";: ELSE IF showsea=1 THEN PRINT "Fill Sea "; ELSE PRINT "No Sea "; [55]
                                                                             "; [55]
1750 LOCATE xcol, yrow+6: PRINT "Frame: ": RIGHT$(STR$(1000+frm),3); [09] 1760 RETURN [7B]
1770 ' [A4]
1780 ' Sub 4: calculate new fractals [A7]
1790 !WIPE [5D]
1800 ORIGIN 0.0,0,640,400,0: GPEN,1: MOVE x1,y1: DRAWR 264,0: DRAWR 0,132: DRAW
R -264,0: DRAWR 0,-132: MOVE x1-4,y1-2: DRAWR 272,0: DRAWR 0,136: DRAWR -272,0:
DRAWR 0,-136 [D4]
1810 ORIGIN x1+4,y1+2,x1,639,399,y1: MOVE x1,y1 [5D]
1820 al=INT(RND*128)+tilt1: a2=INT(RND*128)+tilt2: a3=INT(RND*128)+tilt3: a4=INT
 (RND*128)+tilt4 [93]
1830 st=0: pl=1: xsize=size: ysize=size: GOSUB 1890 ' prime corners [FE] 1840 'FRACTAL,1 ' calculate Fractal [71]
1850 newimage=false: curon=false: GOSUB 2120 [34]
1860 RETURN [7D]
1870 '
         [A6]
1880 'Sub 5: prime corners [A9]
                   ,st
1890 | STORE, 0
                             ,a1,p1 [70]
                      ysize,a2,p1 [27]
1900 |STORE, 0
1910 |STORE, xsize, st
                            ,a3,p1 [D2]
1920 |STORE, xsize, ysize, a4, p1 [33]
1930 RETURN [76]
1940 ' [9F]
1950 ' Sub 6: load up and log on RSX Code [A2]
1960 a$="Fractal Generator": addr=&9100: addr=VAL("&"+HEX$(PEEK(addr+2),2)+HEX$(
PEEK(addr+1),2))+4 [CB]
1970 addr=VAL("&"+HEX$(PEEK(addr+1),2)+HEX$(PEEK(addr),2)) [0F]
1980 addr=VAL("&"+HEX$(PEEK(addr+1),2)+HEX$(PEEK(addr),2))-1 [2D]
1990 no=false: FOR i=1 TO LEN(a$)-1 [78]
2000
       IF MID$(a$,i,1) <> CHR$(PEEK(addr+i)) THEN no=true [A7]
2010 NEXT i [F3]
2020 IF no=true THEN LOAD "fra-a.bin", &9100 [09] 2030 CALL &9100 [2B]
2040 RETURN [68]
2050 ' [91]
2060 'Sub 7: remove cursors [94]
2070 IF curon THEN GOSUB 2120 'turn off cursors [34]
2080 IF j$="N" THEN currs=NOT currs: p=pmax [01]
2090 RETURN [77]
2100 ' [84]
2110 ' Sub 8: draw cursors [87]
2120 IF NOT currs THEN GOTO 2190 [DC]
2130 xxx=xposn: IF xxx<0 THEN xxx=-1 ELSE IF xxx>64 THEN xxx=65 [CE]
2140 yyy=yposn: IF yyy<0 THEN yyy=-1 ELSE IF yyy>64 THEN xxx=65 [1C] 2150 ORIGIN x1,y1,0,639,399.0 [A0]
2160 | GPEN, curcolour, 1: MOVE 4+xxx*4.0: DRAWR 0,132: MOVE 0,2+yyy*2: DRAWR 266.0
 [60]
2170 GPEN, 1,0: MOVE 0,0: ORIGIN 0,0, xstart, xend, yend, ystart [A1]
2180 curon=NOT curon [F4]
2190 RETURN [79]
2200 ' [86]
2210 'Sub 9: get keyboard options [89]
2220 p=0: ptop=3: pmax=ptop+1 [00]
2230 WHILE p<=pmax [DA]
2240 i$="": WHILE i$="":
                                  i$=INKEY$: WEND [2F]
       j$=UPPER$(i$): i=ASC(i$) [39]
2250
       p=1 [8B]
2260
       IF j$="Q" THEN 2320 [33]
2270
       WHILE p(=ptop [B7]
2280
2290
         ON p GOSUB 2350,2450,2520: p=p+1 [71]
2300 WEND [49]
2310 WEND [4C]
2320 RETURN [68]
2330 '
          [91]
2340 ' Sub 9.1: cursor moves [94]
2350 dxp=(i=242)+10*(i=246)+30*(i=250)-(i=243)-10*(i=247)-30*(i=251) [3D]
2360 dyp=(i=241)+10*(i=245)+30*(i=249)-(i=240)-10*(i=244)-30*(i=248) [AB]
2370 dzp=(i$="d")+10*(i$="D")+100*(i=4)-(i$="u")-10*(i$="U")-100*(i=21) [48]
2380 GOSUB 2070 ' remove cursors [96]
```

Page 62

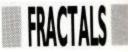

```
2390 IF dyp(>0 OR dxp(>0 OR dzp(>0 THEN p=pmax: redraw=true: yposn=yposn+dyp: xp
osn=xposn+dxp: elev=elev+dzp [87]
2400 IF yposn>63 THEN yposn=63: ELSE IF yposn<-63 THEN yposn=-63 [3B]
2410 GOSUB 2590: IF NOT curon THEN GOSUB 2120 'auto elevation: if cursor off th
en turn it on [1D]
2420 RETURN [6A]
2430
        [93]
2440 ' Sub 9.2: seed changes [96]
2450 IF i$="i" THEN iseed=(iseed+
                                         1) MOD 1000: newimage=true: p=pmax [77]
2460 IF i$="I" THEN iseed=(iseed+999) MOD 1000: newimage=true: p=pmax [D3]
2470 IF i$="s" THEN lseed=(lseed+ 1) MOD 1000: newimage=true: p=pmax
                                                                                   [92]
2480 IF i$="S" THEN lseed=(lseed+999) MOD 1000: newimage=true: p=pmax [EE]
2490 RETURN [7F]
2500
        [8C]
2510 'Sub 9.3: level changes [8F]
2520 IF i$="1" THEN level=(level*2): p=pmax: IF level>64 THEN level=1 [54]
2530 IF i$="L" THEN level=(level\2): p=pmax: IF level<1 THEN level=64 [ED]
2540 IF p=pmax AND drawit THEN redraw=true [DA]
2550 GOSUB 2590 [EE]
2560 RETURN [78]
2570
        [A1]
      'Sub 9.6: auto elevation [A4]

IF j$="A" THEN autoelev=NOT autoelev: oldelev=elev: p=pmax [8F]
2580
2590
2600 IF NOT autoelev THEN GOTO 2670 [92]
2610 IF dzp<>0 THEN autoelev=NOT autoelev [00]
2620 IF p()pmax OR xposn(0 OR xposn)64 OR yposn(0 OR yposn)64 THEN GOTO 2670 [02]
2630 a=0: ma=-1: xxx=xposn-(xposn MOD base): yyy=yposn-(yposn MOD base): FOR i=-
base TO base STEP base: FOR j=-base TO base STEP base [76]
2640 xx=i+xxx: yy=j+yyy: IF xx>=0 AND xx<=64 AND yy>=0 AND yy<=64 THEN |GET,xx,y
y,@a: ma=MAX(a,ma) [C0]
2650 NEXT j,i [BB]
2660 IF ma<>-1 THEN elev=ma+2: redraw=true: IF showsea<>0 AND elev<scalevel THEN
                                                                                                         0
 elev=sealevel+2 [D4]
2670 RETURN [7D]
```

expansion of last month's program and introduces a keyboard scan loop for changing certain parameters around the system. The keyboard options so far are as follows:

[cursors-keys]: Move over the landscape, [SHIFT] will step 10 and [CON-TROL] steps 30.

[U] and [D]: Move up and down, [SHIFT] moves 10 and [CONTROL] moves 100.

[A]: Switches between auto and manual elevation. In auto, the elevation is set to 2 units above the surrounding landscape. [U] and [D] will turn off auto.

[S] and [I]: These keys add 1 to the two seed values; shifting the keys subtracts 1.

[N]: Turns cursor ON and OFF.[Q]: Quit.

The screen area is divided into 3 sections: the main image area where the landscape will be projected; the contour map area; and the data area that displays some of the more relevant landscape data.

The information shown in this last screen areas is as follows:

I: The Image Seed S: The Corner Seed

These describe each landscape. Changing "I" affects the entire image, producing drastic changes in the landscape; "S" only alters the four corners, producing more subtle changes. In

```
m/code loader for file:FRA-A.BIN [81] [84]
1010 [84]
1020 by DEANCRACKNELL1988 [87]
1030 [8A]
1040 MEMORY & 90FF [96]
1040 MEMORY & 90FF [96]
1050 11en=&667: strt=&9100: nms="FRA-A.BIN" [EB]
1060 1sum=0: csum=0: lnum=3000: ii=0 [1F]
1070 READ as: amps=CHR$(38): PRINT "Creating ":nms:" ": [24]
1080 WHILE as<>"#### [B3]
1090 FOR ai=1 TO LEN(as) STEP 2: PRINT CHR$(212:(ai MOD 4)):CHR$(8); [33]
1100 aa=VAL(amps+MID$(a$.ai.2)): POKE strt+ii.aa: lsum=lsum*aa: ii=ii+1 [8D]
1110 NEXT ai: GOSUB 2000 [80]
1120 READ as [3F]
1130 WEND: PRINT " " [57]
1140 READ as: ccsum=VAL(amps*as) [A8]
1150 IF ccsum()csum THEN PRINT "ERROR in Final C/SUM": END [72]
1160 PRINT "All Code correct, saving to disc" [A8]
1170 SAVE "!"+nm$, b, strt, llen [67]
1180 END [3B]
 1180 END [3B]
2000 'line checksum [82]
2010 READ a$: llsum=VAL(amp$+a$) [B5]
2020 IF llsum<>lsum THEN PRINT " C/SUM ERROR in LINE":lnum: END [B2]
2030 csum=(csum MOD &7000)+lsum: lnum=lnum+10: lsum=0 [30]
  2040 RETURN [68]
                                                                                                     3240 DATA 94f17b2809fe0028,357 [32]
3250 DATA 05ed445f16ffc92a,39d [38]
3260 DATA 099d3e00110100cb,1c1 [88]
3270 DATA 742001abcb5c2001,288 [78]
3280 DATA abcb452001ab295f,30f [88]
3290 DATA 7ce67f671922099d,329 [58]
  3000 DATA c392960600fe0328.31a [CD]
3010 DATA 0afe04c0dd4600dd.3cc [EA]
3020 DATA 23dd2378324b9ddd.392 [D1]
  3030 DATA 6e04260054ebdd6e,322
                                                                               [3E]
  3040 DATA 02e5d5cd37947edd,4af
3050 DATA 6e00dd660177d1e1,3db
                                                                               [C1]
                                                                                [6A]
                                                                                                      3300 DATA c90600fe03280afe,300
3310 DATA 04b0dd4600dd23dd,3c4
  3060 DATA cdla95c90600fe03,34c
3070 DATA 280afe04c0dd4600,317
                                                                                                      3320 DATA 2378324b9d0600dd,298
3330 DATA 4e00dd6e046054eb,33c
                                                                                                                                                                                      OD
                                                                                [25]
[EF]
   3080 DATA dd23dd2378324b9d,392
   3090 DATA dd6e04260054ebdd.391
                                                                                                      3340 DATA dd6e02cd1792c9ed,479
   3100 DATA 6e02e5d5cd3794dd.49f
                                                                                                      3350 DATA 430d9d7d32119d7b.2c5
3360 DATA 32129debcd37947e.3e2
                                                                                                                                                                                   [ D5 ]
   3110 DATA 700077d1e1cd1a95.423
3120 DATA c9fe002803dd7e00.34d
3130 DATA 21008011018001c2.1f6
                                                                                1 ac
                                                                                [8B]
                                                                                                      3370 DATA 32139de5ed5b0d9d,3b9
                                                                                                      3380 DATA cb2acb1bed530f9d,3c7
3390 DATA 19221d9d197e3215,1d3
   3140 DATA 1077edb0c9fc01c0.4nc
3150 DATA 21099daf7723dd70.36b
                                                                                                      3400 DATA 9d2a0f9d110000cd.251
   3160 DATA 007723dd700177c9.336
3170 DATA f0022005dd700218.29a
                                                                                [AG]
                                                                                                      3410 DATA 3f94d1eb19e52219.3c8
3420 DATA 9d197e32169ded5b.361
                                                                                                                                                                                    [9F
   3180 DATA 05fe01c03effcda3.471
3190 DATA 91dd6e00dd660173,393
                                                                                [EO
                                                                                                      3430 DATA 0f9d19221f9d197e.23a
3440 DATA 32149de11922179d.2b3
3450 DATA 19221b9dcd7092c9.38b
3460 DATA 110000ed530b9dfd.2f6
                                                                                                                                                                                    [50
[BB
   3200 DATA 2372c9110000fe00,26d
                                                                                [54]
   3210 DATA c8f5cdcf913e00bc.4e4
3220 DATA 28f825cb7df56c26.414
                                                                                [AC]
                                                                                                                  DATA 21219d3a169dfd77,340
   3230 DATA 00f1d15a54f5cd59.48b
```

Program 2.

```
DATA 003a139dfd77013a.299
3490
3500
             0f9dfd77023e00fd,35d
77032a199dcd5193,30b
      DATA
             110000fd21219d3a,227
                                        [33]
            149dfd77003a159d,311
fd77013a0f9dfd77,3cf
3520 DATA
                                        [61]
3540 DATA
             023a0d9dfd77032a.287
             1b9dcd5193110000.27a
                                        [5F]
            fd21219d3a159dfd.3c5
77003a139dfd7701.2d6
3560 DATA
 3570
      DATA
 3580
             3e00fd77023a0f9d.29a
3590 DATA fd77032a1d9dcd51.379
3600 DATA
             93110000fd21219d,280
                                        [AE]
            3a169dfd77003a14.2af
9dfd77013a0d9dfd,3f3
                                        [89]
       DATA
 3620 DATA
 3630
      DATA
             77023a0f9dfd7703.2d6
                                        [02]
[C2]
             2a1f9dcd51931100.2a8
3650
      DATA
             002a179d7efe0020,27a
             3f2a0b9dcb2ccb1d.2f0
                                        [18]
3670
      DATA
             cb2ccb1de53a@d9d,3a8
      DATA 87cda391e119afcb.4fc
                                        [04]
3690 DATA
             7c2008bc28043eff,2c9
                                        [X3]
      DATA 18017d2a179d77f5.2e0
DATA 3a129d6f3a119d5f.29f
                                        [30]
3720 DATA 2600543a0f9df585.2da
      DATA 6ff1835ff1cd1a95,4af
                                        [B5]
 3740
             c97efe00203fe5fd,486
                                        [6F]
      DATA 4600fd7e01801f6f.2d0
DATA af67e53a0d9d87cd,433
3750
                                        [AB]
      DATA
             a391e119afcb7c20.444
      DATA 08bc28043off1801,246
                                        [ 9F ]
3790 DATA
            7de177f53a129d6f,422
                                        [82]
      DATA 3a119d5f260054fd.2be
DATA 7e02856ffd7e0383.375
3800
                                        [57]
3820 DATA 5fflcdla955f1600.341
3830 DATA 2a0b9d19220b9dc9,27e
                                        37
3840 DATA
3850 DATA 4b9d014000ed4327.280
                                        [E0]
3860 DATA 9d210000e5d1c5cd.406
3870 DATA 1792c179fe02382d.348
3880 DATA 282bafcb19od5b27.355
                                        [ D7
3890 DATA 9daf7b915fed5329.420
                                        [AB]
3900 DATA 9dd52a299de5d5c5,4e1
                                        92]
6C]
      DATA cd1792cldle1af7d.515
3920 DATA 916f30f1d1af7b91.4ad
                                        B7
      DATA 5f30e618cec9fe01,423
                                        [OE]
      DATA c0dd5e00dd560101.330
DATA 8110210080edb0c9.398
3940 DATA
                                        [F4]
3960 DATA fe01c0dd7e00cde4,4cb
3970 DATA bbc9dde5fe01280d,47a
                                        [GF]
3980 DATA fe02c0dd7e00cd59,441
3990 DATA bcdd23dd23dd7e00.417
                                        [D2]
      DATA cddebbddelc93ec0.5eb
DATA 18043e401800cd08.187
4000 DATA
                                        55]
4020 DATA bc210000c305bccd.32o
                                        98]
4030 DATA 3f9411008019c9d5,31b
4040 DATA •506062910fdd119,311
4050 DATA d119e511c210afed,44e
                                        [76]
4060 DATA 5201fa589421c210.40c
                                        [ E2 ]
4070 DATA c97a570610297a8a,2dd
4080 DATA 5793fa67942c5710,372
                                        [96]
4090 DATA f45a50c97b010008,2eb
4100 DATA eb6169298f300219.2b8
                                        [DF]
4110 DATA 8910f85857c9f5c5.4c3
4120 DATA 06003e00cb7c2805.1b8
                                        C5]
                                        [B9]
4130 DATA cdfc94cbc0cb7a28.555
      DATA 07ebcdfc94ebcbc7,5cc
                                        [ 3B ]
4150 DATA b82004cb871802cb.313
                                        [EB]
4160 DATA c7324a9d7832499d.370
4170 DATA 1600cd59943a499d,2f0
                                       [E1]
4180 DATA cb472805ebcdfc94,487
                                       [E4]
4190 DATA eb3a4a9dcb472803,349
                                        [EF
4200
      DATA cdfc94c1f1c9f5c5,692
                                       [4C
      DATA 06003e00cb7c2805.1b8
                                       [ B8
4220 DATA cdfc94cbc0cb7a28.555
4230 DATA 07ebcdfc94ebcbc7.5cc
                                        [33]
                                       [ 3A
      DATA b82004cb871802cb.313
4250 DATA c732499dcd6c943a.3e6
4260 DATA 499dcb472803cdfc.3ec
                                       [3E]
                                       [ 3A
      DATA 94c1f1c9d5eb2100,4f0
                                        [69
      DATA 00a7ed52d1c91100.391
DATA 0019280d110100cb.12b
4280
                                       [8E]
4300
      DATA 7c280611ffffcdfc.482
      DATA 94c9f53a4b9dfe00.472
                                       [ A2
      DATA 2820a7cb13cb12a7.351
      DATA cb13cb1218072005.1ff
                                       [ CC
      DATA a7cb13cb12a7cb15.3e9
4350
      DATA cb14f1f5cd4495cd.538
                                       [ OF
      DATA eabbflc9cblfcblf,533
                                       [D1
     DATA cblfcblfcddebbc9.503
DATA c54f3a2b9dfe0028.33c
                                       [63
[14
4370
4390 DATA 073e5f9138020e5f.1dc
4400 DATA 79c1c9c5473a2d9d.413
                                       [E8]
                                       [ 3B
      DATA fe0078c12805cd77,3a8
```

```
4440 DATA 5419e52a159d5c26.2b0
                                                  4750 DATA c878c9e5a7ed52e1.5b5
                                                                                        [ BB ]
4450 DATA 005419d1a7ed5238,35c
                                                 4760 DATA
                                                             17c9fde1fd36fa00,4eb
4460 DATA 020c0c2a149d5c26,177
                                      [3A]
                                                 4770 DATA fd36fb00fd36fc00.45d
4470 DATA 005419e53a139d62,29e
                                                 4780 DATA fde921319701b196.417
                                                                                         691
4480 DATA 6f3a169d5f19d1a7 34c
                                       06
                                                  4790 DATA
                                                             cdd1bccd82963a67.4e0
                                                                                         60
4490 DATA ed5230010c21139d.24d
4500 DATA 78be200e23be200a.26f
4510 DATA 23be200623be2002.20a
                                       [1E]
                                                 4800 DATA
                                                             97fe33c021ef9701.430
                                      [8B]
[C3]
                                                  4810 DATA
                                                             3597cdd1bccd8296.50b
                                                                                         50
                                                 4820 DATA
4520 DATA 0.06fe5f28083808.1e1
4530 DATA 3.04814f18020e02.13c
                                       [21]
                                                 4830 DATA
                                                             91c33491c36191c3,191
                                                                                         DD I
                                       18
                                                             7591c38891c3f191.527
                                                 4840 DATA
                                                                                         42
4540 DATA 79cddebbc9cdd5bb.605
                                      [ 0C ]
                                                 4850 DATA
                                                             c3a093c3ee93c300.4fd
     DATA ed53889d228a9dcd,47b
                                                             94c30a94c32694c3.435
                                                 4860 DATA
                                                                                         WF.
4560 DATA d8bbed538c9d228e,4ac
                                                 4870 DATA
                                                             2a94467261637461.30f
                                                                                         24
4570
     DATA 9dc9af010000ed5b.35e
                                       [ C7
                                                 4880 DATA
                                                             6c2047656e657261.2de
                                                                                         C9
4580 DATA 889d2af79ccd7b96,4c0
                                                              746ff24745d45354.3dc
                                                  4890 DATA
                                                                                         34
     DATA 2afb9ccd7b962aff.4c8
DATA 9ccd7b962a039dcd.411
                                       [40]
[C9]
4590
                                                 4900 DATA 4f52c5574950c553.36e
                                                                                         DC
                                                             4545442e52414ec4,2a1
                                                  4910 DATA
                                                                                         FA
4610 DATA 7b964ffe0fc82a8a.3e9
4620 DATA 9ded5bf79ccd7b96.556
                                       [8B]
                                                 4920 DATA 524140444fcd5349.2dd
4930 DATA 40474cc546524143.2c2
                                      [FA]
                                                                                         5C
4630 DATA
            ed5bfb9ccd7b96ed,5aa
                                                 4940 DATA 5441cc434f50592e.2ca
4950 DATA 465241435441cc47.2c4
4640 DATA 5bff9ccd7b96ed5b.51c
                                       CO
                                                                                        DF
4650 DATA 039dcd7b964fe60f.3c2
                                                 4960 DATA 50415045d2475045.2d4
4970 DATA ce484947c84c4fd7.3e0
4660 DATA fe0fc878ed5b8e9d.4c0
                                       [48]
                                                                                         De
     DATA
            2af99ccd7b962afd,4c4
                                                 4980 DATA 0000000006797c3.1c1
4680 DATA 9ccd7b962a019dcd.40f
4690 DATA 7b962a059dcd7b96.3bb
                                      [CE]
                                                  4990 DATA b096c3f397c36498,552
                                                                                        DI
                                                 5000 DATA c3349ac3aa98c3d7.530
4700 DATA
            47fe0fc82a8c9ded, 45c
                                       [C8]
                                                 5010 DATA 99c39f9cc3a69cc3.55f
                                                                                        [49]
4710 DATA 5bf99ccd7b96ed5b.516
                                      [FD]
                                                 5020 DATA ad9cc3b49cc3c99c,584
4720 DATA fd9ccd7b96ed5b01.4c0
                                                 5030 DATA c3bb9cc3c29cc398.596 [F
5040 DATA 9cc3d09cc3d79c.501 [C0]
4730 DATA 9dcd7b96ed5b059d,465
4740 DATA cd7b9647e60ffe0f.427
```

theory these two numbers can generate 17,592,186,044,416 different landscapes [i.e. 128 x 128 x 128 x 128 (corners) x 65536 (images)], but in order to allow the two seeds to be displayed, this total has been restricted to 1,000,000.

L: Current Level

E: Current Elevation

"L" determines the resolution level that the projected image will have (from 2,8,16,32 or 64) "E" is the elevation of the viewer above (or

below!) the landscape. In "AUTO" mode the "E" changes to and "A" and shows the average height of the surrounding cells.

X: Current X-position

Y: Current Y-position

The following are for the image projection and will be covered in more detail next month.

W: Wire, Solid or Mixed Drawing mixed is wire-framed solid.

C: Contour or Shaded Display.

B: Show Below Sea Level, Draw Sea, or Fill Sea.

Frame: Frame Number to save to Disc/Cassette.

Time: The time taken to perform the option, in seconds.

If you wish to experiment with what we have so far, make a copy of the program and work on that, (you will need the unaltered version next month). Subroutine 5 from last month can be readily added for isometric projections; the 4 variables - tilt1, tilt2, tilt3 and tilt4 - will 'tilt' the corners of the fractal. In the program these are preset to tip the landscape towards the viewer, but can be changed to alter the landscape to any angle. Setting other locations within the map, using :STORE,x,y,value,1 will allow you to preset other parts of the landscape: for example, making all tilt variables zero and setting the centre to a value (eg:STORE,32,32,100,1) will create islands.

0

The next instalment gets down to the nitty-gritty of 3-D image projection (you will not need the special red and blue glasses, it is not that kind of 3-D projection), and adds the finishing touches to the Landscape Generator.

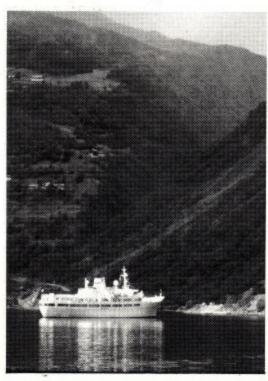

DATA

951803cd4495c947.366 DATA 0e022a139d5c2600.16c

Duel Meritage Desired From the people who brought you Test Drive in

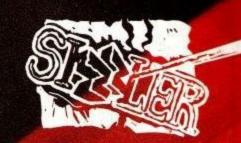

he Ferrari FAO. The Porsche 959.

The road.

The road never see one

You could live a lifetime and never see one

Africe one The Ferrari F40. The Porsche 959.

is one.
Or you could race them, right now, on your onal computer.

the Ferrair F40 and the Porsche 959 rocketing down
the Ferrair F40 and the Porsche 959 rocketing and dangerous
the Ferrair F40 and the Porsche 959 rocketing and performance
the Ferrair F40 and the Porsche 959 rocketing and performance
the Ferrair F40 and the Porsche 959 rocketing and performance
the Ferrair F40 and the Porsche 959 rocketing and performance
the Ferrair F40 and the Porsche 959 rocketing and performance
the Ferrair F40 and the Porsche 959 rocketing and performance
the Ferrair F40 and the Porsche 959 rocketing and performance
the Ferrair F40 and the Porsche 959 rocketing and performance
the Ferrair F40 and the Porsche 959 rocketing and performance
the Ferrair F40 and the Porsche 959 rocketing and performance
the Ferrair F40 and the Porsche 959 rocketing and performance
the Ferrair F40 and the Porsche 959 rocketing and performance
the Ferrair F40 and the Porsche 959 rocketing and performance
the Ferrair F40 and the Porsche 959 rocketing and performance
the Ferrair F40 and the Porsche 959 rocketing and performance
the Ferrair F40 and the Porsche 959 rocketing and performance
the Ferrair F40 and the Porsche 959 rocketing and performance
the Ferrair F40 and the Porsche 959 rocketing and performance
the Ferrair F40 and the Porsche 959 rocketing and performance
the Ferrair F40 and the Porsche 959 rocketing and performance
the Ferrair F40 and the Porsche 959 rocketing and performance
the Ferrair F40 and the Porsche 959 rocketing and performance
the Ferrair F40 and the Porsche 959 rocketing and performance
the Ferrair F40 and the Porsche 959 rocketing and performance
the Ferrair F40 and the Porsche 959 rocketing and performance
the Ferrair F40 and the Porsche 959 rocketing and performance
the Ferrair F40 and the Porsche 959 rocketing and performance
the F40 and the Porsche 959 rocketing and performance
the F40 and the Porsche 959 rocketing and performance
the F40 and the Porsche 959 rocketing and performance
the F40 and the Porsche 959 rocketing and performance
the F40 and the Porsche 959 rocketing and per the Ferran FAO and the Porsche 959 - rocketing down and dannerous made are as ever catching and dannerous made are as ever catching as ever catching and dannerous made are as ever catching and dannerous made are as ever catching and dannerous mad Or you could race them, right now, on your personal computer.

The Duel: Test Drive I'm puts you behind the world's tastest production cars wheel of the world's tastest production.

Real roads - where joose gravel, oil slicks, intent on the strewn rocks and head on traffic are as intent on strewn rocks and head on traffic are as intent on and the cops. Strewn rocks and the competition and the disks available strewn rocks and read and scenery disks available. The strewn as the competition and the cops are optional car and im, Accolade's new top the strewn are privately are optional car prive I'm, Accolade's new top the strewn are provided in the copy of the copy of the cop Available on:
Available on:
Available son on CBM 64 cassette, Amstrad, Spectrum, and
IEM PC + compatibles, Amiga, CBM 64 cassette, Amstrad, Spectrum, and
Alari ST.

speed shoot out.

Accessory Disks: nge:
Accessory Challenge:
Accessory Challenge:
California Challenge:
California Amiga. CMB 64. Coming soon on Alari
California Amiga.
CBM 64 disk. Coming soon on Alari
The Supercars:
The Supercars:
IBM PC. Amiga. The Supercars: CBM 64 disk. Coming soon on Atan ST.
IBM PC, Amiga. European Challenge, P.C., Amiga, CEM 64 and Alari ST Coming soon for IBM P.C., Amiga, CRM 64 and Alari ST Muscle Cars.

Muscle Cars.

Coming soon for IBM P.C., Amiga, CRM 64 and Alari ST Coming soon for IBM P.C., Amiga, CRM 64 and Alari ST CM 64 and Alari ST CM 64 and Alari ST CM 64 and Muscle Cars: Coming soon for IBM PC, Amiga, CBM 64 and Alari ST.

CCOLADE The best in entertainment software in contact Accolade Europe Ltd

Contact Accolade Business SW11

Unit 14. The Lombard Road, London SW11

50 Lombard Road, London

WHINISIIII. 1111111111111111

# **Jackson Software BFG DATAFILE**

CPC 464-664-6128

Fax available ring (0228) 42373 Disc £15.95 • Cassette £10.95

Cheques/PO payable to:

# Jackson Software (1989) Ltd

Unit 32, Carlisle Enterprise Centre, James Street, Carlisle CA2 5BB

☆ Access/Visa available shortly ☆

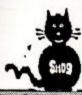

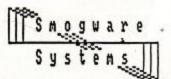

Smogware Systems 2 Grove Avenue **New Costessey** Norwich, Norfolk NR5 OHN ENGLAND

RSX – LIB (

with 52 new basic commands (RSXs) supplied free

The RSX library utility

## DO YOU FIND RSXs DISAPPOINTINGLY IMPRACTICAL?

You don't have the machine code know-how to turn machine code routines into RSXs? ● You find it painfully time-consuming to change the names of your RSX commands? ● You are forced to use wastefully big files of RSXs, even if you don't want to use them all? ● Your files have to be loaded at a specific address in memory to work? ● You have problems with 2 or more files all requiring the same area of memory? ● You find it difficult to keep track of (and use) your RSXs as they are spread across many different files/discs?

#### RSX-LIB ALLOWS YOU TO ADD NEW COMMANDS TO YOUR CPS, QUICKLY, SIMPLY AND EFFECTIVELY!

CPS, QUICKLY, SIMPLY AND EFFECTIVELY!

● RSX-LIB stores the machine code routines (to be run by your RSX commands) on disc, and holds information about them in its library.

● When you want to use some RSXs, select the ones you require from the library (at the touch of a few buttons), and RSX-LIB will build an RSX file and save it to disc ready for use (automatically)! ● The RSX file produced can be loaded and run anywhere in memory, giving you total flexibility − RSX-LIB actually searches your machine code for anything that could cause problems, and changes it (automatically) at run-time to suit the current memory location. ● You can change the RSX command names easily and quickly if you need to before building the RSX file. ● You can use your existing machine code routines (and magazine type-ins, etc) with RSX-LIB to run them as RSXs. ● RSX-LIB will even do its best to pick out the machine code routines from existing RSX files for use with RSX-LIB in the same way!

## A COMPLETE RSX MANAGEMENT SYSTEM.

A simple-to-use utility, with comprehensive (and friendly) manual. No machine code expertise required. Everything is done at the touch of a few buttons, and is as useful to the novice as to the experienced programmer. ■ The manual includes full specifications for the 52 RSXs supplied, and there is an example program showing their use. ■ The RSXs themselves are well worth the money!

Suitable for all CPC machines, but supplied on DISC ONLY

Cheques (£ Sterling), Eurocheques, or UK P.O.s for £19.95 (UK), £21.45 (Europe), £21.95 (Rest of World) payable to 'Smogware Systems' please

# MAKE YOUR AMSTRAD EARN!

Yes making money with your Amstrad becomes incidental when you know how. Your micro is, if only you knew it, a gold mine. The size and make is irrelevant. Make the initial effort NOW by starting your own.

#### HOME BASED BUSINESS.

This may be the most important move you will ever make!

REMEMBER: You'll never get rich by digging someone else's "ditch". Anyone in the country, including YOU, can become very rich in a relatively short period of time just by doing a few basic things! It's more rewarding than playing games. The benefits are many and varied. Full or part time. For FREE details send S.A.E. to:

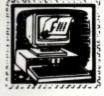

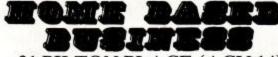

31 PILTON PLACE (ACU 14) KING AND QUEEN STREET WALWORTH, LONDON SE17 1DR

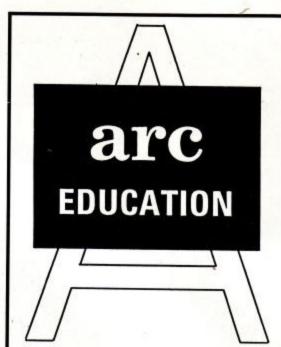

**EDUCATIONAL** SOFTWARE SPECIALISTS

PRE-SCHOOL

PRIMARY

JUNIOR

Devised by experienced teachers Tested in Classroom and Home Parent/Teacher notes supplied with all sets

WIDE CHOICE OF PROGRAMS FOR AMSTRAD 464, 664, 6128, PCW1512, ATARI ST, SPECTRUM +3 CASSETTE £9.50. DISC £12.50 PER SET

(each set has 5 or 6 programs) Please send SAE for lists, State model and Child's age

ARC (ACU 10), 51 Coniston Crescent, HUMBERSTON, SOUTH HUMBERSIDE DN36 4BA. (0472) 812226

# THE ULTIMATE POOLS PREDICTION PROGRAM

MASSIVE DATABASE Poolswinner is a sophisticated Pools prediction aid. It comes complete with the largest database available – 22000 matches over 10 years.
 PREDICTS Not just SCOREDRAWS, but AWAYS, HOMES and NO SCORES.

SUCCESSFUL SELEC quarantee that Poolswinner performs significantly better than chance.

ADAPTABLE Probabilities are given on every fixture—choose as many selections as you need for your bet. The precise prediction formula can be set by the user—you can develop and test your own unique method.

SIMPLE DATA ENTRY All team names are in the program. Simply type in the reference numbers from the screen. Or use FIXGEN to produce fixture list automatically (see below).

LEAGUE AND NON-LEAGUE All English and Scottish League teams are supported, and also the non-league sides often used on pools coupons.

and also the non-league sides often used on pools coupons.

PRINTER SUPPORT Full hard copy printout of data if you have a printer.

PRICE £18.00 (all inclusive)

FIXGEN 88/0

fixtures for 1980

in second 1980

The second 1980

FIXER 1880

FIXER 1880

FIXER 1880

FIXER 1880

FIXER 1880

FIXER 1880

FIXER 1880

FIXER 1880

FIXER 1880

FIXER 1880

FIXER 1880

FIXER 1880

FIXER 1880

FIXER 1880

FIXER 1880

FIXER 1880

FIXER 1880

FIXER 1880

FIXER 1880

FIXER 1880

FIXER 1880

FIXER 1880

FIXER 1880

FIXER 1880

FIXER 1880

FIXER 1880

FIXER 1880

FIXER 1880

FIXER 1880

FIXER 1880

FIXER 1880

FIXER 1880

FIXER 1880

FIXER 1880

FIXER 1880

FIXER 1880

FIXER 1880

FIXER 1880

FIXER 1880

FIXER 1880

FIXER 1880

FIXER 1880

FIXER 1880

FIXER 1880

FIXER 1880

FIXER 1880

FIXER 1880

FIXER 1880

FIXER 1880

FIXER 1880

FIXER 1880

FIXER 1880

FIXER 1880

FIXER 1880

FIXER 1880

FIXER 1880

FIXER 1880

FIXER 1880

FIXER 1880

FIXER 1880

FIXER 1880

FIXER 1880

FIXER 1880

FIXER 1880

FIXER 1880

FIXER 1880

FIXER 1880

FIXER 1880

FIXER 1880

FIXER 1880

FIXER 1880

FIXER 1880

FIXER 1880

FIXER 1880

FIXER 1880

FIXER 1880

FIXER 1880

FIXER 1880

FIXER 1880

FIXER 1880

FIXER 1880

FIXER 1880

FIXER 1880

FIXER 1880

FIXER 1880

FIXER 1880

FIXER 1880

FIXER 1880

FIXER 1880

FIXER 1880

FIXER 1880

FIXER 1880

FIXER 1880

FIXER 1880

FIXER 1880

FIXER 1880

FIXER 1880

FIXER 1880

FIXER 1880

FIXER 1880

FIXER 1880

FIXER 1880

FIXER 1880

FIXER 1880

FIXER 1880

FIXER 1880

FIXER 1880

FIXER 1880

FIXER 1880

FIXER 1880

FIXER 1880

FIXER 1880

FIXER 1880

FIXER 1880

FIXER 1880

FIXER 1880

FIXER 1880

FIXER 1880

FIXER 1880

FIXER 1880

FIXER 1880

FIXER 1880

FIXER 1880

FIXER 1880

FIXER 1880

FIXER 1880

FIXER 1880

FIXER 1880

FIXER 1880

FIXER 1880

FIXER 1880

FIXER 1880

FIXER 1880

FIXER 1880

FIXER 1880

FIXER 1880

FIXER 1880

FIXER 1880

FIXER 1880

FIXER 1880

FIXER 1880

FIXER 1880

FIXER 1880

FIXER 1880

FIXER 1880

FIXER 1880

FIXER 1880

FIXER 1880

FIXER 1880

FIXER 1880

FIXER 1880

FIXER 1880

FIXER 1880

FIXER 1880

FIXER 1880

FIXER 1880

FIXER 1880

FIXER 1880

FIXER 1880

FIXER 1880

FIXER 1880

FIXER 1880

FIXER 1 FIXGEN 88/9

AT LAST: No more struggling for hours to get the fixture list into the computer. FIXGEN has been programmed with all English and Scottish League fixtures for 1988/89. Simply type in the date, and the full fixture list is generated in seconds. Pully compatible with Poolswinner. Yearly updates available.

POOLSWINNER with FIXGEN £19.50 (for both)

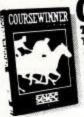

COURSEWINDER V3

PROGRAM, Coursewinner V3 can be used by experts and evelop and test your own unique winning system by adjusting the analysis formula, or use the program in simple mode. Coursewinner V3 uses statistical analysis of major factors including past form, speed ratings, course statistics, prize money, weight, going, trainer and jockey form etc, etc. It outputs most likely winners, good long odds bets, forecasts, tricasts etc. The database includes vital course statistics for all British courses. You can update the database – never goes out of date. FULL PRINTER SUPPORT.

PRICE £18.00 (all inclusive) includes that the program of the program of the p

PRICE £18.00 (all inclusive) includes Flat AND National Hu

All supplied on tape ... (Automatic Conversion to disc) COMMODORE 64/128

AMSTRAD CPCs

DISCS ... AMSTRAD PCW
IBM Format
COMMODORE AMIGA
ATARI ST

Send Cheques/POs for return of post service to . . .

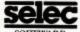

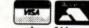

62 ALTRINCHAM RD, GATLEY, CHEADLE, CHESHIRE SK8 4DP. 2061-428 7425

(Send for full list of our software)

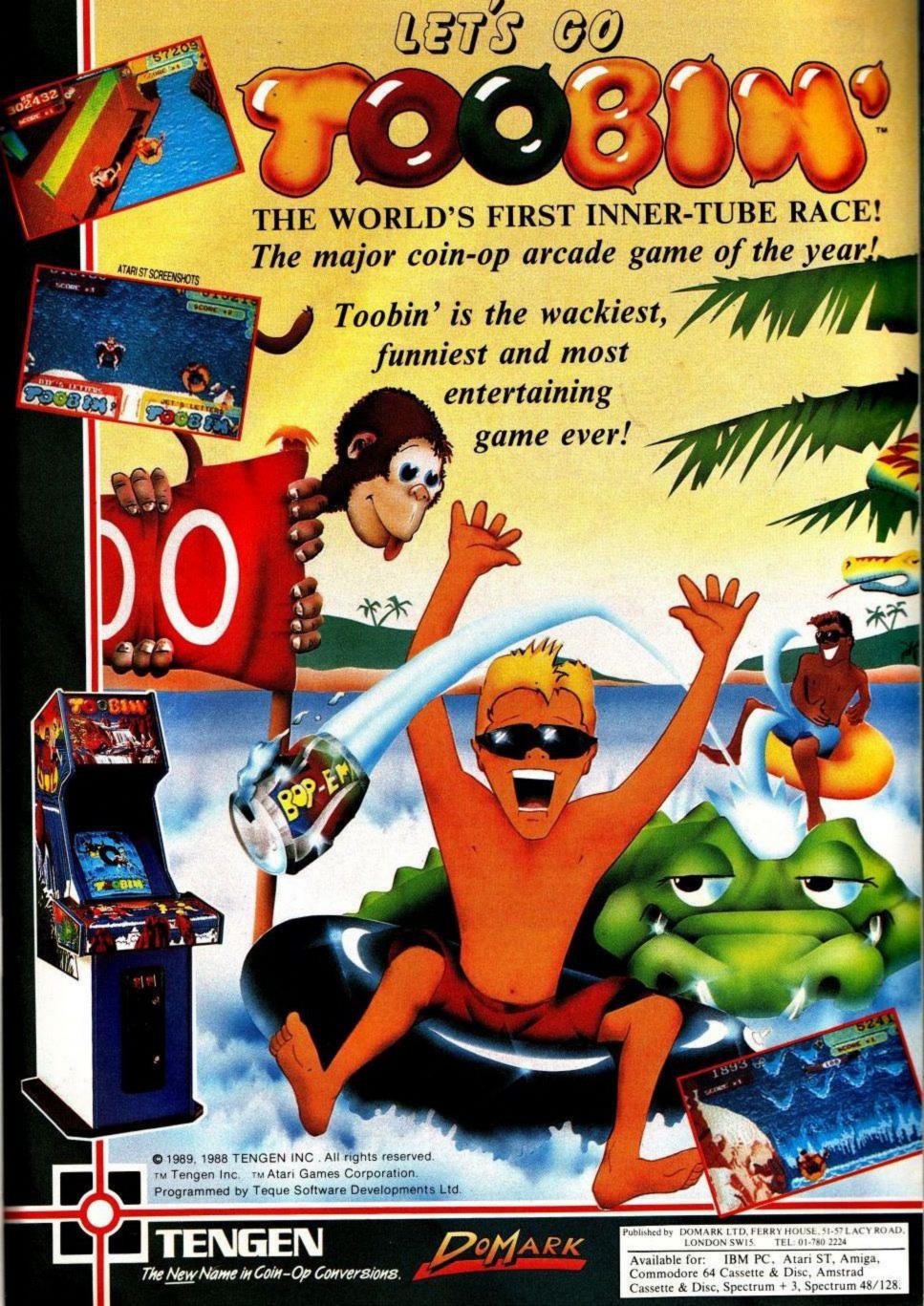

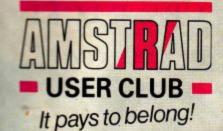

# The Essential Accessory For The CPC Professional

# Star NL10

- 9 pin dot matrix
- 120 cps NLQ mode
- 30 cps NLQ mode
- 5K buffer
- tractor & friction max 10"
- parallel interface

Normal Price £278.00; ACU Price £195.00; Members £185.00. Order Code: NL-10.

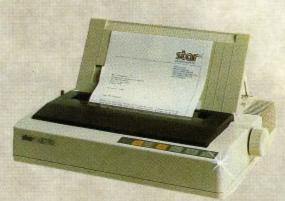

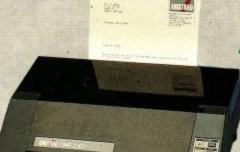

# **Amstrad DMP2160**

- 9 pin dot matrix
- 160 cps draft
- 60 cps NLQ mode
- 8K buffer
- parallel interface
  - tractor friction max up to 10"

Normal Price £159.95; ACU Price £154.95; Members £145.95. Order Code: DMP2160.

# **Box Clever With**

Expand your CPC with this compact 8 socket ROM box. Keep up to 8 programs instantly accessible, CPC6128 Users can double up for an instant library of 16 programs!

With ROM based software you can eliminate all of the hazards of using tapes and discs; no loading time is required, no danger of corruption and the optimal memory space is left free.

ROMBO has a standard through connector so it will not restrict the use of other peripherals with your CPC, and it will accept 200ns or 250ns EPROMS.

Normally £34.95. ACU Price £30.95. MEMBERS £29.95. Order Code ROMBO003.

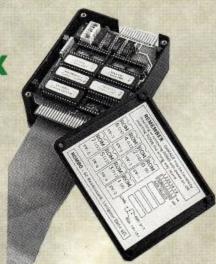

# **Enter The Professional League**

# **MASTERFILE III**

A fast and versatile fully menu driven, documented disc filing system for the CPC6128.

Masterfile is ideal for all indexing applications, from the simplest address list to full stock control. It can handle variable length fields and records, field to field calculations, user defined screen formats ascending and descending set formats. formats, ascending and descending sort formats and print results to a maximum of 160 columns. Masterfile will also allow the use of Basic for customised data processing and can communicate with other software packages including Tasword, Protext and Promerge. Normally £39.95. ACU Price £31.95.

MEMBERS £29.95. Order Code MASTER0001.

# **TASWORD**

The professional standard word processor for the CPC. Tasword includes optional on-screen help menus, full cursor control and switchable insert modes as well as full find and replace and block commands. It supports a full range of printer commands including form feeds and page breaks (on-screen display), header and footer control, plus a second character set of 92 foreign and special characters. Normally £24.95. ACU Price £21.95. MEMBERS £20.95.
Tasword 464 (Tape Version) Order Code TASW001.
Tasword 464/6128 Disc Version (including mail merge). As well as the addition of the mail merge feature, the disc version of Tasword has extra facilities which utilise fully the disc drive capability, with automatic on-screen disc directories and increased text file size to the maximum disc capacity. The 6128 version also makes full use of the extra 64K for text storage. It is fully compatible with Tasword 464 and Masterfile with the Masterfile Program Extension.

Normally £29.95. ACU Price £25.95. MEMBERS £24.95.
Order Codes Tasword 464D TASW0002. Tasword 6128 TASW0001. The professional standard word processor for the CPC. Tasword includes optional

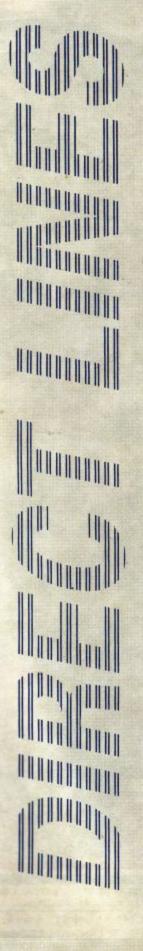

#### **DIRECT LINES** QUALITY

#### DIRECT LINES **VALUE**

# 

# ACU's top value games bundles

# Shinobi & Xenon

Shinobi. The game martial arts mayhem.

Xenon. The name of the game is survival, which is no mean feat in the hostile world of Xenon!

Normally Tape £19.98. Special ACU Price £15.98.

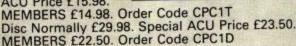

# The Story So Far Vols 2 & 4

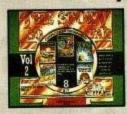

Volume 2. A Compilation of 5 of the very best titles from Elite; Space Harrier; Live 'n' Let Die; Overlander; Beyond The Ice Palace; Hopping Mad.

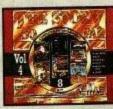

Volume 4. Some more of your all-time favourites: Ghost Busters; Aliens, Wonder Boy; Eidelon, Back To The Future; Quartet.

Tape Normally £25.98. Special ACU Price £21.95. MEMBERS £20.50. Order Code CPC2T Disc Normally £29.98. Special ACU Price £23.50. MEMBERS £22.50.

## Avon

Adventure Shakespeare style! Available on disc only. Normally £14.99. ACU Price £13.25. MEMBERS £12.70. Order Code AVON0002.

# At Last Plus

A database application generator combining speed with versatility. At Last Plus is suitable for any application requiring the collation of data, making full use of all available disc space for your files to a maximum of 32,000 records.

Normally £39.95. ACU Price £31.95.

MEMBERS £29.95. Order Code ATLAST0002

# We'll Keep You Covered

Protect your CPC from the elements for a cleaner, healthier life. Our dust covers come in a two part set of quality light grey plastic with burgundy piping and are the best preventative medicine on the market! CPC with mono monitor. Normally £9.95. ACU Price £8.95.

MEMBERS £8.45.

CPC with colour monitor. Normally £12.45. ACU Price £11.45. MEMBERS £10.50.

Order Codes: CPC464 Mono: DUST464M. CPC464 Colour: DUST464C.

CPC6128 Mono: DUST6128M CPC6128 Colour: DUST6128C

# JOIN THE AMSTRAD USER CLUB

the specialist support company for Amstrad Computer Users. We are the largest organisation of our kind with membership currently standing at 30,000 and open to anyone resident in the U.K.

Enjoy the benefits:

- > on-line technical support
- ▶ 24 hour sales line for discounted hardware and software
- priority subscription to the Official Amstrad Magazine
- monthly news letter and price lists including the latest release
- special members only offers
- all for only £24.95 inc VAT what are you waiting for?

# SERGEANT AMSTRAD WANTS YOU!

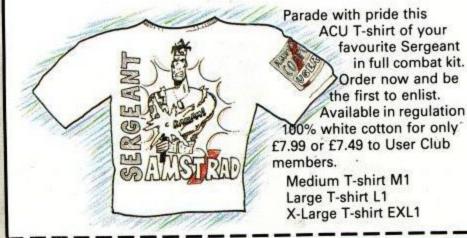

# **Priority Order Form**

|                                | ship Numbe                |             |            |              |             |                                        |
|--------------------------------|---------------------------|-------------|------------|--------------|-------------|----------------------------------------|
| Name: N                        | 1r/Mrs/Miss               | Initials    | Sı         | urnan        | ne          |                                        |
| Compan                         | y Name (whe               | ere applica | ble)       |              |             |                                        |
| Address                        |                           |             |            |              |             |                                        |
|                                |                           |             |            |              |             |                                        |
| 5.4.5.5.5.5.5.1.005.2.2.2.00cc |                           |             |            |              |             |                                        |
| Daytime                        | phone numl                | ber         |            |              |             |                                        |
| Compute                        | er model nur              | nber        |            |              |             |                                        |
| Please s                       | end Cheque<br>d User Club | /Euroched   | que/Postal | Orde         | r made pay  | able to:                               |
|                                | Mastercard/E<br>□/□□□□    |             |            | ☐ E          | xpiry Date: |                                        |
| Signatur                       | re of card ho             | lder        |            |              |             |                                        |
| Code                           | Descripti                 |             |            | - Contractor | Unit Cost   | ************************************** |
|                                |                           |             |            |              |             |                                        |
|                                |                           |             |            |              |             |                                        |
|                                |                           |             |            |              |             |                                        |
|                                |                           |             |            | 1            |             |                                        |
|                                |                           |             |            |              |             |                                        |
|                                |                           |             |            |              |             |                                        |
|                                |                           |             |            |              |             |                                        |
|                                |                           |             |            | 1            | .I          |                                        |
|                                |                           |             |            |              | Tota        | al le                                  |

Send to: Amstrad User Club,

PO Box 10, PRE Complex, Pallion Industrial Estate,

Sunderland, SR4 6SN.

Offer closes: 31st January 1990

Prices include VAT and delivery within the U.K. mainland.

Overseas despatch on application.

Please allow up to 28 days for delivery.

**A3** 

# ORDER HOTLINE 091 510

24 Hour Orderline

Faxline 091 510 0155

EMAIL/Telecom Gold MAG 90320(72)

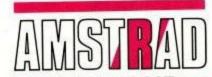

It pays to belong!

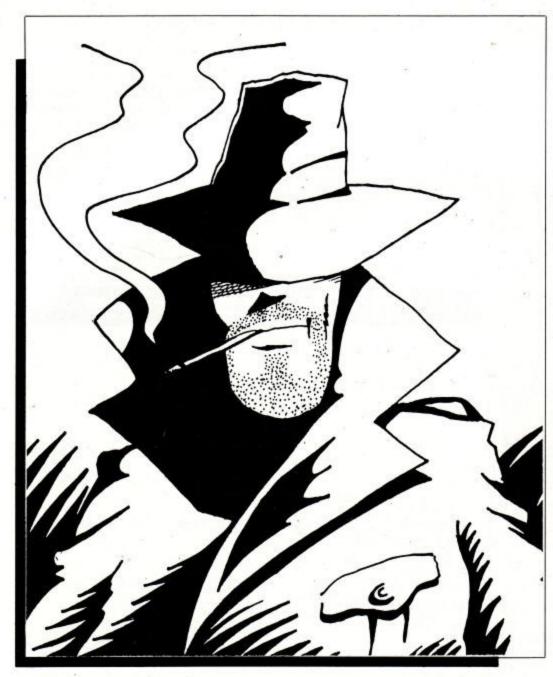

# Time to go on-line

Gordon Bates steps

from the shadows to

bring you 'Comms

Made Easy - Part II'

A fter last month's introduction to communications, you will have a fair idea of how to communicate with each other via the phone lines, and I hope you will have seen how easy it is to do.

You will not be too mind-boggled then by some of the articles you see written in 'black art' style. So, now that you have got the modem, serial interface, and software all hooked up and ready to go, where are you going to dial? One of the biggest on-line services you might want to look at is Prestel, with its computer-specific magazine, *Micronet*.

Unlike the majority of bulletin boards dotted around the country, Prestel is a Viewdata service. This means that it requires software capable of displaying its graphics and colours. Basically, it has a 40-column, 23-line screen, and up to 8 colours, in either text or graphics. Flashing colours are also used. This means that the normal CPC 40-column mode cannot handle Viewdata and show all of its colours, and mode 0, although it can handle the colours, cannot cope with the number of characters per line used by the Prestel system. Even so, there are some very good emulations available (see jargon box).

So, what does Prestel offer? To answer that would take more space than I have here; but there is a wide range of articles and magazines available to cover almost every interest, from Angling to Zen, and Aircraft to Yachting.

Probably one of the most useful aspects of the system is its messaging facility known to one and all as *Mailbox*. Each subscriber has his (or her) own private pigeon hole for electronic mail, and can send a message to any of the thousands of other subscribers who use the system.

Prestel have recently revamped the messaging to make it much more powerful than it was before, so you can now send the same message to many recipients at the press of a key, store mail to be read later, forward a message to someone else after you yourself have read it (great for gossiping!), and more. I will look at Mailbox in more depth in a month or two.

Prestel also offers access to up-tothe minute news, both general and specific, and can allow you access through gateways to other computers, run by other organisations. You can, if you want (at an extra charge), check your share portfolio, and see how deals made only a few minutes before have affected it – useful if you are a vuppie!

Finding your way around all this is easy. You are either given a 'route' to follow, by keying a number, or you can use 'keywords'. Typing '\*Micronet#', for instance, would take you to the computer magazine of that name.

Micronet itself is a database of over 3,500 pages of information, news reviews, and chat, all specifically geared to the computer user. Within the main magazine it has magazines to cover all of the popular computers (and even some that are not), and one of interest to Amstrad users in particular.

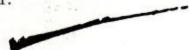

This is called the Amster's Cage, and is edited by none other than our own agony uncle, David Dorn, assisted by Vince Merrell. The 'Cage', as it has become known, includes reviews, features, and some of the liveliest letters to be found in any magazine. If you were to send a letter to the Cage, the chances are that a reply would appear the next night, nicely presented, just like the letters in your favourite magazine.

That is not all, though. Quite often, the Cage letters are visited not only by Cliff Lawson and Roland Perry, two of the technobods from Amstrad itself (although they do this in a private capacity), but also Richard Clayton, of

Locomotive, and David Foster, ex-Applications Advice columnist. Phil Craven is to be seen regularly writing in to the Cage as well and you will even see my name appearing there from time to time. Nor is it unusual for contributors to other magazines to appear there occasionally (does anyone know a guy called Pat McDonald?).

As you can see, the Cage can be a very good source of information 'straight from the horse's mouth'. After all, you have got access to a pretty good panel either to answer any of your questions, or just to debate one of the many subjects that crop up –

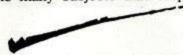

not always to do with CPCs either.

Micronet also has a very fast news service; it is more than likely that a story breaking on any day will find its way onto the Micronet News by six o'clock the same day. And it is all specifically computer-related. Some of the most respected names in the business write for the 'net, including comms guru Steve Gold, a daily columnist on the system. He writes the Micromouse industry gossip/news column, which is addictive reading for most 'netters. If it is new, you will read about it in Steve's column.

There are sections covering leisure interests too. One in particular, called *Xtra*, is edited by ex-Spectrum games reviewer par excellence Chris Bourne (those of you who came to the CPC via the Spectrum may remember him as Gremlin).

Xtra covers all kinds of leisure and general interest topics, and features a wicked gossip column, under the name of Slasher – fascinating reading, and one I never miss!

Scattered around the Micronet part of Prestel are chat-lines. These are totally interactive 'CB'-like areas, where any number of 'netters can get together to chat, argue, debate, or whatever. Believe it or not, marriages have taken place as a result of friendships originating on the chat-lines and on the MUG (Multi-User Game) that Micronet hosts, Shades.

The adventure game fans amongst you will flip over Shades. It is truly multi-user, with computer-controlled characters, as well as having other players with which to interact. I have to admit that I do not get as much time to play it as I would like, but it is very popular indeed.

I mentioned gateways earlier, and one of the most useful of these is the Gateway to Gold, which you can use to access Telecom Gold, the scrolling E-mail service. More of that in another column. One of the other gateways peculiar to Micronet takes you to a computer called Orson, with its satellites Mork and Mindy (don't ask – some of the Micronet staff are a little weird!).

Orson is the Telesoftware computer, from which you can dowload free software onto disc. There are all kinds of programs available, from serious stuff (including free comms software) to decidedly frivolous programs, with some pretty good games in between. The software is added to regularly, and would probably fill a fair few discs as it stands already.

So, Micronet has plenty to offer the CPC user, but how much does it all cost? Well, firstly, there is the annual subscription charge (which includes access to Prestel), of £79.95 plus VAT. Paying a year's subs in advance will earn you a free modem, which is no bad bargain!

On top of that, there are time charges, which work on a sliding scale. Between 8 a.m. and 6 p.m. it costs 7p per minute to log on to the system; from then until 12 p.m., for Micronet pages only, the time charges are waived, although the 1p per minute still applies to other Prestel pages. Some Prestel pages (and very few

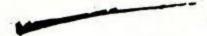

Micronet pages) also carry a 'frame charge'; this varies but ranges from 1p upwards. You cannot just stray on to these if you use the menuing system, though, as such pages carry a warning before you get to them, so you need not access them if you do not want to. Talking about access, all phone calls to the Prestel system are local, which means that local phone charges apply. This works out at around 50p per hour, including VAT, so an hour on the system after six and before midnight will cost you less than a pint of lager in a London pub! Not bad value, is it?

Of course, if you are a night owl (and many 'netters are), you need only pay the phone charge, which makes for cheap entertainment. Using the new Mailbox system is free, if you only send one-frame messages and do not request some of the knobs and whistles when you send them; each knob or whistle, however, puts a penny per time on to your bill.

To give you some idea of how much it costs per week for someone to log on every day for an hour, and to use

the messaging services frequently (as I do), my weekly bill would be somewhere around £10, not including the phone costs. Bear in mind, though, that I use the system extensively, probably more than the average subscriber.

Contacts:
Micronet,
Dialcom House,
Brindley Way,
Apsley,
Hemel Hempstead,
Hertfordshire.
Phone: 0800 200 700

For a demo, set your software to Viewdata, and dial 0272 250000. Use the ID 4444444444 and the password 4444. Once you are on-line, you can look up the number of your local access point.

# Jargon Box

## **EMULATION**

Any computer that is not directly compatible with another may be capable of emulating it – or looking like it on-screen – and acting in the same, or a similar way. Thus, a Viewdata emulation involves using the CPC to look like a Prestel computer, even though, ordinarily, you would not use your CPC to work in this way.

# ID AND PASSWORD

On-line systems, like Prestel, that make a charge for their use, must offer protection to their subscribers' finances! So, when you wish to access the system, you must identify yourself uniquely to the computer, so that it knows who to bill. Your ID and Password are unique to you, so you should never let anyone else use them.

## FRAME

A Prestel frame is 40 columns by 23 lines, and contains 960 characters. Each frame is wiped from the screen before the next is displayed.

# SCROLLING SYSTEMS

A scrolling system normally uses an 80-column screen, and scrolls text and graphics (minimal on the CPC) from the bottom to the top, much like a listing scrolls up the screen. Thus, unlike Viewdata, one page of information is not cleared before the next lot appears.

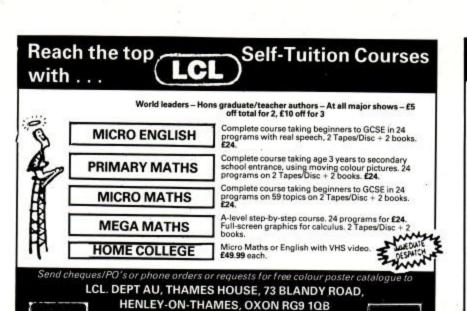

Tel: 0491 579345

## STRATEGY SOFTWARE

## Strategy games for the Amstrad CPC

THE FINAL CONFLICT — the game is a conflict between Nato and the Warsaw Pact in Europe. Options are either two player or solitaire against the computer. 25 different countries involved, over 160 units, infantry, corps, parachute, armoured, cities helicopters, different strengths, effects, supplies, fuel, casualties status, different seasons, city production levels, millions of troops involved, game lasts for weeks, save game, 18 page manual plus more.

SOCCER 6128 — football strategy game which lets you manage any team in the 4 divisions. Options are buy players, sell players, league programme, fixtures, opposition, play match, instructions, league table, accounts, playing staff, save game, 10 different positions, skill, form, goal scorers, injuries, up to 20 players in squad, sackings, over 2000 players, 80 English clubs, 60 European clubs, FA Cup, League Cup, European Cup, EUFA Cup, Cup Winners Cup plus much more. Reviewed in AMSTRAD ACTION July '88.

KURSK the clash of armour — was the biggest tank battle of WW2 in which the Germans had to beat the Soviet army to stand any chance of winning the war. The options are two player or solitaire against the computer. There are over 125 units which are infantry, armoured, corps, artillery, anti-tank plus cities which all have different effects in combat. There are also supplies like troops, provisions and fuel. The object of the game is to capture the key cities or destroy enemy units. Also save game plus much more.

**SOFTWARE HIRE CLUB** — we hire out top game titles of strategy and simulation games for the Amstrad CPC. Send a large S.A.E for details.

Please state machine type Title disk tape
THE FINAL CONFLICT £800 £700
SOCCER 6128 For 6128 only £8.00 ...
KURSK the clash of armour £8.00 £7.00

Disks not available for 464 diskdrive

Cheques or Postal orders Payable to STRATEGY SOFTWARE
Send to: STRATEGY SOFTWARE, 32 Albert St, Seaham, Co. Durham SR7 7LL

PRODUCE PICTURES LIKE THESE IN "MINUTES"
USING A DMP2000/2160/3000/3160 PRINTER AND THE

# DART SCANNER

VISA

A remarkable new image scanning system which enables you to recreate & store pictures, documents, drawings, photographs etc.

- No camera or video source needed Simply feed your original into DMP2000/ 2160/3000/3160 printer (does not affect normal printing operations).
- Compatible with AMX Pagemaker and any light pen or mouse which works with standard screen format
- \* For all CPC computers

#### features:

Scan - Magnification x1, x2, x3, x6
Print - Full Size/Half Size, Load & Savo to
Tape or Disc, Area Copty, Scrolling Window,
Zoom Edit, Box/Blank, Clear Area, Add Text,
Flip Screen, On screen Menu.

#### Applications:

Advertising/Artwork, Letterheads/Logo's, Newsletters & Leaflets, Games Screens.

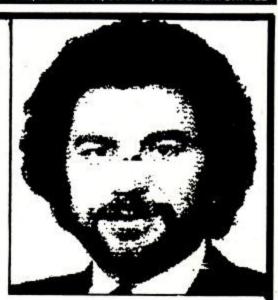

Package Comprises: Scanner head, Interface, Software on Cassette or Disc

R.R.P. £79.95 Including VAT and P&P

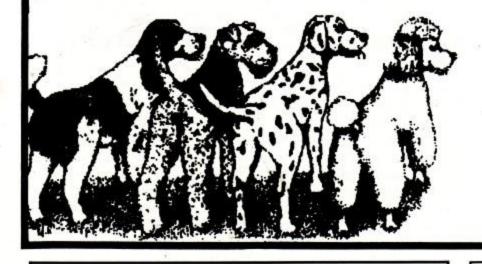

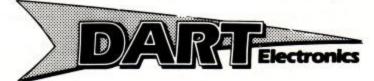

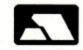

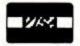

Unit B5 Outlon Works School Road LOWESTOFT Suffolk NR33 9NA

Telephone: (0502) 513707

Trade & Export enquiries also welcome

# JACKSON COMPUTERS LIMITED

# JOIN OUR DISCOUNT CLUB!

Life membership for £8.50

Software/Hardware Discounts of 5–20% off RRP.
All AMSTRAD and other leading makes of software available.
Complete computer system, printers, modems, cables.

Amstrad CPC464 with colour monitor £287.50

Amstrad CPC6128 with colour monitor £389.90

PCW8256/512 £388.70/£504.85

Amstrad PCW 9512 £552.00

Amstrad PC 1640 ECD Ring for details

PPC portable computers in stock and also PC2000 range. Ring for details.

All prices include VAT. Also free Life Membership when you purchase any CPC or PCW AMSTRAD computer. Tel: Between 9am–5pm 01-655 1610

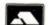

Send for full price list and membership form to: 25 Spring Lane, Woodside, South Norwood London SE25 4SP

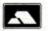

# **VSE**Technical Services

High Quality Repairs Low Inclusive Prices The Logical choice!

REPAIRS Amstrad CPC 464.... £21.90 Amstrad CPC 6128 £27.90

ACCESSORIES

CPC 6128 Rom ..... £18.90 64K Ram Pack ..... £43.90 CP/M & Disks ..... £21.90

MP2 Modulator ..... £27.90

All repairs guaranteed 4 months, prices quoted apply to any single fault \* and are inclusive of parts, labour and VAT. Free return carriage for UK mail order customers. CPC 6128 Rom installation service available, only £8.00.

★ Excludes replacement of complete keyboard, set mechanism or disk drive assemblies (free estimate given).

VSE Technical Services (Dept. 107), Unit 6, 8 Nursery Road, London SW9 8BP. Tel: 01-737 0234

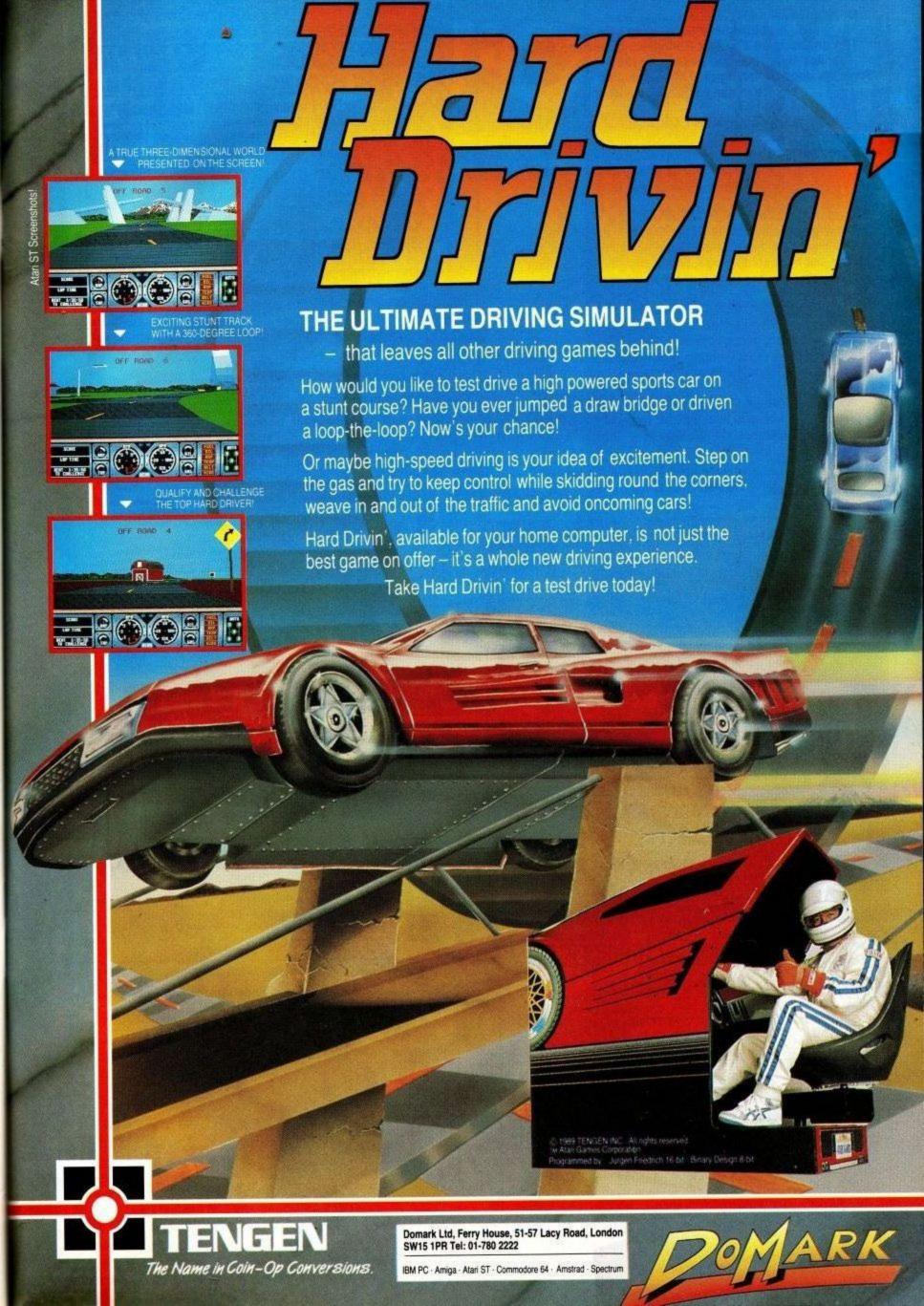

#### **ZEDASM ROM** £19.95

The professional Z80 Text Editor/Assembler and System monitor. Superfast Z80 assembler (200 lines second). Supports page switching on 6128 machines, up to 80k of text source in memory at the same time.

#### DEMON DEVELOPMENT CARTRIDGE

The Ultimate machine code tool. Stop Any program Anytime by a press of a button, the memory remains intact and can be saved to Tape/Disc, debugged, traced, moved, disassembled etc.

#### **EPROM PROGRAMMER KIT** £27.50

Transfer your favourite programs (Basic/Machine code) onto Eprom. Programs 2764/27128 12.5 or 21 volt Eproms. Powerful but easy to use software, Rom to Rom copy, Editing, Verification, Single or block programming.

#### PCB DESIGNER CARTRIDGE €59.95

Design double sided printed circuit boards quickly and easily. Output to standard printer 1:1 or 2:1 scale. Predefined DILS & IDC connectors. Auto Routing. Zoom Editing etc. Too many functions to list here.

#### PASCAL COMPILER ROM

Our pascal compiler is easy to use, suitable for the absolute beginner and produces stand alone Machine code. Does NOT require CPM.

> (Note cartridges have no through connector for 464 with Disk Drive)

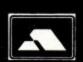

JOHN MORRISON DEPT (ACU)

4 REIN GARDENS, TINGLEY. WEST YORKSHIRE, WF3 1JR

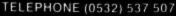

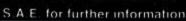

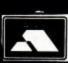

# **★** Microgenic Systems

#### AT LAST

THE HOME COMPUTER ENTHUSIAST CAN HAVE PROFESSIONAL HIGH QUALITY
ACCESSORIES FOR ALL CPC COMPUTERS
Our programmer is not fussy about which brand of EPROMs you buy, it programs them all! This is achieved by hand selecting individual components for every board, thus giving the exact programming voltages required by your EPROMs. Add to this the easy to use menu driven software which is supplied on ROM, the ZIF socket and many other special features and you have a professional unit for only £69.95
Our successful 8 socket ROM board also has a host of features and uses on board switches to provide the

\* Easy bank switching 0-7 to 8-15 \* Fast ROM selection

\* Convenient board enable/disable \* Useful computer hardware reset

This no-compromise ROM board only costs £34.95

Both of these products use the latest technology high quality components and can be left safely and permanently connected to your CPC computer, using their built-in flow-through connector.

\*\*Additional items to compliment your computer system:

EPROM ERASER £22.50 - with timer £27.50 \* EPROM 27C64 £5.95 - 27C128 £6.95

EPROM ANTI STATIC BOX £2.50

P&P UK FREE - EUROPE £1 - ANYWHERE ELSE £2 CHEQUES AND POSTAL ORDERS MADE PAYABLE TO

Microgenic Systems
UNIT 5, BRAMPTON CENTRE, BRAMPTON ROAD, WATH-UPON-DEARNE,
ROTHERHAM, SOUTH YORKSHIRE S63 6BB

# ONLY POOLS AND HORSES

FOOTBALL BOXFORM £14.95 (+ £2 for 3" disc)

The ONLY pools program written by a GENUINE EXPERT who has been profession-lly employed as such by the leading pools company. He KNOWS how to help you win.

#### THE PROGRAM HAS FORECAST ON AVERAGE 50% MORE DRAWS THAN WOULD BE EXPECTED BY PURE CHANCE

FOOTBALL BOXFORM is not a gimmicky play thing but a serious statistical analysis of football form. Its sole objective is to improve the chances of winning on the pools or fixed odds and no other program comes near to tackling the problem so thoroughly. Homes aways and draws are shown in order of merit and true odds given for every match. Merit tables show at a glance the teams currently in form and those having a lean spell. Covers league and non-league clubs

# **BOXFORM & HANDICAP WINNER**

£14.95 (+ £2 for 3" disc)

Two programs for the price of one. Easy to use and they never go out of date. All you need is a few minutes with a daily paper. BOXFORM weighs up a race by considering the many facets of form. Easily amended to suit the user's ideas. HANDICAP WINNER shows the value for money bets. Hundreds of winners in handicaps this year at 25/1, 20/1, 16/1, 15/1...etc, etc.

# SPECIAL PRICE of £24.95 (+ £2 for 3" disc)

Why pay inflated prices? BOXoft CLEVER and get the BEST Available on tape or disc for SPECTRUM, CMD C64/128, AMS CPC's, BBC B. from:

BOXOFT (ACU), 65 Allans Meadow,

Neston, South Wirral. L64 9SQ Credit card holders may phone 051-336-2668 (24 hrs)

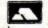

# LERM SOFTWARE - Z80c TOOLKIT.

THE OTHERT FOR ALL MACRICE CODE DEEDS - DOLY 49.00

"Excellent value for money", "Brilliant package", that is what Your Sinclair said about the Spectrum version of our Toolkit, now available for the Amstrad 464, 848, and 6128. 3 programs in 1. Copies to disc. HAS DUR FULL MONEY BACK GUARANTEE - NOTHING TO LOSE! \* SUPERB ASSEMBLER - full screen editor - like a word processor. Very fast - has its own monitor.

TOOLKIT - shows what happens to registers when running a code, plus disassembler, debugger, etc.

\* CTOS - reverse assembler - changes machine code back into a source file - relocate your m/code! IDEAL FOR BEGINNERS. MANY UNIQUE FEATURES. INCLUDES HEX/DEC.LOADER MODE.SINGLE STEPPER. HALF THE PRICE. MANY RIVALE! EAE FOR DETAILS. ALL INCLUSIVE PRICE.

TYNE AND HEAR. NEZS DUH. TEL COL 2533(15.

# TRANCE

# TRANCE

#### ARE YOU

Confused by the CUBE? Bored by bar charts? MUGged methodically? Finding yourself locked in strange rooms for weeks on end? Zapped Out? Alienated by your computer? Lost your sense of adventure? Should the answer to any of these questions be YES, and you have taken to watching Crossroads videos you really should be into a

#### TRANCE

Do not delay. Act immediately, remonstrance is the only solution to your problem, can YOU find the solution to

#### Remon's TRANCE?

Anyone can crack it, so you have no need to HACK it, the solution is in your hands, not in the program. You will not have seen the film, read the book, worn the T-shirt or tried the soup yet, because CPC 664/6128 users are to be the first to succumb to its spell.

THE PRIZE is proportional to all TRANCEactions

in other words ... for every TRANCE puzzle sold within twelve months from the first sale the PRIZE fund INCREASES by £1! Submit your answer on the enclosed enTRANCE form. DRAW in twelve months to find the winner, if it is not won, then every month following until won. Watch the prize grow, GROW **GROW** in ACU!

f\*\*\*

M. REMON.1989

Introductory price £9.99 inc P&P ex asprin. Cheques/POs to 'TRANCE' Stonehaven, Nth End, S. Kelsey, Lincoln LN7 6PG ACU. Tel: 06527 584

# CPC BUSINESS SOFTWARE

NEW GENERAL LEDGER 6128. \$29.95 Simplified book-keeping system for small firms and the self-employed.

- Uses second 64K of the cPC 6128 to store up to 300 transactions!
- Handles Receipts, Payments, VAT, plus monthly standing orders.
- · Produces useful reports including Profit/ Loss A/C and Trial Balance.
- Update for £10 (send old disc).

  STILL AVAILABLE: Business/Accounts software for 64K CPCs. SAE for list. All programs are Epson-compatible.

STOCK ACCOUNTING SYSTEM. Integrated stock Control/Invoicing system for the CPC 6128. Produces invoices from built-in price list with up to 750 items on line! Automatic stock level adjustment and Sales Ledger posting! Features a new Stock Analysis

"A must for any business using Amstrad CPC's" Amstrad action Review

HOME EXECUTIVE ... Personal Accounts, Card Filer, Shopper, Diary/ Calendar utilities. Prints on A4 or organiser

SD Microsystems (Dept CPC) P.O. Box 24, HITCHEN, HERTS. **☎** 0462 675106

SD

# ERTISERS INDEX

| Accolade Systems 65        | Mindscope4                |
|----------------------------|---------------------------|
| ARC 66                     | MJC Supplies 43           |
| Boxoft 74                  | Mode One 24               |
| Brunning Software 25       | Ocean Software 2,3,75,OBC |
| Castle Computers 57        | OJ Software 47            |
| Connect Software 47        | RSC Connections 31        |
| Dart Electronics 72        | SD Microsystems 74        |
| Datel Electronics 16,17,32 | SDC 52                    |
| Domark 67                  | Select Software 66        |
| E & J Software 24          | Siren Software 59         |
| First Choice 26            | Smog Software 66          |
| Homebased Business 66      | Star Micronics 15         |
| Jackson Computers 72       | Strategy Software 72      |
| Jackson Software 6         | Swift Software 31         |
| 6John Morrison 74          | Tasman 24                 |
| Lerm Software 74           | Titus 5,9                 |
| Mastertronic 58            | Trance 74                 |
| Microgenic Systems 74      | VSE 72                    |

TIPEM FORSIX

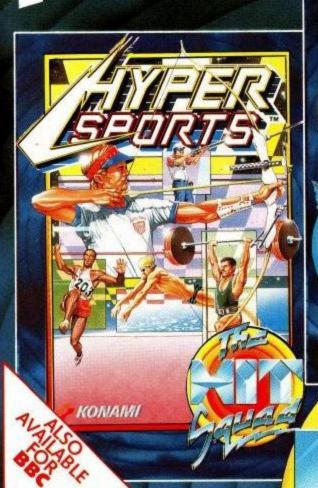

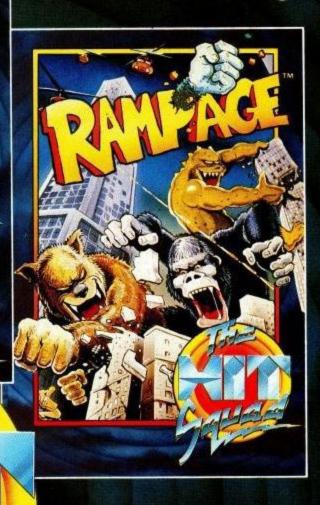

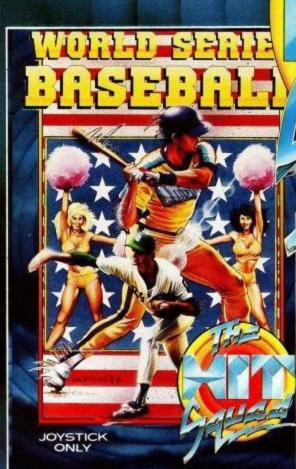

ALL AVAILABLE FOR:
SPECTRUM
COMMODORE
AMSTRAD
£2.99 EACH

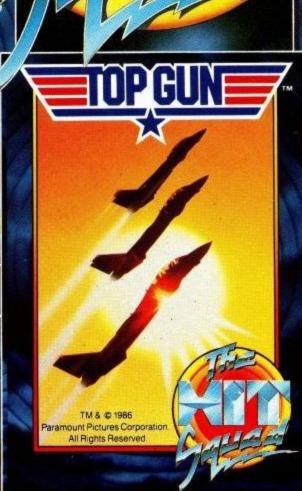

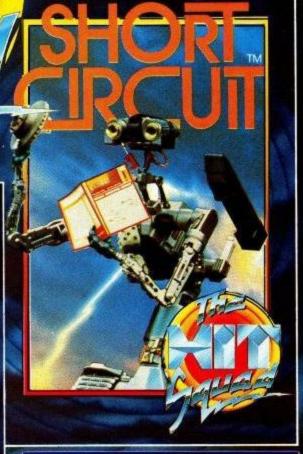

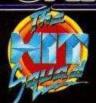

YOU CAN RUN BUT THE YOU CAN'T HIDE FROM

# UNTOUCHABLES

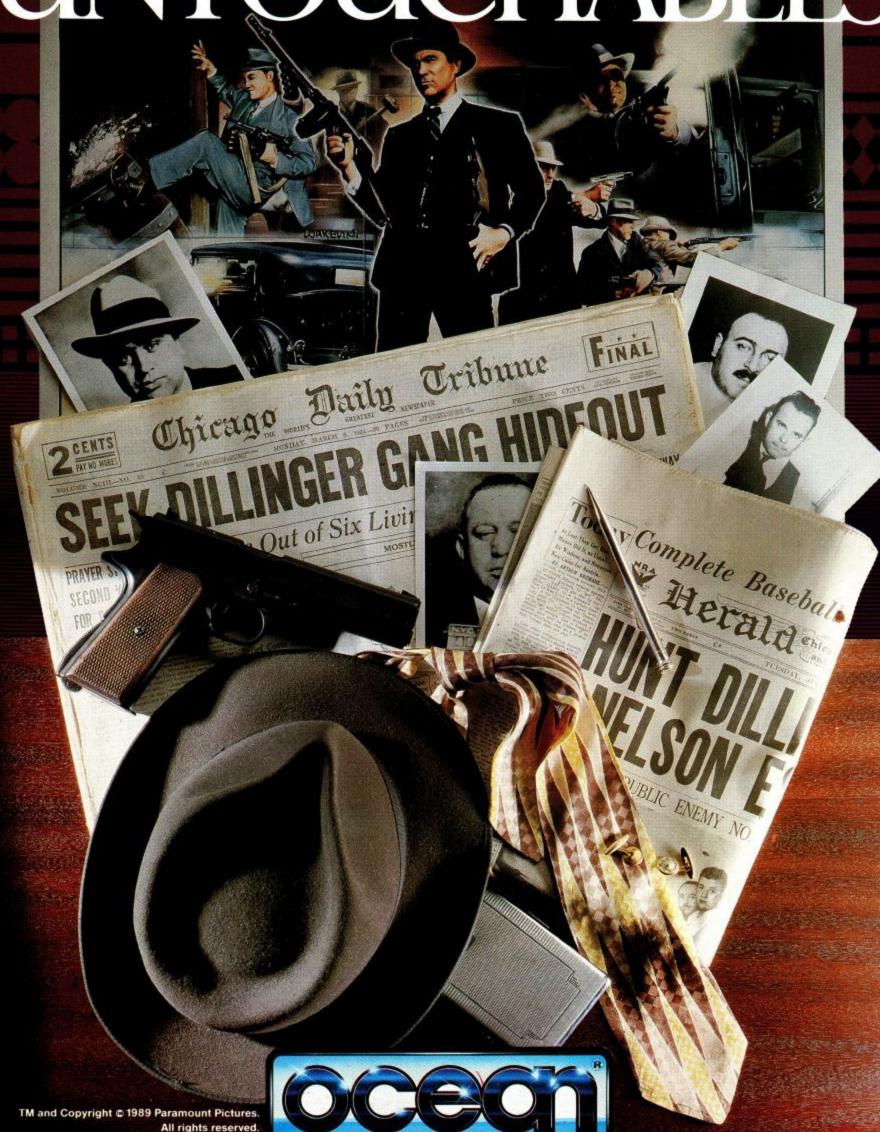

All rights reserved.

Ocean Software Limited · 6 Central Street · Manchester · M2 5NS · Telephone: 061 832 6633 · Telex: 669977 OCEANS G · Fax: 061 834 0650